**République Algérienne Démocratique et Populaire**

Ministère de l'Enseignement supérieur et de la recherche Scientifique

Université Hassiba Benbouali de Chlef

Faculté de Technologie Département de Mécanique

# **THESE**

# Présentée pour Obtenir le Diplôme de

# Doctorat en Sciences

Spécialité : GÉNIE-MÉCANIQUE

**Réalisée par** : ZERROUT Amar

# **Thème**

# **Etude Expérimentale et Numérique d'un Système de Jets Tourbillonnaires Multiples Impactant**

Soutenue le : 13/06/2016

### Devant le jury :

- Pr TAHAR ABBES Miloud, UHB Chlef, Président
- Pr YOUCEFI Abdelkader, USTOran, Examinateur
- Dr ZAARAOUI Abdelkader, U Khemis Miliana, Examinateur
- Pr BOUAZIZ Mohamed Nadjib, U Médéa, Examinateur
- Pr LOUKARFI Larbi, UHB Chlef, Directeur de Thèse
- Dr Khelil Ali, UHB Chlef, Co-directeur de Thèse

### *Remerciements*

Je tiens à remercier sincèrement mon promoteur, le Professeur **L.LOUKARFI** et mon Co-promoteur, **Dr A. KHELIL** pour m'avoir donné l'opportunité de réaliser ce travail dans une atmosphère de confiance et de convivialité.

J'exprime toute ma reconnaissance aux membres de l'équipe de recherche de modélisation qui m'ont fait partager leur expérience en modélisation numérique. J'ai apprécié la qualité de nos échanges et la pertinence de leurs analyses et de leurs conseils.

Je remercie également, **Mr ZERROUKAT Khaled,** Ingénieur de laboratoire de mécanique pour son aide à la réalisation du diffuseur et du générateur de swirl dans la partie expérimentale.

Je suis très honorée que **Mr TAHAR ABBES Miloud**, Professeur au département de mécanique, Université de Chlef, ait accepté de présider le jury qui évalue la présente thèse et je le remercie pour ses encouragements.

Je remercie également les membres du jury, **Mr YOUCEFI Abdelkader**, Professeur au département de génie mécanique à l'Université des Sciences et Technologie d'Oran, **Mr ZAARAOUI Abdelkader**, Maitre de conférences au département de mécanique à l'Université Djilali Bounaama de Khemis Miliana, et **Mr BOUAZIZ Mohamed Nadjib**, Professeur au département de génie mécanique à l'Université Médéa, pour leurs contributions à l'évaluation et l'enrichissement de la présente étude.

En fin, Je n'oublie pas l'ensemble des collègues qui ont toujours été disponibles et ont contribué à rendre l'ambiance sympathique, au sein du laboratoire de contrôle, essai, mesure et simulation mécaniques.

#### **Résumé**

Le présent travail traite une étude expérimentale et numérique d'un système multi-jets impactant une paroi plane. Dans la première partie et pour mener à bien cette étude, on a utilisé un banc d'essai expérimental comportant trois diffuseurs nouvellement conçus, disposés en ligne, de diamètre D, distant de 2D entre les axes de leurs centres. Le tourbillonnement est obtenu par un générateur (de swirl), composé de 12 ailettes disposées à 60° par rapport à la verticale, et placé juste à la sortie de ce diffuseur. L'étude expérimentale consiste à mesurer le champ moyen de température et de vitesse de soufflage des jets tourbillonnaires impactant la plaque, par un thermo-anémomètre (Velocicalc-plus), dans des différentes stations, en imposant la température et le débit de l'air chaud à l'entrée des diffuseurs par des séchoirs au sommet de la configuration. L'objectif de ce travail est de déterminer les facteurs qui peuvent influencer le comportement de ce type d'écoulement et sur le transfert thermique de la plaque, tels que le nombre de jets, la hauteur d'impact, les conditions d'entrées de températures et de vitesses, le tourbillonnement et ce, en étudiant la variation du nombre de Nusselt, les performances de l'efficacité de ventilation et l'optimisation de la meilleure configuration. Dans La deuxième partie, on a simulé numériquement le comportement de cet écoulement complexe, en utilisant le code de calcul Fluent, sur la base de la méthode des volumes finis. Le modèle de turbulence choisi est le modèle à deux équations de transports ( $k - \varepsilon$ ). La validation des résultats est mise en évidence par la comparaison avec les résultats expérimentaux. Les résultats du modèle ( $k - \varepsilon$ ) trouvés sont en bon accord avec les résultats expérimentaux. Ces résultats montrent que les paramètres étudiés influencent notablement les caractéristiques du multi-jet impactant. Au point de vue homogénéisation thermique, la configuration de trois jets, relative à une hauteurd'impact4D, avec des conditions de températures équilibrées à l'entrée du diffuseur, présente un bon développement du jet et une température presque uniforme le long de la plaque.

**Mots clés :** Jets multiples tourbillonnaires / Impactant une plaque / Homogénéisation thermique / Ventilation / Modèle  $(k-\varepsilon)$ .

# Sommaire

#### Pages

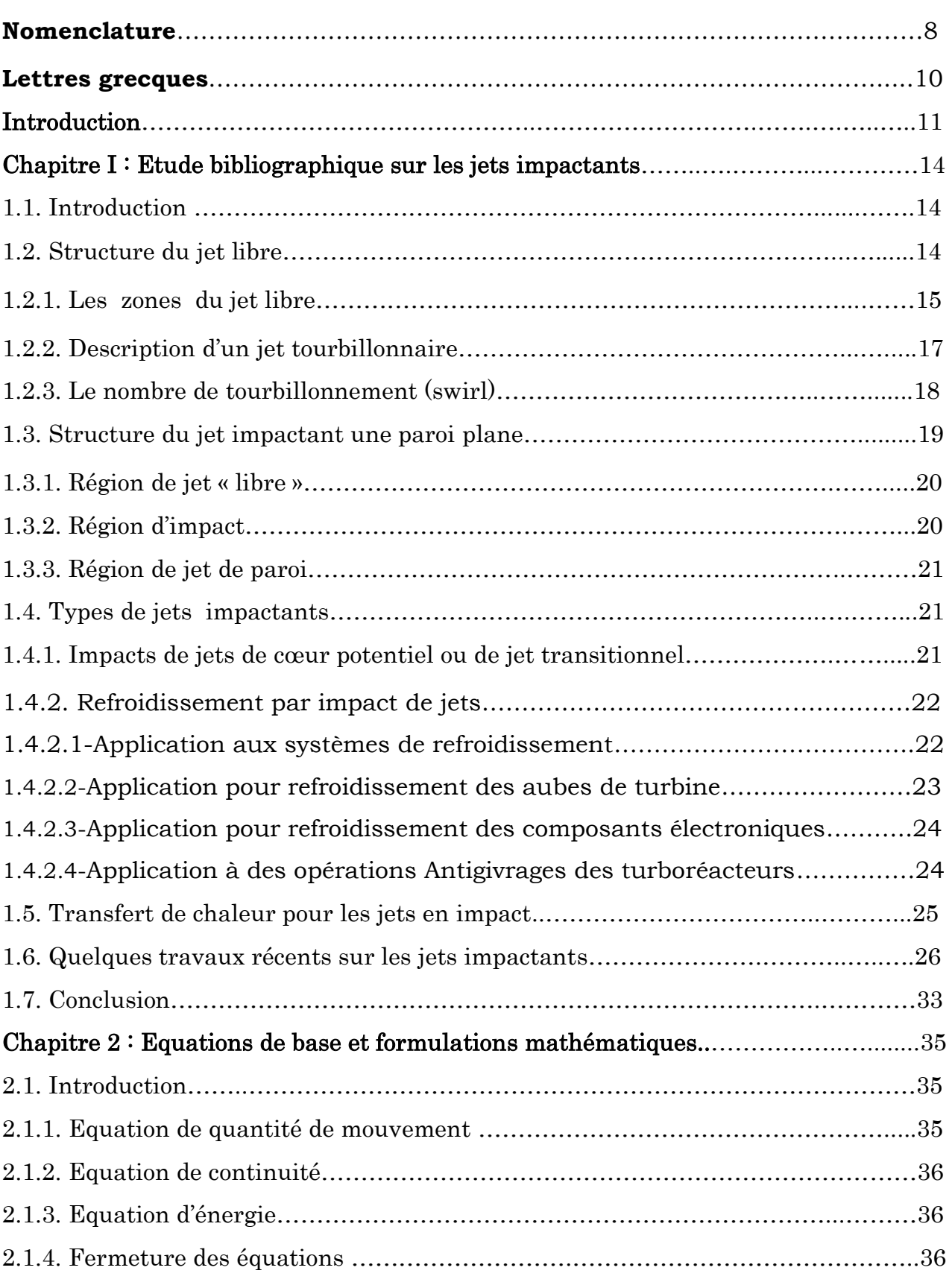

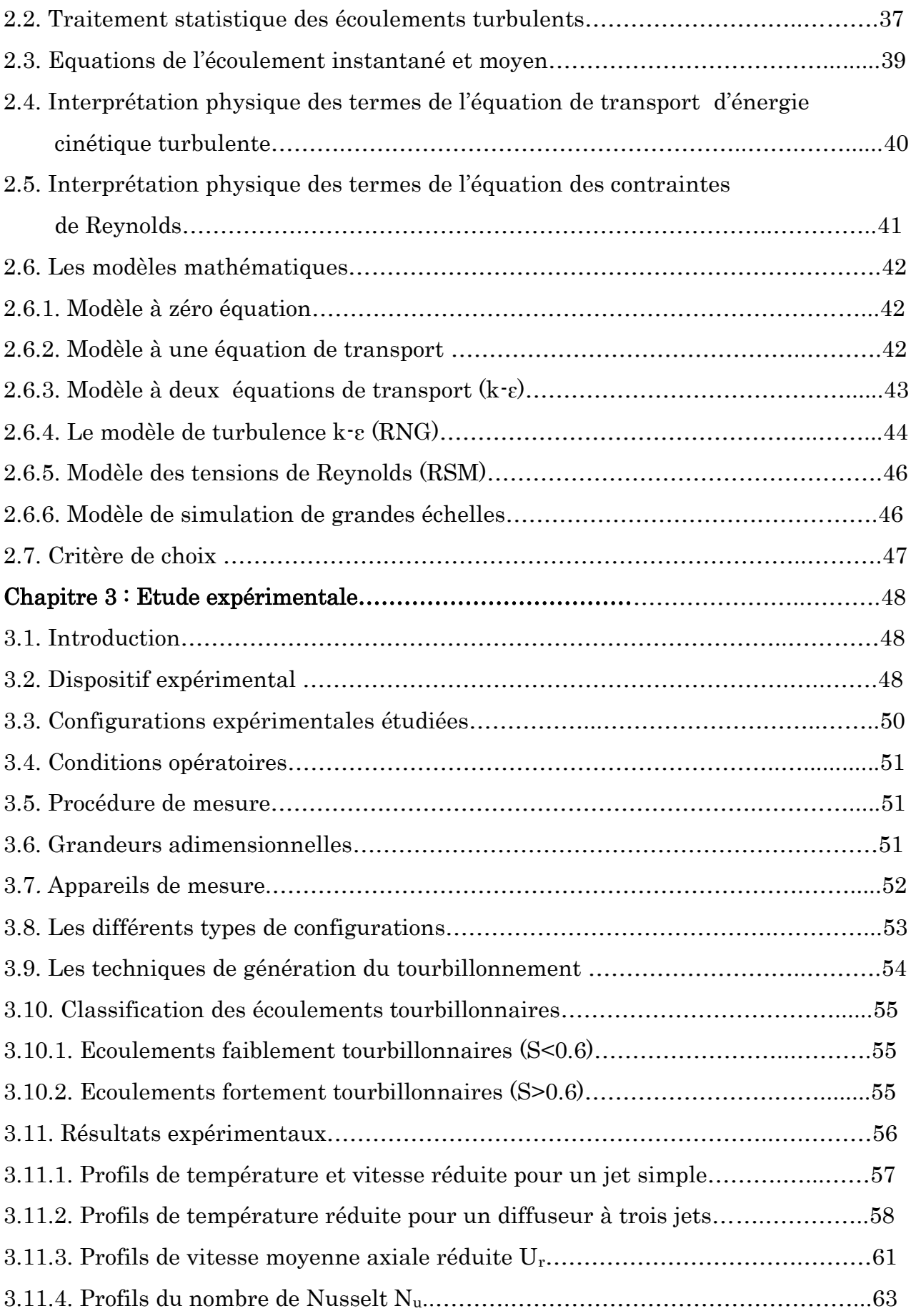

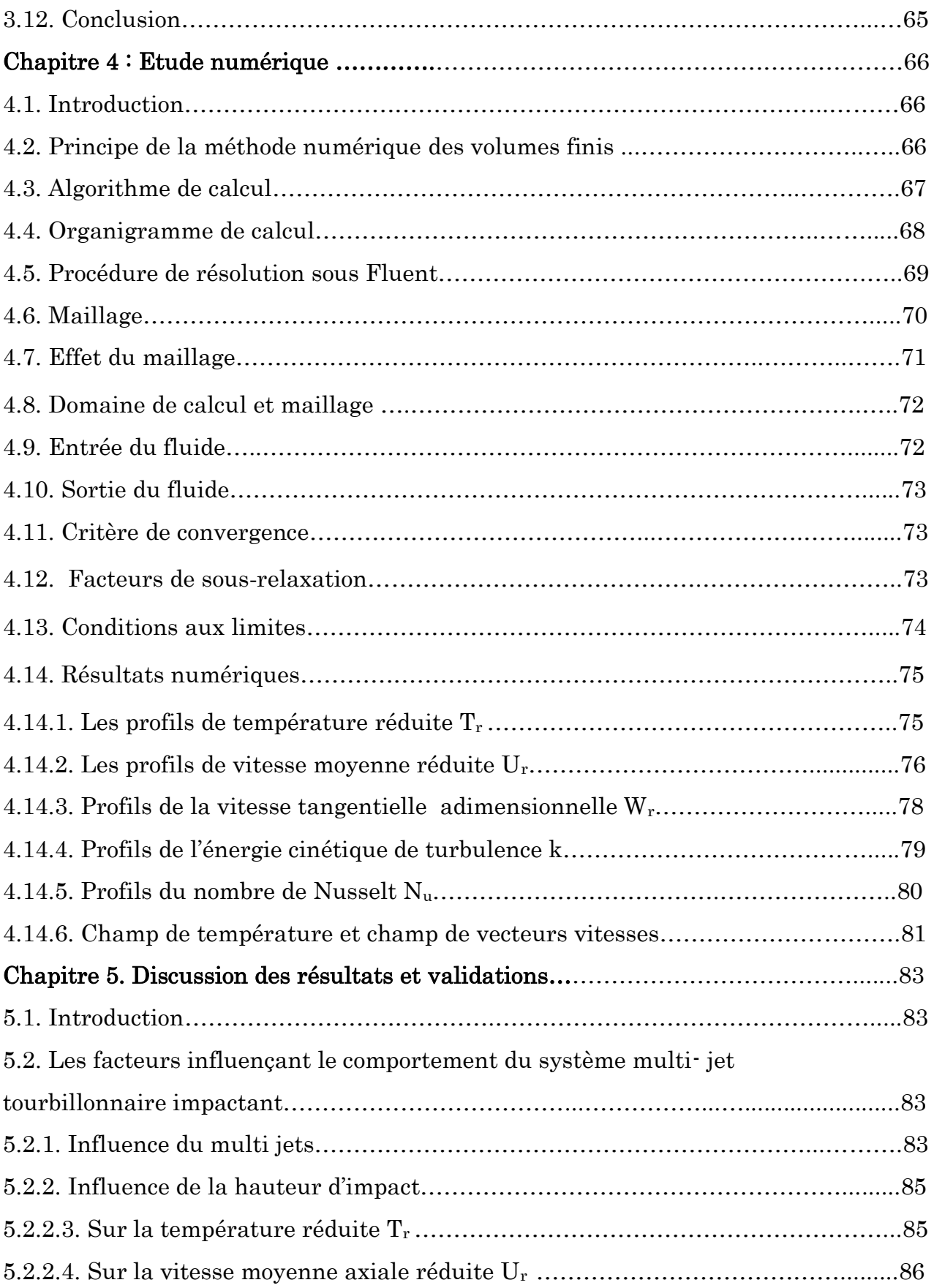

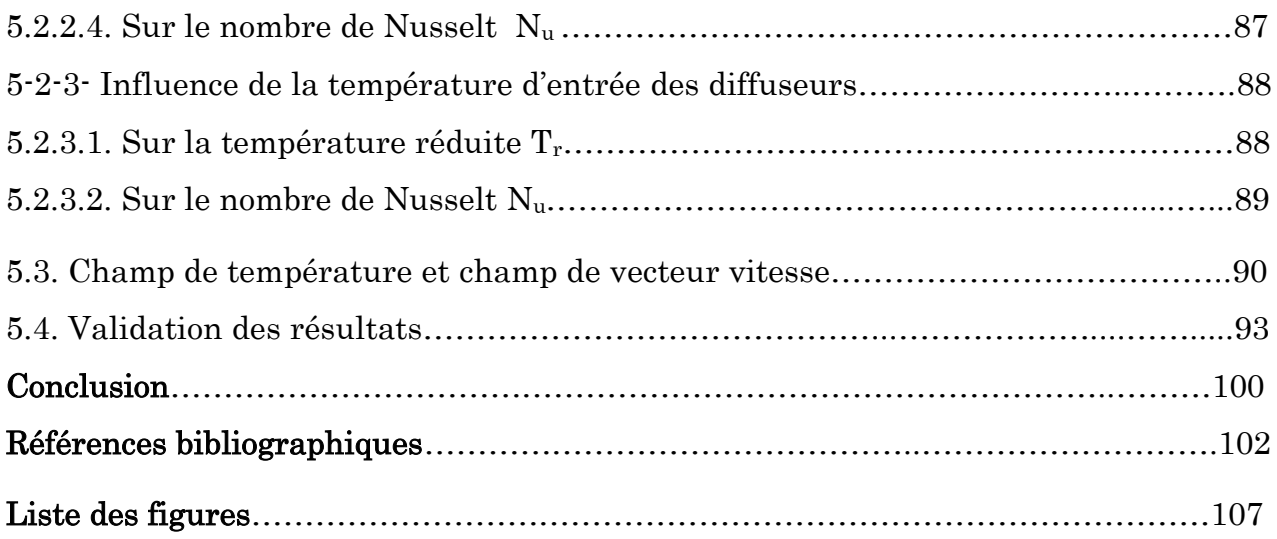

#### **Nomenclature**

 $C_p$  Chaleur massique en J.kg<sup>-1</sup>.°K<sup>-1</sup> D Diamètre du diffuseur, m D<sub>ij</sub> Terme de transport diffusif d Diamètre de la vanne support, m dv Elément de volume de contrôle.  $G_{\theta}$ Flux du moment angulaire, kg.m $2s-2$ X G Flux du moment axial,  $kg.m^2.s^{-2}$ H Hauteur d'impact, m I Intensité de turbulence K Energie cinétique de turbulence,  $m^2 \cdot s^{-2}$ κ Constante de Von Karman l<sup>m</sup> Longueur de mélange, m L S Echelle de longueur des grosses structures de la turbulence N<sup>u</sup> Nombre de Nusselt p Pression moyenne, Pa P Pression instantanée, Pa P<sub>ij</sub> Terme de production des contraintes de Reynolds, kg/m.S<sup>3</sup> Pr Nombre de Prandtl R Rayon du diffuseur, m S Nombre de Swirl Sij Tenseur du taux de déformation

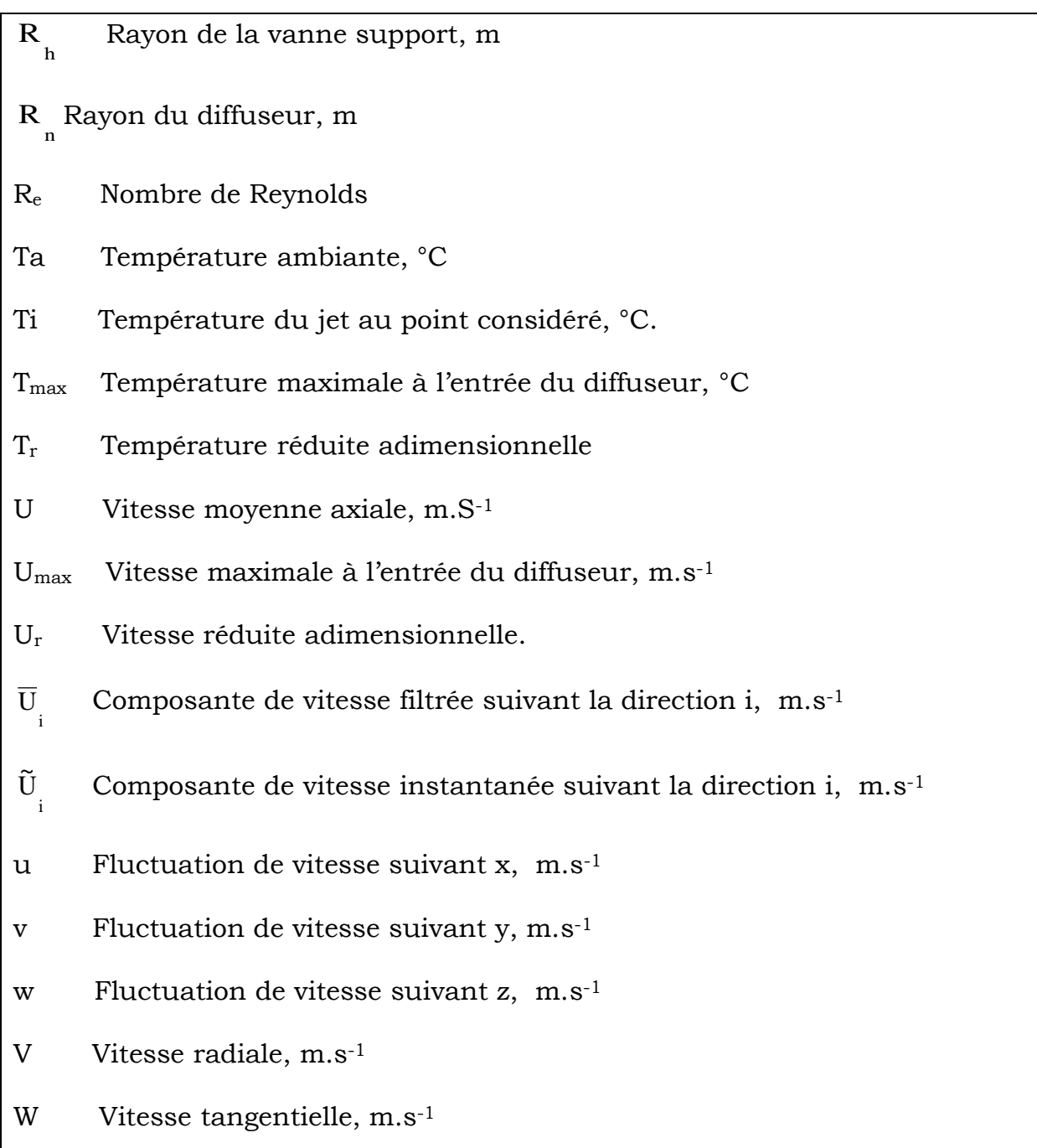

### **Lettres grecques**

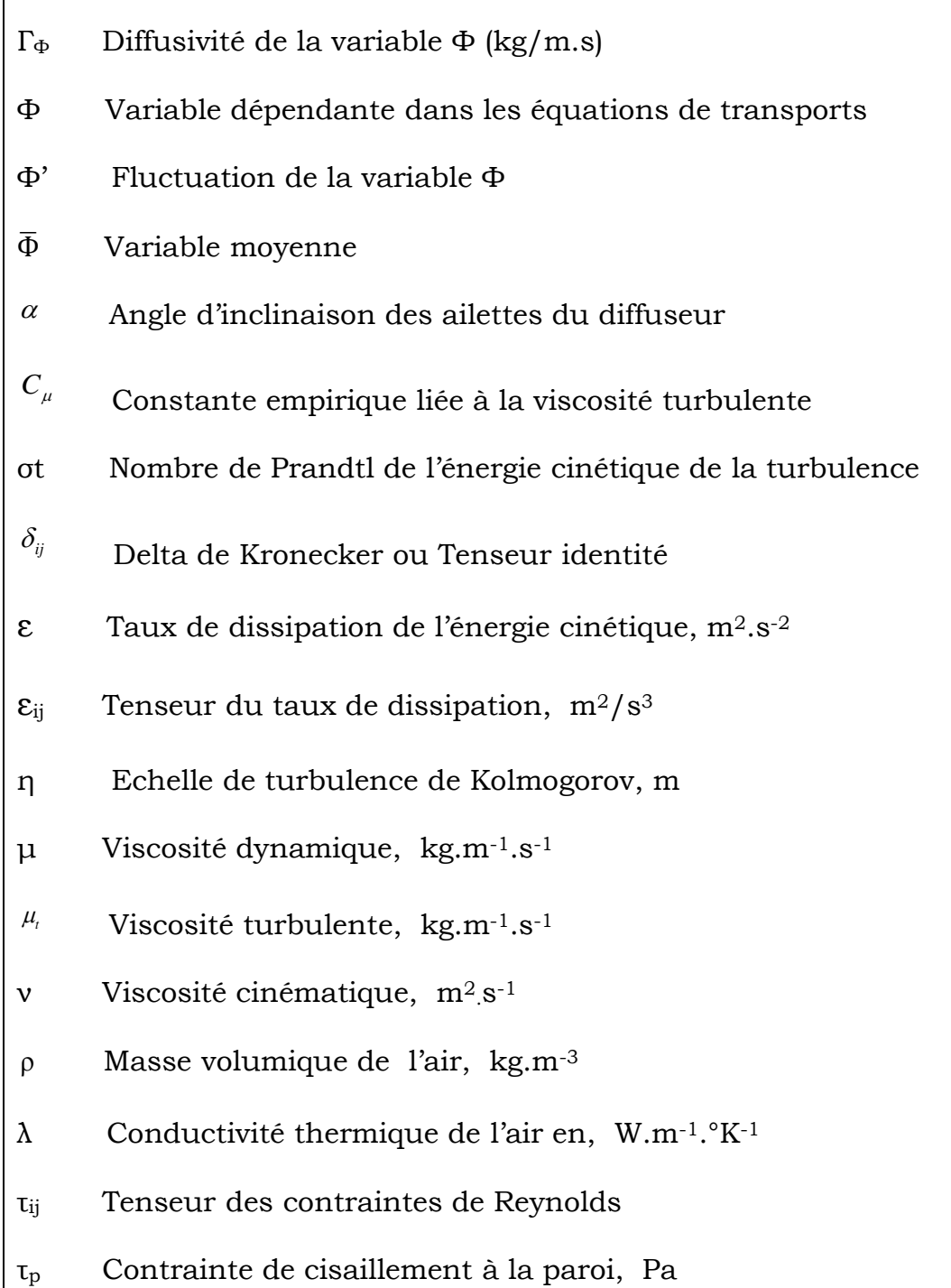

### Introduction

Les jets impactants sont largement utilisés aujourd'hui dans l'industrie, car ils génèrent d'importants transferts de chaleur. On rencontre des applications comportant un ou plusieurs jets telles que, le séchage du papier et des textiles, le refroidissement des composants électroniques ou des aubes de turbines, la fabrication du verre pour refroidir la nappe de verre, dans l'industrie métallurgique pour refroidir le métal en fusion. Plusieurs travaux de recherche ont traité le transfert convectif des écoulements de jets libres et confinés, les caractéristiques de l'écoulement tourbillonnaire à travers un jet d'air impactant sur des surfaces de géométrie plane ou complexe, dans le but d'améliorer le transfert de chaleur ou de masse localisé dans une partie d'un système. Pour cela, il est nécessaire de connaître la structure du jet impactant, ainsi que les paramètres qui influent sur ce comportement.

Le présent travail concerne en premier lieu, l'étude expérimentale du jet tourbillonnaire impactant une plaque plane, et mettant en évidence expérimentalement et numériquement l'effet des différents paramètres géométriques de la configuration. Les facteurs qui pouvant influencer les performances de la ventilation, tels que la hauteur d'impact, les conditions d'entrées de débit d'air et de la température, ont été déterminés pour optimiser la meilleure configuration. La simulation numérique du système est basée sur le modèle mathématique à deux équations de transport (k-ɛ), pour la fermeture des équations de Navier-Stokes, et ce, en utilisant un code de calcul Fluent pour la résolution numérique d'un tel écoulement.

Ce travail traite le cas d'un système de trois jets d'air issus d'orifices ronds, en écoulement tourbillonnaire et impactant perpendiculairement une plaque plane. L'objectif de cette étude est double :

1. Trouver la configuration de jet multiple, qui optimise l'homogénéisation de l'ambiance traitée.

2. Montrer l'effet de la modification des conditions d'entrée de vitesses et de températures aux diffuseurs, l'influence de la hauteur d'impact de la plaque, l'influence du tourbillonnement sur le champ de température, sur le champ de vitesses et sur le transfert et l'homogénéisation thermique de la plaque.

On s'intéressera donc principalement, à l'effet de l'écoulement sur les grandeurs scalaires. Ces grandeurs sont la température, la vitesse moyenne axiale, la vitesse tangentielle, l'énergie turbulente k et le nombre de Nusselt Nu, qui favorise le transfert thermique de la plaque, entre les diffuseurs et la plaque.

Cette thèse est organisée de manière à refléter ce double objectif.

*Dans le premier chapitre*, nous rappelons brièvement l'état de l'art, par une étude bibliographique sur, les jets libres, les jets tourbillonnaires, et les jets impactants. A ce titre, les travaux antérieurs numériques et expérimentaux sont rappelés, tant au niveau aérodynamique que thermique.

*Le deuxième chapitre* : est une étude expérimentale détaillée sur les configurations étudiées, les moyens expérimentaux mis en place pour constituer une base de données expérimentale, les techniques et les appareils de mesure utilisés. Les résultats expérimentaux obtenus sont rapportés.

*Le troisième chapitre* : présente les équations mathématiques de base qui régissent ce type d'écoulement, les modèles de turbulence qui peuvent être utilisés pour la fermeture des équations de Navier-Stockes, ainsi que le choix du modèle approprié.

*Le quatrième chapitre* : présente une étude numérique détaillée sur les configurations utilisées, le modèle numérique appliqué dans le code de calcul Fluent, pour la modélisation du champ d'écoulement. Il traite aussi les techniques de maillage, les conditions aux limites, les facteurs de sousrelaxation, le critère de convergence, en exposant ainsi les résultats numériques obtenus.

*Le cinquième chapitre* : met en évidence les facteurs qui peuvent influencer le champ de température, le champ de vitesse moyenne, et le nombre de Nusselt. Aussi les des résultats numériques sont confrontés avec les résultats expérimentaux, en vue de la validation du modèle proposé.

Enfin, dans une conclusion générale on fait ressortir l'essentiel des résultats obtenus à partir de cette étude.

# CHAPITRE 1.Etude bibliographique sur les jets impactants

#### **1.1. Introduction**

Le jet impactant trouve de nombreuses applications industrielles, et les résultats de sa mise en place dépendent de nombreux paramètres. Plusieurs études expérimentales et numériques ont été menées dans le but d'une meilleure compréhension des phénomènes physiques, intervenant et régissant l'impact du jet. Étant donné le nombre important de paramètres à prendre en compte, la simulation numérique devient nécessaire. Les modèles numériques actuels doivent être corroborés par les données expérimentales. Nous allons présenter ici une partie de des études menées sur le jet impactant, nécessaires à la compréhension de cas d'étudié. Plusieurs travaux expérimentaux et numériques ont montré la possibilité d'améliorer le transfert thermique par la mise en œuvre de l'impact de jets. Cette partie est consacrée à l'introduction sur des caractéristiques générales des jets libres, des jets tourbillonnaires, et à la présentation des principaux travaux sur les jets impactants.

#### **1.2. Structure du jet libre**

Pour mieux comprendre les structures propres au jet impactant, il convient d'abord de s'intéresser au cas du jet libre. La figure (1.1), illustre le développement d'un jet libre circulaire d'après DIMOTAKIS 1983 [01]. Le fluide coloré (en clair) est injecté dans une zone au repos (en sombre). De prime abord, l'écoulement se décompose en deux régions : une couche cisaillée, où l'écoulement est rotationnel, et une région irrotationnelle qui l'entoure. La couche de cisaillement est la région centrale soumise à de forts gradients de vitesse et caractérisée par son accroissement radial (largeur du jet). Ce dernier est le résultat de deux phénomènes distincts : d'une part la diffusion visqueuse, et d'autre part un phénomène d'entraînement par des structures tourbillonnaires cohérentes. C'est-à-dire des tourbillons qui ont un temps de vie grand devant leur temps de retournement.

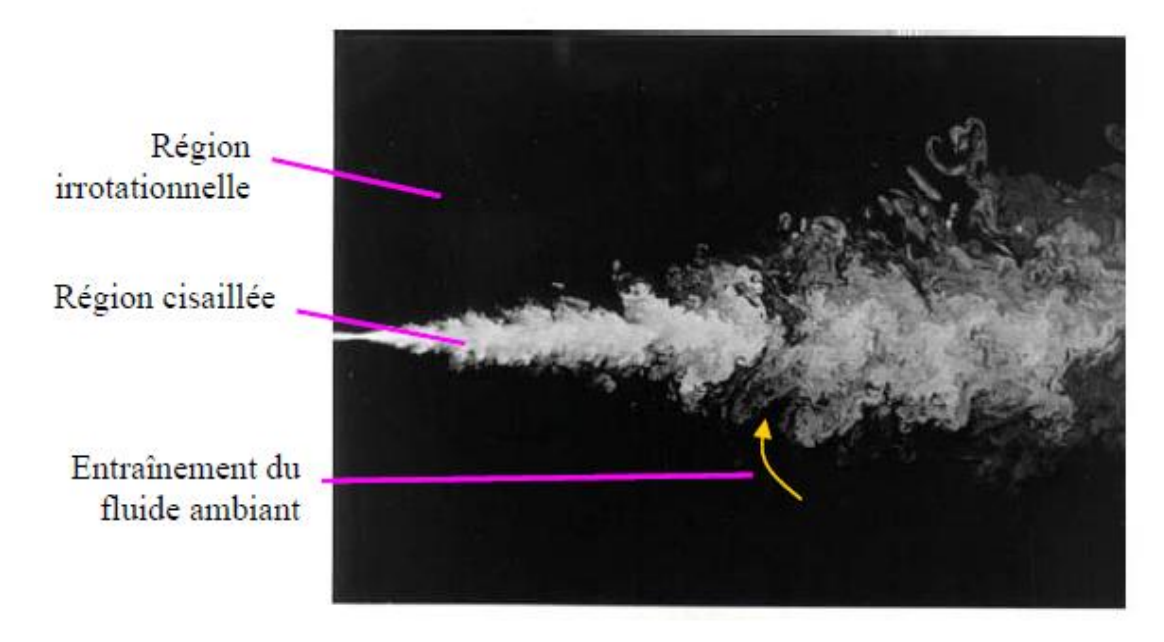

*Figure (1.1). Plan de symétrie d'un jet circulaire turbulent à Re=10000 DIMOTAKIS 1983*[1]

Les structures tourbillonnaires cohérentes présentées dans la région de la couche cisaillée du jet, sont issues des instabilités de Kelvin-Helmoltz, dues à la différence de vitesse entre l'intérieur et l'extérieur du jet. Ces instabilités conduisent à l'ondulation puis à l'enroulement de l'interface, jusqu'à la formation de tourbillons pour engendrer une couche de mélange.

#### **1.2.1. Les zones du jet libre**

La turbulence résulte de l'amplification de petites perturbations aux alentours du jet. En général, le champ d'écoulement d'un jet libre peut être décomposé en trois différentes zones. (Fig. 1.2)

- une zone de **noyau ou cœur potentiel** (qui est un **cône potentiel** pour les jets circulaires)

- une **zone de développement** (appelée aussi « zone de réorganisation » ou « zone de transition turbulente»).

- une **zone d'écoulement établi** (ou ZEF pour « Zone of Established Flow », appelée également « zone de turbulence développée »).

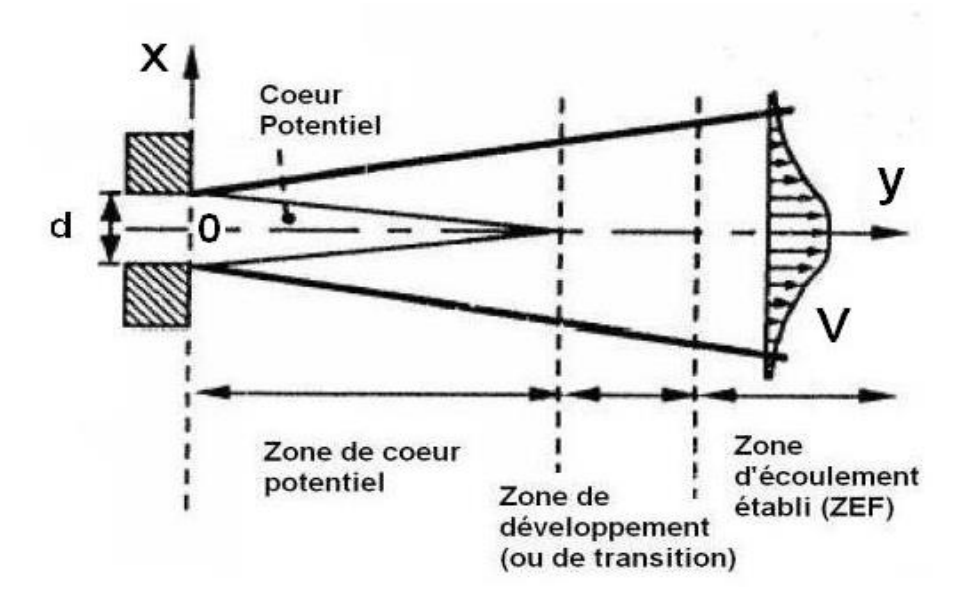

*Figure. (1.2). Représentation schématique de la structure du jet libre.* Nicolas Rivière [2]

Le système de coordonnées lié au jet est défini comme sur la figure (1.2) : L'origine O est fixée au centre de la sortie du jet. Les directions radiale et axiale sont notées respectivement x et y. Dans le plan Oxy, les composantes associées de la vitesse seront notées *U* et *V*. Dans le cœur potentiel d'un jet de direction principale y, la vitesse sur l'axe *V(y)* reste constante et égale à la vitesse de sortie de jet *V(0)*, notée dans la suite plus simplement *V0*. Cette zone est limitée latéralement par la couche de mélange qui se développe à sa périphérie. Expérimentalement, la longueur du cône potentiel est définie comme la distance où la vitesse mesurée sur l'axe central, reste au moins égale à 95% ou à 99% de la vitesse en sortie de l'orifice *V0*. Comme la longueur du noyau potentiel dépend fortement des conditions initiales (profil initial de la vitesse, turbulence en entrée, type d'injection). Cette zone s'étend de 3 à 7d CHASSAING 2000 [3]. Dans la zone de développement, on observe la décroissance de la vitesse axiale et l'épaississement du jet. Les grandes tensions de cisaillement à la frontière du jet génèrent également de la turbulence, et permettent l'entraînement de fluide ambiant et donc le mélange. C'est dans cette zone que les tourbillons primaires de Kelvin-Helmholtz évoluent, et que la tridimensionnalisation de l'écoulement

Dans la zone d'écoulement établi (ZEF), le profil de vitesse est totalement développé et l'écoulement contient un spectre continu d'échelles tourbillonnaires. De grands tourbillons côtoient les petites structures, dont la plus petite dimension est donnée par l'échelle de Kolmogorov.

#### **1.2.2- Description d'un jet tourbillonnaire**

La description du jet tourbillonnaire (swirling jet) est représentée dans la figure suivante selon PRATTE et KEFFER1972 [4]:

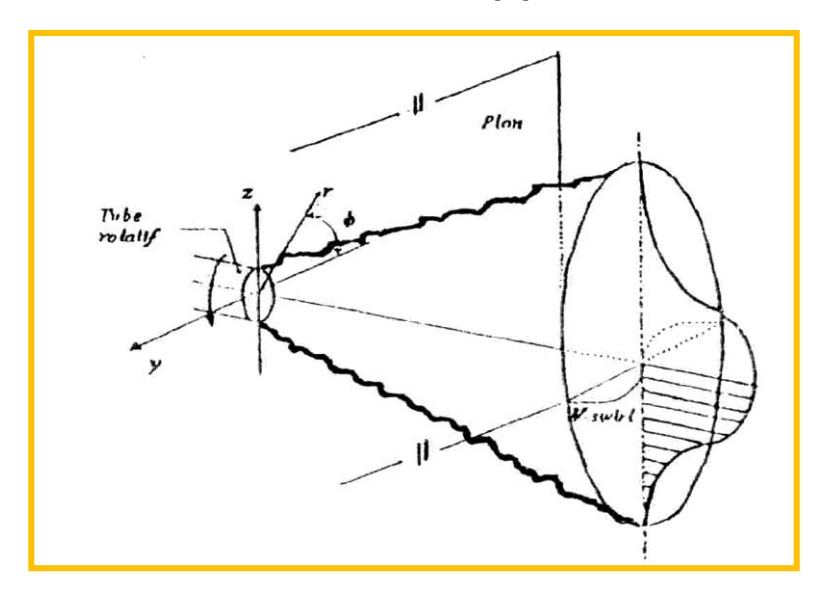

*Figure (1.3). Représentation du jet tourbillonnaire*

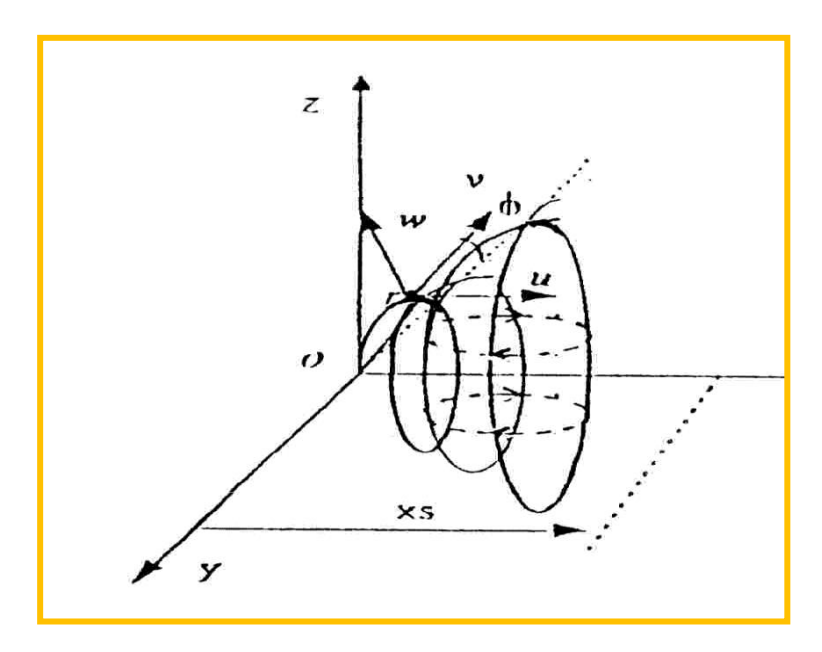

*Figure (1.4) : Représentation du swirling- jet en coordonnées cylindriques.*

Soient les coordonnées cylindriques  $(x, r, \theta)$ : X : coordonnée axiale R : coordonnée radiale : Coordonnée tangentielle Les composantes de vitesse sont : U : composante de vitesse moyenne axiale V : composante de vitesse moyenne radiale

W : composante de vitesse moyenne tangentielle

#### **1.2.3-Le nombre de tourbillonnement (swirl)**

Le tourbillonnement consiste à ajouter une composante azimutale au champ de vitesse d'un écoulement. Il en résulte, dans un écoulement confiné, un équilibre entre les forces centrifuges agissant sur les particules des fluides. Les forces de pression confèrent à l'écoulement un effet de courbure au niveau de la zone de mélange. Le tourbillonnement rend les structures cohérentes fortement organisées. Dans le cas du jet libre, elles deviennent plus faibles en supprimant appariement des tourbillons (le vortex-pairing). En faisant un accroissement de la turbulence, il a été observé qu'à partir d'une certaine intensité de tourbillonnement, une zone de recirculation apparaissait dans l'écoulement principal. La taille et la position de cette zone de recirculation varient avec l'intensité du tourbillonnement.

Le tourbillonnement généré a pour effet de rendre la turbulence anisotrope, et il présente un effet inhibiteur sur le transfert de l'énergie de grosses structures vers les petites structures.

Le tourbillonnement est caractérisé par un nombre adimensionnel qui définit une mesure du rapport entre le flux axial du moment angulaire et la poussée axiale suivant Gupta et al [5].

$$
S = \frac{\int_{0}^{R} r^2 UW dr}{R_0^R \left( U^2 - \frac{W^2}{2} \right) dr}
$$
 (1.1)

Le nombre de swirl peut être évalué à toute position du jet, car les deux quantités sont calculables. Le tourbillonnement permet de favoriser et

 $\sim$  18  $\sim$ 

d'améliorer le processus de mélange et de transfert. Aussi le jet présente l'avantage de s'épanouir plus rapidement par rapport au jet libre.

Une autre formule empirique est utilisée pour le calcul du nombre de swirl. Elle définit le nombre de swirl en fonction des paramètres géométriques du générateur de swirl. Ce nombre S peut s'écrire d'après Hung. Y et al, [06]. sous la forme suivante :

$$
S = \frac{2}{3} \left[ \frac{1 - \left(\frac{R_h}{R_h}\right)^3}{1 - \left(\frac{R_h}{R_h}\right)^2} \right] \text{t} g\alpha \tag{1.2}
$$

Avec:

α : c'est l'angle d'inclinaison des ailettes formant le générateur de tourbillonnement

$$
R_{h}
$$
: est le rayon de la vanne support du diffuseur ;

R such eit le rayon de diffuseur.

On notera que dans le cas d'un dispositif de tourbillonnement sans moyeu ( $R_{h}$  = 0), l'expression se réduit selon: Sato. H et al [07] à :

$$
S = \frac{2}{3}tg\alpha
$$
 (1.3)

Dans cette étude, les vitesses axiales et tangentielles U et W, respectivement, ont été mesurées à la sortie d'un diffuseur tourbillonnaire avec un anémomètre à fil chaud, à sondes triples (DISA55M01). Quatre valeurs du nombre de swirl peuvent être utilisées, S=0 pour α=0°, S=0,4 pour α=30°, S=0,7 pour α=45 ° et S=1,3 pour α=60 °, respectivement. Selon Braikia. M et al [08], le nombre de swirl utilisé est celui qui correspond à α=60°.

#### **1.3. Structure du jet impactant une paroi plane**

En général, le champ d'écoulement d'un jet impactant peut être décomposé en différentes régions (Fig. 1.5).

- une région de jet pseudo-libre (« free jet région »),

- une région d'impact ou de déflection (appelée également région de stagnation ou « impingement region »),

- une région de jet radial parallèle au mur (jet de paroi ou « wall-jet region »).

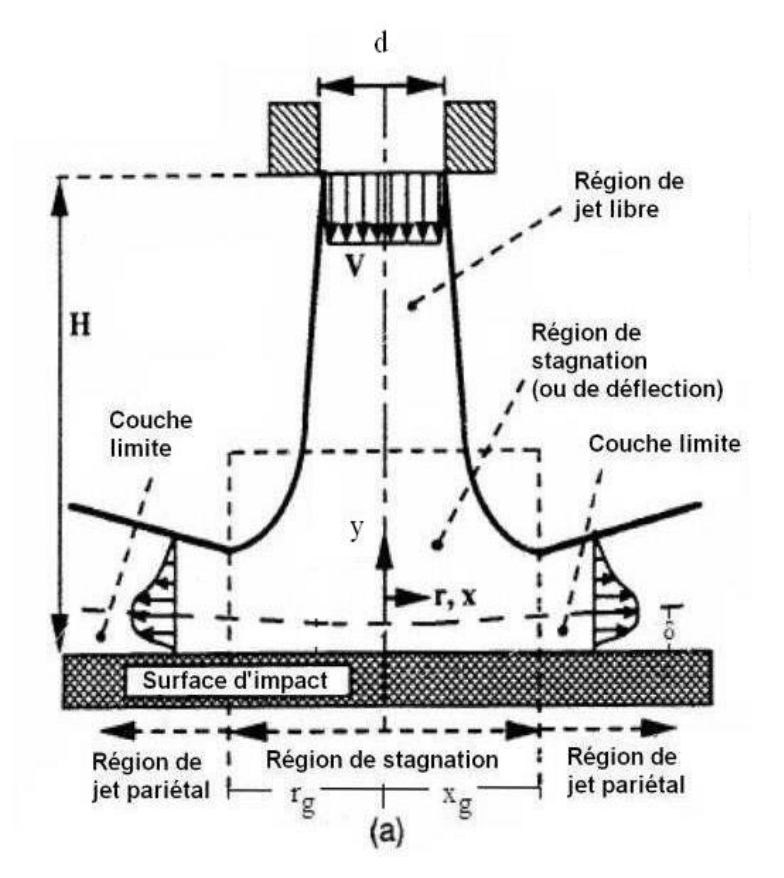

*Figure (1.5). Structure du jet impactant RADY 2004*[09].

#### **1.3.1. Région de jet « libre »**

La région de jet libre se compose d'un noyau potentiel, d'une zone de transition, et d'une zone d'écoulement établi. Ces dernières zones ne peuvent apparaître que lorsque la distance d'impact (*h*) est suffisamment grande, pour permettre le développement du jet.

#### **1.3.2. Région d'impact**

La région d'impact se caractérise par une zone de stagnation (point d'accrochage situé à la paroi dans l'axe du jet), et par un changement de direction du jet avec une transition vers un jet pariétal (on parle aussi de région de deflection). DING *et al.* 2003 [10], ont observé une structure hélicoïdale lorsque le jet impacte la paroi, mais le point d'accrochage est bien localisé et stabilisé par la paroi

d'impact ZHENG 2003[11]. Dans la région de déflection, les propriétés moyennes de l'écoulement deviennent celles d'un jet libre. Dans cette région la vitesse sur l'axe central du jet diminue à mesure que l'écoulement s'approche du point de stagnation, jusqu'à ce qu'elle atteint une valeur nulle à la paroi.

### **1.3.3. Région du jet de paroi**

La région du jet de paroi se caractérise par un écoulement dans la direction radiale. L'écoulement dévié au niveau de la paroi crée un jet qui se développe le long du mur. A une distance supérieure à  $x/d = 3$ , du point de stagnation, les fluctuations de pression deviennent indépendantes de la position du mur, ce qui est caractéristique du jet rampant développé par [DING 2003[10]. Dans cette région, l'écoulement est dominé par les effets de paroi à travers les forces de viscosité. Pour une distance d'impact donnée, l'épaisseur de la couche limite est inversement proportionnelle au nombre de Reynolds au niveau de l'injecteur. L'écoulement pariétal commence par accélérer, puis il décélère en cédant de l'énergie au fluide environnant. Ainsi la composante radiale de la vitesse augmente linéairement et atteint un maximum, à une distance du point de stagnation. Le maximum de vitesse est atteint pour une distance d'environ 1 diamètre lorsque le rapport d'impact *h*/d est compris entre 0 et 12.

#### **1.4. Types de jets impactants**

Les jets impactants peuvent être classés en trois types selon la distance d'impact *h*. On distingue l'impact de noyau potentiel pour (h/d < 3), l'impact du jet transitionnel et l'impact du jet développé. La plupart des travaux, et la totalité des études portant sur le mélange, sont effectués pour des jets de cœur potentiel ou de jet transitionnel, ce qui illustre le peu de données expérimentales disponibles dans le cas du jet développé.

#### **1.4.1. Impacts de jets de cœur potentiel ou de jet transitionnel**

La figure suivante (Fig. 1.6) montre un schéma de jets dans les cas de l'impact dit, de cœur potentiel et de l'impact dit, de jet en transition.

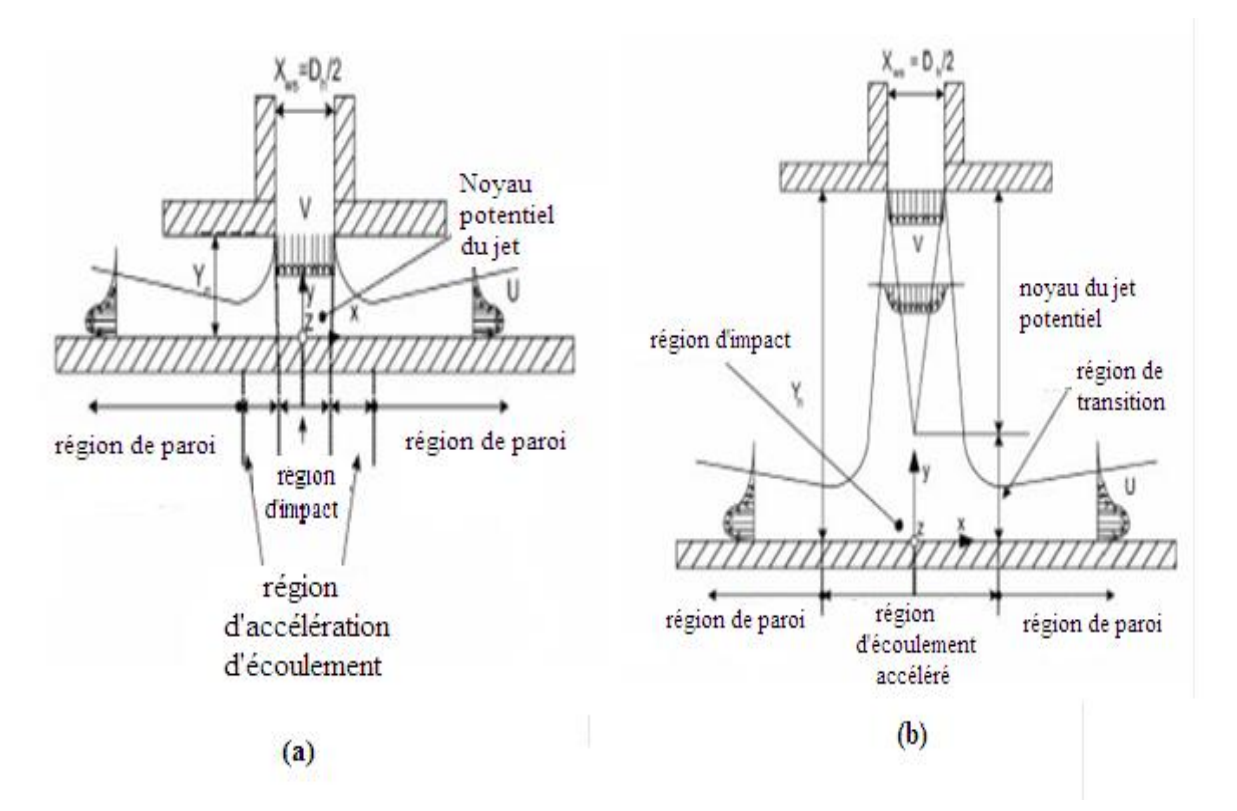

*Figure (1.6). Différents jets impactants RADY, 2004* [09]*: a) impact du noyau potentiel; b) impact du jet transitionnel*

Ces types de jet sont notamment utilisés pour les échanges thermiques. En effet, la distance optimale pour refroidir une surface, se situe à l'endroit où l'intensité de la turbulence axiale atteint un maximum. Ce maximum est localisé pour *h*/*d* compris entre 6 et 8. Ceci explique que les jets impactants sont généralement étudiés pour des distances d'impact *h* inférieures à 10 diamètres. Malgré le nombre de travaux sur les jets impactants, il existe très peu d'études systématiques de quantification de la couche de mélange. On peut tout de même citer les travaux de DING *et al.* 2003 [10] en jet impactant à faible distance (y/d < 5). Leur analyse se concentre plus particulièrement sur la région de jet pariétal après impact.

#### **1.4.2. Refroidissement par impact de jets**

#### **1.4.2.1. Application aux systèmes de refroidissement**

Une méthode couramment utilisée dans les systèmes de refroidissement des chambres de combustion des turboréacteurs par jets impactants, figure(1,7).

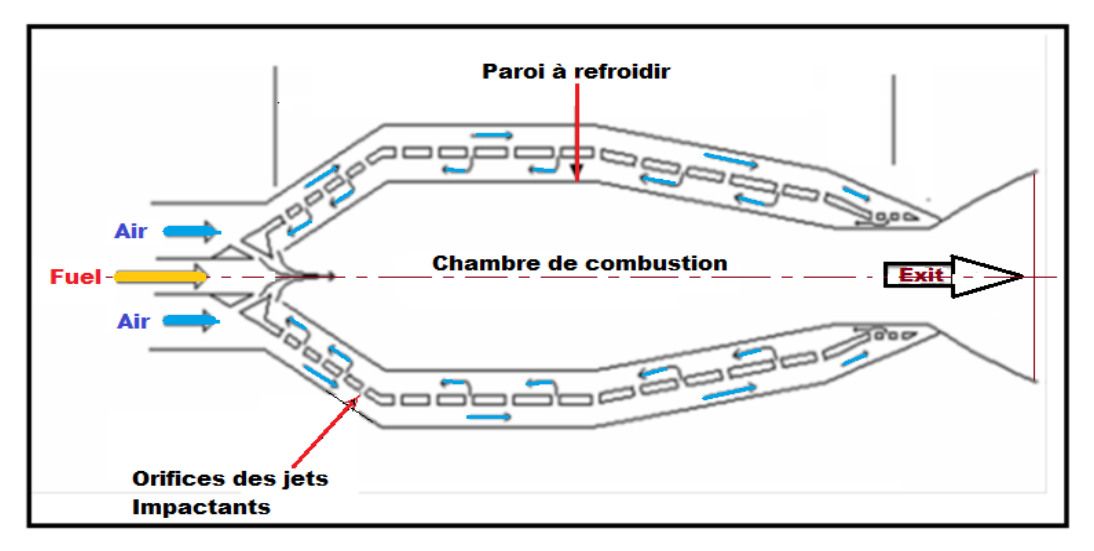

*Figure (1,7) : Refroidissement des parois de la chambre de combustion par jets impactants* /Gao (2003)

**1.4.2.2. Application pour refroidissement des aubes de turbine**: Il s'agit d'un refroidissement interne à l'aube qui consiste à injecter l'air froid à travers des orifices de petites dimensions depuis une cavité en surpression. Cet air vient refroidir la paroi interne de l'aube, figure(1,8). Cette technique est très utilisée sur le bord d'attaque de l'aube, lieu où les contraintes thermiques sont maximales.

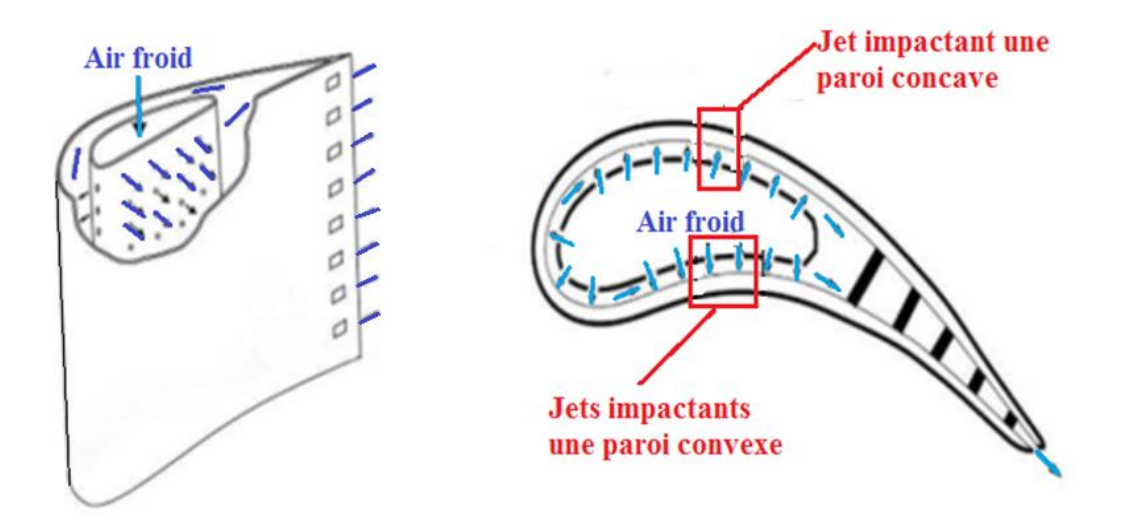

*Figure(1,8) : Refroidissement d'une aube de turbine par jets impactants,*  Thibault et al (2009)

#### **1.4.2.3. Application pour refroidissement des composants électroniques**

Pour le domaine de l'électronique, des composants électroniques et des puces sont arrangés dans un canal pour le contrôle thermique. Dans le but d'assurer une meilleure longévité et une meilleure fiabilité des composants. Pour dissiper la puissance thermique imposée, les composants sont montés sur la partie évaporatrice, figure(1,9). Cette technique présente l'avantage de réduire la résistance thermique entre le composant et le fluide de refroidissement.

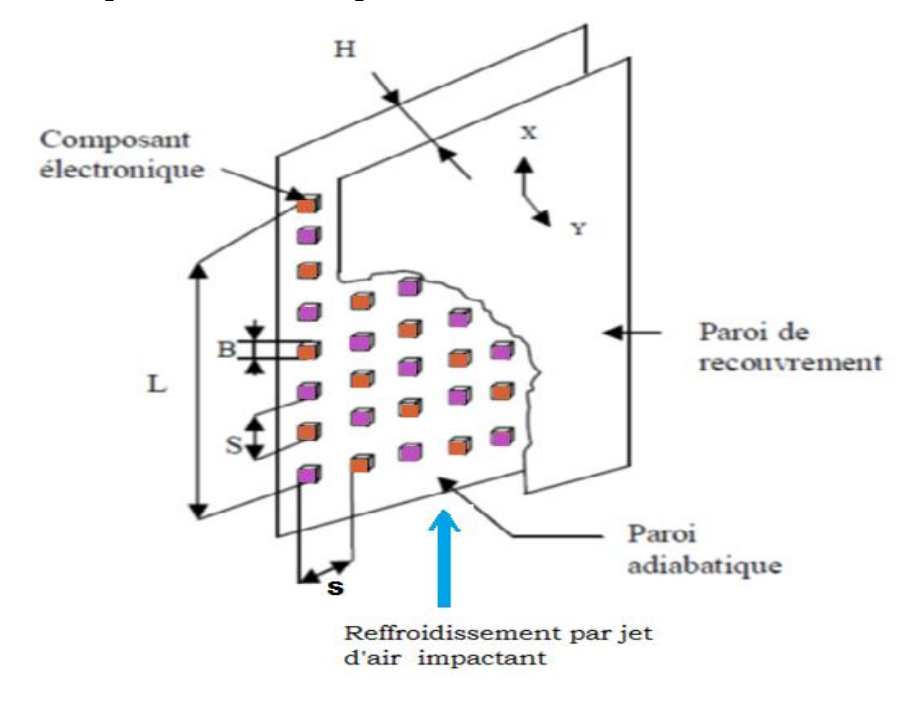

*Figure(1,9) : Refroidissement des composants électroniques arrangés dans un canal*/ Ortega et Moffat 1986.

## **1.4.2.4. Application à des opérations Antigivrages des turboréacteurs (Jet impactant d'air chaud)**

On retrouve une autre application dans le domaine aéronautique, c'est le dégivrage de la partie avant du turboréacteur, figure(1,10).

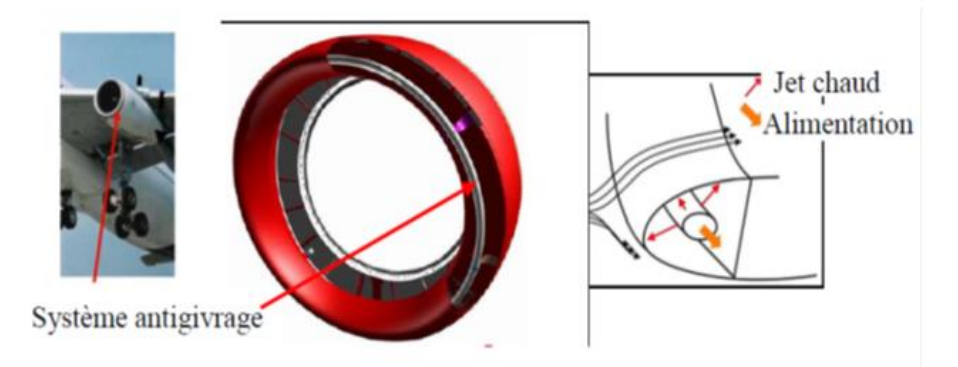

*Figure(1,10) : Antigivrage du turboréacteur par jets impactants* / Reulet et al. 2006

#### **1.5. Transfert de chaleur pour les jets en impact**

Le transfert de chaleur des jets impactants est caractérisé par le nombre de Nusselt, qui permet de quantifier les transferts thermiques entre un fluide et une paroi de la plaque d'impact. Il représente le rapport des échanges convectifs sur les échanges conductifs, Wigley G. Clark J.A, 1974 [12].

$$
Nu = \frac{h.L}{\lambda} \tag{1-4}
$$

où :

h : Coefficient de transfert convectif local [W.m-2.K-1]

λ: Conductivité thermique de l'air, prise à la température de référence[W.m-1.K-1]

L : Longueur de la plaque en [m]

Il est calculé aussi, par la formule expérimentale suivante :

Nu = 
$$
0.332\sqrt{\text{Re}}.\text{(Pr)}^{\frac{1}{3}}
$$
 (1-5)

*R<sup>e</sup>* : Nombre de Reynolds, défini par :

$$
Re = \frac{\rho.U.L}{\mu}
$$
 (1-6)

: Masse volumique de l'air [kg.m-3]

U : Vitesse en [m.s-1]

L : Longueur de la plaque [m]

Pr : Nombre de Prandtl représentant le rapport entre la diffusivité de quantité de mouvement et la diffusivité thermique

$$
Pr = \frac{\mu Cp}{\lambda} \tag{1-7}
$$

: Viscosité dynamique en [N.s.m-2]

Cp : Chaleur massique en [J.kg-1.K-1]

λ : Conductivité thermique de l'air en [W.m-1.k-1]

#### **1.6. Quelques travaux récents sur les jets impactants**

Il subsiste encore aujourd'hui des zones d'ombre concernant la turbulence du jet impactant et les transferts thermiques associés. L'une des zones critiques dans cet écoulement est la zone de stagnation car la turbulence y est fortement anisotrope.

Stéphane MAUREL, Claude REY, Camille SOLLIEC, 2001[13], En effet, selon la distance H de la paroi d'impact, et l'épaisseur initiale e du jet, le développement se fera de manière relativement différente, à cause du confinement qui conditionne l'expansion du jet. Le travail présenté, concerne la mise au point d'une corrélation générale, capable de prédire l'évolution de la vitesse axiale quelles que soient l'épaisseur du jet et la distance à l'impact. Les résultats obtenus sont comparés et validés à l'aide des mesures expérimentales obtenues par anémométrie laser à effet Doppler.

ROUX.S, BRIZZI.L.E, DORIGNAC.E, 2009 [14], ont fait une étude expérimentale sur la dynamique d'un jet rond turbulent impactant une paroi plane, pour un nombre de Reynolds de 28000 et une distance d'impact de 5 diamètres. Le jet est excité par un haut-parleur, sur une gamme de nombre de Strouhal allant de 0 à 1.5, permettant ainsi de modifier la structure dynamique du jet. Divers outils d'analyse et moyens de phase été appliqués afin d'observer l'influence de forçage acoustique sur les structures cohérentes de l'écoulement.

STEPHANE ROUX, 2006 [15], a fait une étude expérimentale aérodynamique et thermique de l'impact d'un jet rond unique sur une paroi plane, en mettant un haut-parleur qui permet de moduler la vitesse du jet à la sortie de buse. Des mesures de vitesse montrent que le forçage amplifie les structures tourbillonnaires dans la couche de mélange du jet. Selon le forçage, ces tourbillons peuvent être très stables ou donner lieu à des interactions régulières entre tourbillons. Des décompositions triples de vitesse montrent que les contributions moyennes, cohérentes et stochastiques de l'écoulement peuvent être adaptées, en fonction de la fréquence et de l'amplitude du forçage acoustique. Les fluctuations de pression associées à ces tourbillons sur la

plaque d'impact ont été mesurées et évaluées à l'aide d'un formalisme intégral pour la pression. Les transferts de chaleur moyens par convection entre le jet et la paroi d'impact, révèlent deux principaux effets du forçage acoustique sur les variations radiales du nombre de Nusselt pour une petite distance d'impact. L'effet de l'impact du cône potentiel du jet sur la paroi disparaît lorsque le forçage acoustique conduit à une augmentation importante des niveaux de turbulence sur l'axe du jet. Des mesures de températures pariétales fluctuantes mettent en évidence deux modes de propagation des fluctuations de température sur la plaque d'impact. Le premier est indépendant du forçage acoustique et correspond à une propagation filamentaire. Le second est lié à la convection des tourbillons sur la plaque d'impact et correspond à la propagation radiale de fronts chauds et froids. Une autre section a pour objectif de présenter les principaux résultats généraux sur l'aérodynamique d'un jet rond en impact sur une paroi plane. On se limitera au cas du jet impactant la plaque perpendiculairement. De nombreux articles abordent ce cas, dont les principaux sont cités par Goldstein et Franchett, 1988 [16]. De manière générale, l'écoulement est caractérisé par :

– la hauteur d'impact: c'est la distance entre la section de sortie du tube d'injection et la paroi d'impact;

– le nombre de Reynolds du jet, calculé à partir de la vitesse moyenne dans le tube d'injection et du diamètre de ce tube.

Gauntner et al, 1970 [17], décomposent le domaine d'écoulement en quatre parties figure (1.11):

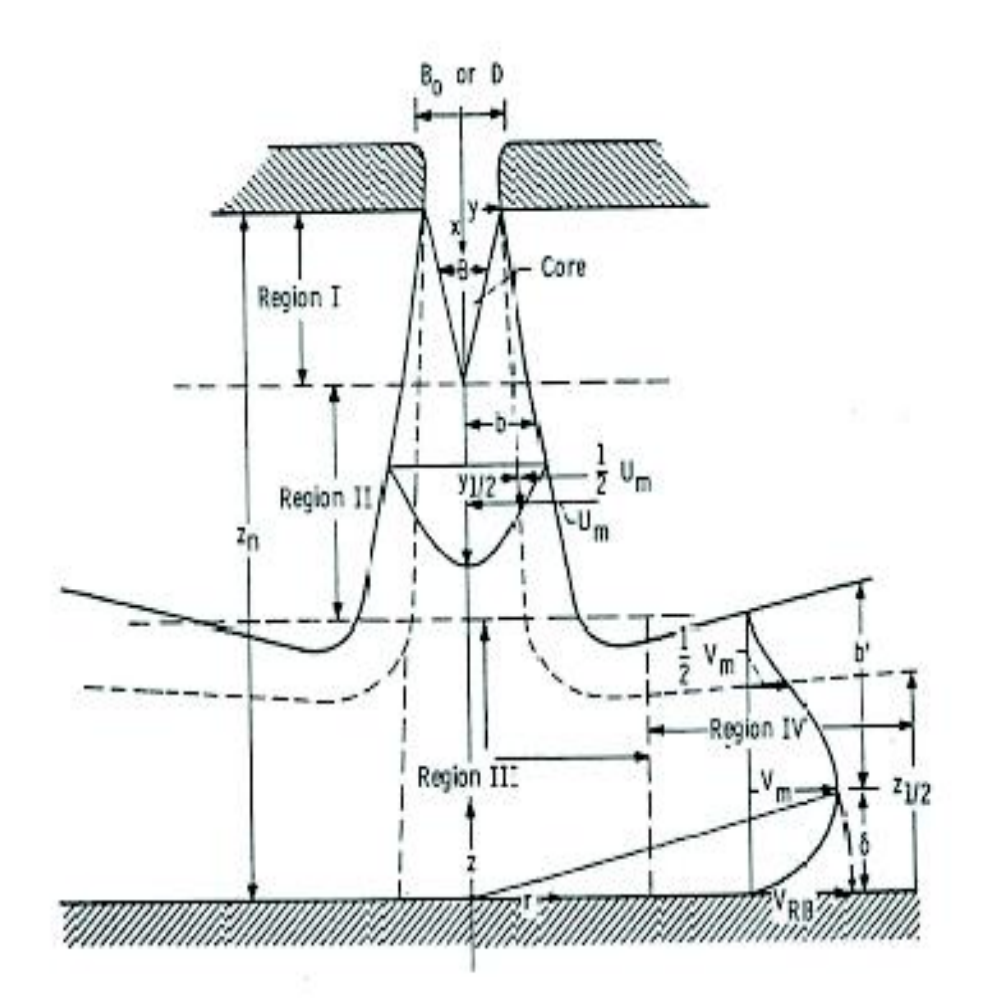

*Figure (1.11) : Régions caractéristiques de l'écoulement d'un jet impactant. Reproduction de* Gauntner et al, 1970 [17].

– Région I : la région d'écoulement établi allant de l'orifice d'injection à l'extrémité du cône potentiel;

– Région II : la zone d'écoulement établi caractérisé par l'affaiblissement de la vitesse sur l'axe et l'épanouissement du jet;

– Région III : la région de déflexion où le jet est dévié de sa direction initiale axiale;

– Région IV : la région du jet de paroi où la vitesse est principalement radiale et où la couche limite, dont l'épaisseur augmente radialement, est sujette à des gradients de pression pratiquement nuls.

Ces auteurs, situent l'obtention d'un jet pleinement turbulent pour un nombre de Reynolds d'injection supérieur à 3000. Dans ces conditions, ils estiment la longueur du cône potentiel du jet comprise entre 4,7 et 7,7 diamètres de la buse. Pour chacune des quatre zones du jet, ils définissent analytiquement

l'allure du profil de vitesse et estiment la pression correspondante. Pour la région I, ils soulignent l'existence d'effets secondaires comme la présence d'une instabilité dynamique qui se manifeste par une oscillation latérale du jet et un effet de blocage qui se traduit par un changement de longueur du cône potentiel et du taux d'élargissement du jet. Deshpande et Vaishnav, 1982 [18], ne distinguent que trois zones :

– le « jet libre », où l'écoulement n'est pas significativement influencé par la surface d'impact et où la vitesse est majoritairement axiale. Cette région correspond à la réunion des deux premières zones définies par Gauntner et al,[17];

– la région d'impact correspondant à la zone de déflexion décrite précédemment; – la région du jet de paroi.

Miller, 1995 [19], apporte une précision supplémentaire sur les deux dernières régions les appelant respectivement « région d'impact et de transition » et « région de jet de paroi développé » figure (1.12). Il définit les quantités caractéristiques du profil de vitesse dans le jet de paroi, où la vitesse vaut la moitié de la vitesse maximale  $V_m$ , à partir de l'équilibre entre la quantité de mouvement du jet et celle du jet de paroi.

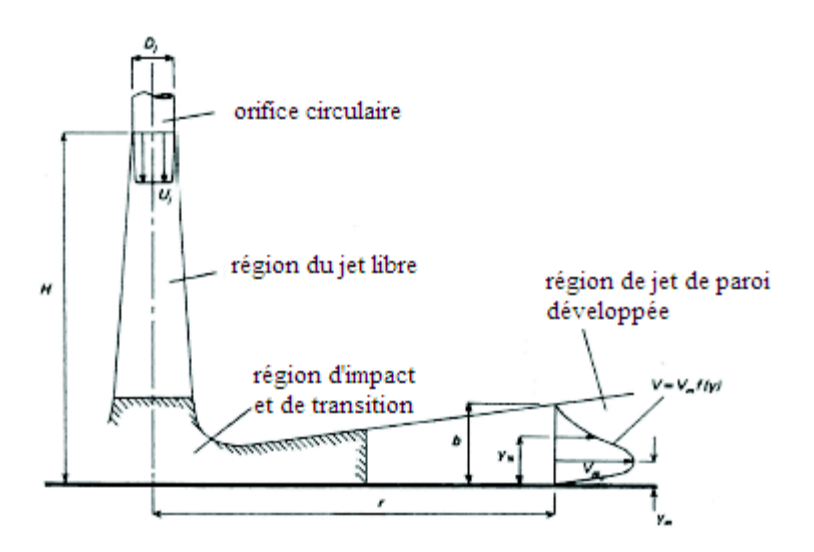

*Figure (1.12): Schéma de définition d'un jet impactant unique et du jet radial de paroi reproduction de* Miller, 1995 [19].

Chen H.j, Moshfegh B, Cehlin M, [20], ont étudié le comportement de champ d'écoulement moyen du jet turbulent impactant isotherme dans une chambre. L'étude expérimentale détaillée est effectuée pour valider les simulations numériques, et les prédictions sont effectuées au moyen des modèles RNG (k-ε) et SST (k-u). Les comparaisons entre les résultats de prédiction et les données expérimentales montrent que, les deux modèles de turbulence testés sont capables de capturer les principales caractéristiques d'écoulement en donnant des résultats probants. Toutefois, ils mentionnent que modèle RNG k-ε, prédit un peu mieux la décroissance de la vitesse maximale du jet en s'approchant des parois, tandis que le modèle SST (k-u) prédit mieux la vitesse dans la région à proximité de la zone d'incidence, ce qui est crucial pour la diffusion du jet à l'intérieur de la chambre. Aussi ces auteurs ont étudié l'influence du flux et des différents paramètres de configuration, telles que la hauteur de la décharge de jet, la géométrie du diffuseur, le débit d'air d'alimentation et le confinement du milieu environnant sur le champ d'écoulement du jet impactant en validant le modèle. Les résultats obtenus sont présentées en termes de distribution de la vitesse du jet sans dimensions, au maximum décroissance de la vitesse et du taux d'étalement le long de la ligne centrale du jet. Les résultats comparatifs montrent que tous les paramètres étudiés ont des effets sur les caractéristiques d'écoulement étudié. La géométrie du diffuseur est le facteur le plus sensible, alors que le débit d'air d'alimentation a une influence marginale dans la plage de débit modéré.

Marty, 2001 [21], a présenté un bilan des recherches et des applications récentes sur le refroidissement par jet. Il a présenté d'abord des résultats classiques se rapportant au comportement hydrodynamique des jets, puis il a présenté quelques travaux expérimentaux qui visent à améliorer l'échange de chaleur en s'intéressant à l'influence de la géométrie de l'injecteur, du nombre de Mach, de la rugosité et des excitations acoustiques. Il a cité aussi quelques méthodes expérimentales développées dans le cadre de la recherche faite sur le jet. Enfin il a donné quelques exemples de modélisations numériques des jets et du transfert de chaleur associé. Il a été trouvé que les champs de l'écoulement et du transfert thermique ont une nature fortement instationnaire et oscillatoire même pour des nombres de Reynolds relativement faibles. Les fluctuations des

paramètres caractérisant le transfert de chaleur au point de stagnation sont causées par l'impact des vortex primaires originaires de l'instabilité de Kelvin-Helmholtz dans les zones de mélange en aval de la fente du jet.

Chan et al, 2003 [22] ont obtenu des résultats expérimentaux à l'aide de l'anémométrie à fil chaud, sur l'écoulement moyen et la turbulence d'un jet d'air plan et libre ainsi que sur celui d'un jet impactant une surface courbée convexe d'un demi-cylindre. Ils ont examiné l'effet de la distance entre la sortie du jet et la surface d'impact, de la distance circonférentielle le long de la paroi et de la courbure de la surface d'impact. Les résultats montrent que l'effet de la courbure de la surface augmente quand on s'éloigne du point de stagnation le long de la paroi. La contrainte normale de Reynolds circonférentielle est nettement plus affectée par les paramètres testés dans l'expérience que la contrainte normale de Reynolds transversale près de la paroi. L'effet de la courbure est plus important sur les contraintes de cisaillement.

Yu et al, 2004 [23] ont étudié par la méthode dite (LES), l'écoulement d'un jet plan semi-confiné turbulent impactant perpendiculairement une plaque plane pour un seul nombre de Reynolds et une seule distance entre la fente du jet et la plaque égale à 2 fois la largeur de la fente. Le but de cette étude est de montrer l'évolution des caractéristiques telles que la formation, le développement, le mouvement et la fusion des structures cohérentes en fonction du temps dans tout le domaine d'étude. La simulation a montré que la structure des vortex primaires est périodiquement générée dans la couche de cisaillement et elle mène à la formation des vortex secondaires sur la plaque d'impact et en dessous de la plaque supérieure. L'existence de vortex primaires influe sur le champ de vitesse. Il rend le profil de vitesse plus élargi le long de l'axe du jet. L'intensité de la vorticité des tourbillons primaires diminue rapidement avant leur interaction avec les tourbillons secondaires.

Singh et Paul Singh, 2005 [24], ont réalisé deux études, l'une expérimentale par la méthode dite (PIV) et l'autre numérique sur la base du code commercial Fluent et ce, en utilisant le modèle k-ε pour étudier l'écoulement et le transfert de chaleur de jets plans impactant des cylindres. Les profils de vitesse et de température de la surface à différentes positions angulaires sur le cylindre, obtenus expérimentalement et numériquement sont en bon accord. Les auteurs

 $\sim$  31  $\sim$ 

ont étudié ensuite par simulation numérique l'effet de la distance jet-surface, du nombre de Reynolds et de la courbure. Les résultats montrent qu'il existe trois pics du nombre de Nusselt sur la paroi du cylindre. D'après les auteurs le premier pic est dû à la transition du régime laminaire au régime turbulent. Le deuxième pic se situe juste en aval du point de décollement entre 60° et 90° du point de stagnation. Le troisième pic résulte de la zone de recirculation en aval du point de séparation. La distance optimale entre la fente du jet et la surface d'impact, correspondant à un nombre de Nusselt maximal au point de stagnation, vaut environ 6 fois la largeur de la fente. L'augmentation de  $R_{e}$ , cause l'élongation du cône potentiel et l'augmentation du nombre de Nusselt. L'augmentation de la courbure résulte en un déplacement de la position des pics du nombre de Nusselt, loin du point de stagnation.

BENHACINE A, 2012 [25] a étudié, par simulation numérique, de jets plans turbulents impactant des parois courbées à l'aide du code de calcul Fluent, en utilisant trois modèles de turbulence, notamment le modèle k-ε, le modèle des contraintes de Reynolds RSM et le modèle de simulation des grandes échelles LES. Les effets de la courbure de la paroi et de la distance entre la sortie de la fente du jet et le point d'impact ont été mis en évidence. La première partie du travail traite la performance des trois modèles de turbulence dans la simulation d'un jet plan turbulent isotherme impactant une paroi courbée convexe d'un demi-cylindre pour laquelle des résultats expérimentaux sont disponibles. La deuxième partie est une étude des phénomènes instantanés et statistiques caractérisant le jet libre, la région de stagnation et le jet pariétal par la méthode LES. Le comportement de l'écoulement isotherme dans les différentes parties du domaine est exploré. L'effet de la courbure de la paroi sur la dynamique du jet pariétal est mis en évidence par comparaison de l'évolution d'un jet impactant une paroi courbée et celle sur une paroi plane. La troisième partie, fruit d'un travail de collaboration avec le Département de « Mechanical Engineering, Petrolum Institute », Abu Dhabi, est une étude d'un jet impactant un demicylindre avec transfert de chaleur.

NEMDILI S, 2015 [26] présente une étude à caractère numérique basé sur un code commercial résolvant les équations de Navier-Stokes et l'équation de l'énergie moyennée par la méthode des volumes finis. Le travail représente une simulation d'écoulement autour d'un cube chauffé à une température de 60°C, placé dans un écoulement d'air forcé à 20°C. Le cube est exposé aussi à un jet perpendiculaire avec une température de 20°C.

L'écoulement principal est maintenu à un nombre de Reynolds de 3410, calculé sur la base de la hauteur du canal (H=2h, où h est la dimension de l'arête du cube égale à 15 mm) et de la vitesse débitante (1.705 m/s). Coté jet impactant, trois nombres de Reynolds sont considérés, correspondants au rapport suivants: Rej/Reh=0.5; 1.0 et 1.5. Les nombres de Reynolds du jet sont calculés sur la base du diamètre du jet (D=12 mm) et de sa vitesse débitante. En ne considérant que le rapport des nombres de Reynolds le plus élevé (Rej/Reh = 1.5), la simulation est reproduite pour trois cubes ayant des chanfreins sur leurs facette du haut. La hauteur du chanfrein prend trois valeurs différentes 1, 2 et 4 mm respectivement. Le but étant de vérifier si l'ajout des chanfreins améliore l'efficacité du refroidissement ou non. Les résultats obtenus pour les cas sans chanfreins ont été comparés aux résultats expérimentaux de Masip et al. 2012 [27]. Un bon accord a été observé entre les différents résultats, qui sont présentés sous forme de contours, de vitesses et des lignes de courant.

#### **1.7. Conclusion**

A partir de cette recherche bibliographique nous concluons que, les jets impactants sont généralement caractérisés par :

- Une distance d'impact qui sépare la buse du jet à la fente de la plaque appelée hauteur d'impact. Cette hauteur oscille dans la plage de 2 à 10 fois le diamètre de l'orifice du jet. Au-delà de cette distance, les paramètres étudiés deviennent négligeables.

- Un diamètre de jet D;

- Une distance entre les centres des jets dans le cas de plusieurs jets;

Aussi la nature de l'écoulement est définie par :

- Le nombre de Reynolds du jet;

- La vitesse à l'entrée du diffuseur;

- La température du jet à l'entrée;

- Le type de fluide utilisé (l'air).

Un jet impactant est formé de quatre zones, La première zone appelée région du cône potentiel juste à la sortie du diffuseur, la deuxième zone est appelée région du jet libre, et la troisième zone est appelée région d'impact ou zone de defletion, où l'écoulement de fluide change de sens axial en sens radial. La quatrième zone appelée région du jet de paroi, où l'écoulement est dominé par les effets de paroi à travers les forces de viscosité.

La plupart des études antérieures sont orientées à la simulation numérique, de jets plans turbulents impactant des parois planes et courbées à l'aide du code de calcul Fluent,

Les modèles les plus utilisés sont trois modèles de turbulence, notamment le modèle k-ε, le modèle des contraintes de Reynolds RSM et le modèle de simulation des grandes échelles LES. Une précision est donnée par le modèle algébrique sur le plan comparatif.

#### CHAPITRE 2 : Equations de base et formulations mathématiques

#### **2-1- Introduction**

Cette étude concerne des écoulements en régime turbulent, qui sont par définition instationnaires et tridimensionnels. Ils sont décrits par les équations généralisées de Navier–Stokes et les équations de la continuité. La méthode adaptée repose sur la résolution numérique de ces équations.

Les équations décrivant ce type d'écoulement sont :

#### **2-1-1-Equation de quantité de mouvement :**

La deuxième loi de Newton spécifie que, la résultante des forces agissant sur une masse m est égale au taux de la variation de la quantité de mouvement de

cette masse, soit:

$$
\vec{F} = \frac{dm\vec{U}}{dt} = \frac{d}{dt}\left(\int_{V} \rho \vec{U} dv\right)
$$
 (2-1)

Le théorème de quantité de mouvement, appliqué au volume de contrôle dv, indique que : la variation de la quantité de mouvement du fluide passant dans le volume V est égale à la somme de toutes les forces F qui s'exercent sur la surface S de ce volume.

$$
\frac{d}{dt} \left( dm \overrightarrow{U} \right) = \frac{d}{dt} \left( \int_{V} \rho \overrightarrow{U} dv \right) + \int_{S} \rho \overrightarrow{U} \left( \overrightarrow{U} \cdot \overrightarrow{n} \right) ds = \sum \overrightarrow{F}_{ext}
$$
(3-2)

Avec :

p: Masse volumique; dv : Elément de volume: dm : Elément de masse du volume dv: ds : Elément de surface de ce volume:  $\overrightarrow{U}$  : Vecteur vitesse.

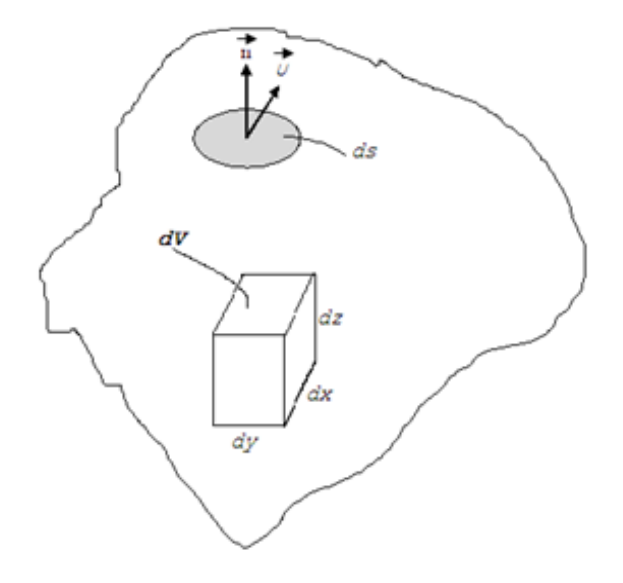

*Figure (2-1) : Application du théorème de quantité de mouvement à un volume de contrôle* dv

Les forces par unité de volume qui s'exercent sur la particule fluide sont :

i

 Les forces de pression X P  $\partial$  $\partial$ 

Les forces dues aux tensions tangentielles :  $\left(\tau_{\rm ii}\right)$ i X ij  $\partial$  $\partial\big\vert_{\mathfrak{T}}$ 

 Les forces extérieures de volume : F i

L'équation de mouvement devient :

$$
\frac{d}{dt}(\rho U_i) = \frac{\partial}{\partial X_i}(\rho U_i U_j) = -\frac{\partial P}{\partial X_i} \left( \mu \left( \frac{\partial U_i}{\partial U_j} + \frac{\partial U_j}{\partial U_i} \right) \right) - \rho \overline{U_i U_j}
$$
(2-3)

#### **2.1.2. Equation de continuité**

$$
\frac{\partial U_i}{\partial X_i} = 0 \tag{2-4}
$$

#### **2.1.3. L'équation de l'énergie**

L'équation instantanée de l'énergie en négligeant la dissipation visqueuse est:

$$
\frac{\partial \tilde{\mathbf{T}}}{\partial t} + \frac{\partial \left(\tilde{\mathbf{U}}_{j} \cdot \tilde{\mathbf{T}}\right)}{\partial \mathbf{x}_{j}} = \frac{\partial}{\partial \mathbf{x}_{j}} \left(\frac{\mathbf{U}}{\sigma} \cdot \frac{\partial \tilde{\mathbf{T}}}{\partial \mathbf{x}_{j}}\right)
$$
(12-5)

#### **2.1.3 Fermeture des équations :**

**Bilan des équations et des inconnues** : la décomposition de Reynolds dans les équations de Navier-Stokes a permis de trouver certain nombre d'équations pour les inconnues du problème.

Cependant, à chaque étape, on introduit des inconnues supplémentaires, le nombre d'inconnues est toujours supérieur au nombre d'équations disponibles. Il s'agit du problème de fermeture des équations.

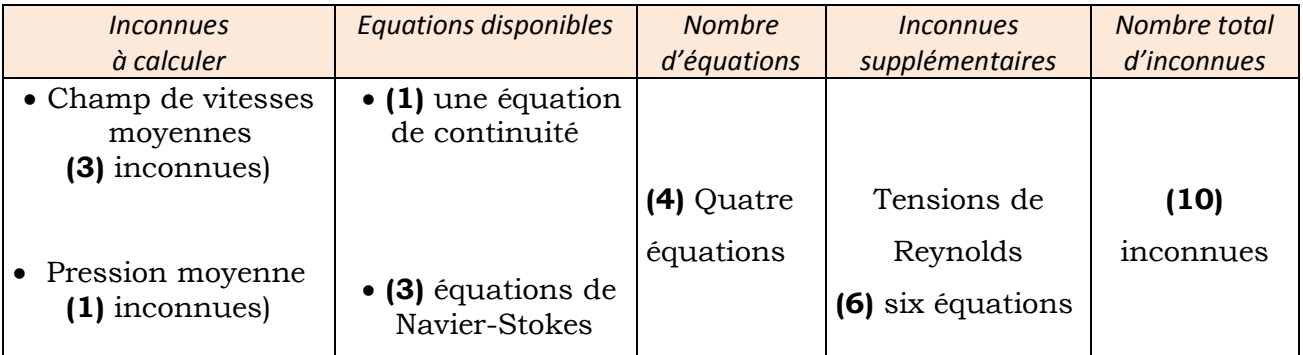
Il est donc nécessaire de modéliser les inconnues supplémentaires à l'aide de lois complémentaires, et n'introduisant pas de nouvelles inconnues, ce qu'on appelle modèle de fermeture.

### Bilan sur les équations à résoudre pour le modèle (K- $\varepsilon$ ) :

Les inconnues sont les 6 champs scalaires  $(U_i, P, k, \varepsilon)$ . La viscosité turbulente est reliée directement aux inconnues par la relation algébrique suivante :

$$
v_t = C_{\mu} \cdot \frac{k^2}{\varepsilon}
$$
 (2-6)

Avec : C =0.09 constante empirique.

Les 6 équations disponibles sont:

$$
\frac{\partial \overline{U}_{i}}{\partial x_{i}} = 0
$$
\n
$$
\frac{\partial \overline{U}_{i}}{\partial x_{i}} = \frac{1}{\rho} \frac{\partial P}{\partial x_{j}} + \frac{\partial}{\partial x} \left( \upsilon \frac{\partial \overline{U}_{i}}{\partial x_{j}} - \frac{\partial \overline{U}_{j}}{\partial x_{i}} \right)
$$
\n
$$
\frac{dk}{dt} = \frac{\partial}{\partial x_{k}} \left( \frac{\upsilon_{k}}{\sigma_{k,1}} + \frac{\upsilon_{k}}{\sigma_{k,1}} \frac{\partial k}{\partial x_{k}} \right) + \upsilon_{t} \left( \frac{\partial U_{k}}{\partial x_{k}} + \frac{\partial U_{k}}{\partial x_{i}} \frac{\partial U_{j}}{\partial x_{k}} \right) - \varepsilon
$$
\n
$$
\frac{d\varepsilon}{dt} = \frac{\partial}{\partial x_{k}} \left( \left( \frac{\upsilon_{k}}{\sigma_{k,1}} + \frac{\upsilon_{k}}{\sigma_{k,1}} \right) \frac{\partial \varepsilon}{\partial x_{k}} \right) + C_{\varepsilon i} \cdot \frac{\varepsilon}{k} \upsilon_{t} \left( \frac{\partial U_{k}}{\partial x_{k}} + \frac{\partial U_{k}}{\partial x_{i}} \right) \frac{\partial U_{i}}{\partial x_{k}} - C_{\varepsilon 2} \cdot \frac{\varepsilon^{2}}{k}
$$

Le système d'équation devient alors fermé

### **2.2. Traitement statistique des écoulements turbulents**

Le mouvement de la turbulence est toujours désordonné et instationnaire. Pour résoudre les équations du mouvement, il faut spécifier les conditions initiales des variables du mouvement (V et P) en tout point et à chaque instant. Cela nécessite un stockage très important d'informations.

Il est très difficile de capturer les fines perturbations sur une échelle où l'incrément de temps est infinitésimal. On adopte alors une approche statistique et on s'intéresse à des quantités moyennes. Cela permet de décomposer la valeur instantanée  $\widetilde{\phi}$  en une valeur moyenne  $\overline{\phi}$  et une fluctuation  $\phi$ '. On définit alors :  $\tilde{\phi} = \bar{\phi} + \phi'$ 

Une valeur moyenne  $\bar{\phi}$  est exprimée par la formule suivante :

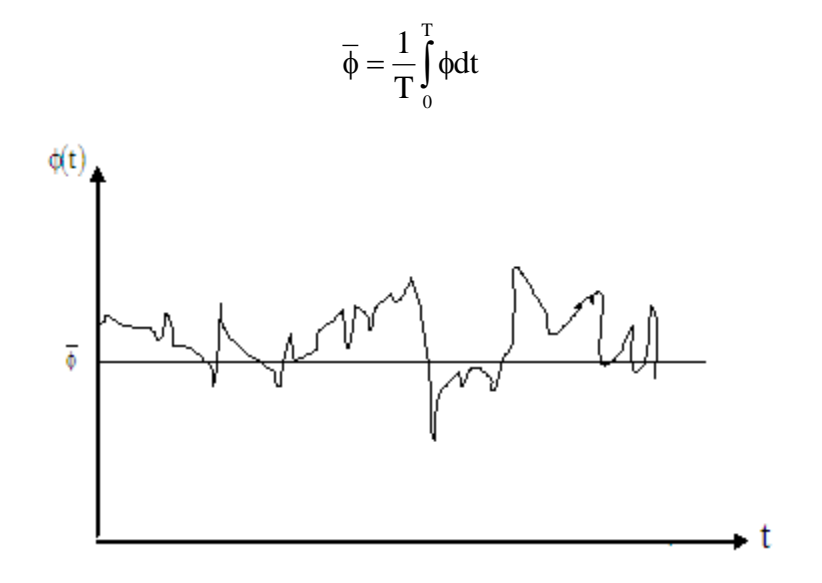

*Figure (2-2) Fluctuation d'une grandeur autour d'une valeur moyenne* 

 $\overline{\phi}$ : Valeur moyenne de  $\phi(t)$ 

 $\widetilde{\phi}$  =  $\phi$ (t) : Valeur instantanée

Mathématiquement, cette décomposition procure un avantage considérable dans le traitement des équations de mouvement.

On définit alors :

a)  
\n
$$
U_{\mathbf{i}} = \overline{U}_{\mathbf{i}} + u_{\mathbf{i}}'
$$
\n
$$
P_{\mathbf{i}} = \overline{P}_{\mathbf{i}} + P_{\mathbf{i}}'
$$
\nb)  
\n
$$
\overline{U}_{\mathbf{i}} = \overline{U}_{\mathbf{i}} + u_{\mathbf{i}} = \frac{1}{T} \int_{0}^{T} U_{\mathbf{i}} \cdot dt = \overline{U}_{\mathbf{i}}
$$

 $u$ <sup> $\dot{i}$ </sup> = 0

On déduit que :

$$
\overline{\mathbf{U}_{i}\mathbf{U}_{j}}=\overline{\mathbf{U}}_{i}\cdot\overline{\mathbf{U}}_{j}+\overline{\mathbf{u}_{i}\mathbf{u}_{j}}
$$

 $\overline{\overline{\mathbf{U}_i}\cdot\overline{\mathbf{U}}_j} = \overline{\mathbf{U}_i}\cdot\overline{\mathbf{U}_j}$ 

$$
\sim 38 \sim
$$

$$
\overline{\overline{U_i} \cdot u_j} = \overline{u_j \cdot \overline{U_i}} = 0
$$

$$
\overline{\frac{\partial U}{\partial X}} = \frac{1}{T} \int_0^T \frac{\partial U}{\partial X} dt = \frac{\partial}{\partial X} \left( \frac{1}{T} \int_0^T U dt \right) = \frac{\partial \overline{U}}{\partial X}
$$

$$
\frac{\overline{\partial u'}}{\partial t} = \frac{\partial \overline{u'}}{\partial t} = 0
$$

c)

#### **2.3. Equations de l'écoulement instantané et moyen**

Théoriquement toute étude d'écoulement turbulent nécessite la résolution des équations de Navier-Stokes et de continuité qui régissent les vitesses instantanées. Or, Cette voie s'est avérée très compliquée, et voire impossible du fait de la non linéarité de ces équations. Alors on se contente d'aborder les écoulements turbulents par une approche qui consiste à décomposer toute grandeur physique en une partie moyenne constante dans le temps et une partie fluctuante de moyenne temporelle nulle, et à essayer d'appréhender les grandeurs moyennes. Considérons d'abord l'équation de continuité :

$$
\frac{\partial \overline{U}_{i}}{\partial X} = 0
$$
, pour l'écoulement moyen  
\n
$$
\frac{\partial u'}{\partial X_{i}} = 0
$$
, pour l'écoulement d'agitation

En écrivant l'équation dynamique, tenant compte de l'équation de continuité, on obtient les équations dites de Reynolds.

$$
\frac{\partial \overline{U}_i}{\partial t} + U_i \frac{\partial \overline{U}_j}{\partial X_j} = \frac{1}{\rho} \frac{\partial P}{\partial X_j} + \frac{\partial}{\partial X_j} \left( \upsilon \frac{\partial \overline{U}_i}{\partial X_j} - \overline{u'_i u'_j} \right) \quad (2-7)
$$

On nomme les termes de u'u'<br>i u' u' , les tensions de Reynolds, car elles jouent un rôle semblable à celui des contraintes visqueuses.

Elles composent les composantes d'un tenseur symétrique appelé tenseur de Reynolds.

$$
\vec{R}_{ij} = \begin{pmatrix} \overline{u'^2} & \overline{u'v'} & \overline{u'w'} \\ \overline{v'u'} & \overline{v'^2} & \overline{v'w'} \\ \overline{u'w'} & \overline{v'w'} & \overline{w'^2} \end{pmatrix}
$$
 (2-8)

# **2.4. Interprétation physique des termes de l'équation de transport d'énergie cinétique turbulente**

L'énergie cinétique de la turbulence k par unité de masse est définie par :

$$
k = \frac{1}{2} \overline{u^2} \qquad (2-9)
$$

Cette équation est obtenue à partir de l'équation de transport pour  $\overline{\mathrm{U}[\mathrm{U}]}$  . On a donc :

$$
\underbrace{\frac{Dk}{Dt}}_{1} = -\underbrace{\frac{1}{U} \cdot \frac{1}{U} \cdot \frac{\partial}{\partial X}}_{2} - \underbrace{\frac{\partial}{\partial X} \cdot \left( \underbrace{\frac{1}{U} \cdot k}{3} \right)}_{3} + \underbrace{\frac{P}{U} \cdot \frac{P}{\rho}}_{4} - \underbrace{U \cdot \frac{\partial k}{\partial X}}_{5} - \underbrace{U \cdot \left( \frac{\partial \overline{U}_{i}}{\partial X_{j}} \right)}_{6}^{2}
$$
(2-10)

Le terme 1 : représente la convection de l'énergie turbulente k du mouvement moyen.

Le terme 2 : exprime un échange entre deux formes d'énergie (changement de signe).

Les termes 3 et 4 représentent la convection par diffusion due au mouvement fluctuant et aux interactions entre les vitesses fluctuantes et la pression.

Les termes 5 et 6 représentent la dissipation vraie qui correspond à un travail de déformation pour les tensions de Reynolds, toujours négatif. C'est une dissipation d'énergie turbulente en chaleur.

# **2.5. Interprétation physique des termes de l'équation des contraintes de Reynolds :**

En multipliant par $\mathfrak{u}^-_\mathfrak{j}$  l'équation de Navier Stokes projetée suivant $\mathbf{X}^-_\mathfrak{j},$  en lui ajoutant sa conjuguée, en sommant membre à membre et en moyennant, on obtient l'équation de transport de la grandeur uu. i j

$$
\frac{\overline{Du_{i}u_{j}}}{\underline{Dt}} = -\left(\overline{u_{i}u_{j}}\frac{\partial \overline{U}_{i}}{\partial X_{k}} + \overline{u_{j}u_{k}}\frac{\partial \overline{U}_{i}}{\partial X_{k}}\right) - \left(2\upsilon \frac{\overline{\partial U_{i}}}{\partial X_{k}} \cdot \frac{\partial \overline{U_{j}}}{\partial X_{i}}\right) + \frac{P}{\rho} \left(\frac{\partial U_{i}}{\partial X_{k}} \cdot \frac{\partial U_{j}}{\partial X_{i}}\right) - \frac{\partial}{\partial X_{k}} \left(\overline{u_{i}u_{k}} - \upsilon \frac{\partial \overline{u_{i}}}{\partial X_{k}} + \frac{P}{\rho} \left(\delta_{i}u_{k} + \delta_{i}u_{j}\right)\right) - \frac{\partial}{\partial X_{k}} \left(\overline{u_{i}u_{k}} - \upsilon \frac{\partial \overline{u_{i}}}{\partial X_{k}} + \frac{P}{\rho} \left(\delta_{i}u_{k} + \delta_{i}u_{j}\right)\right) - \frac{\partial}{\partial X_{k}} \left(\frac{\overline{u_{i}u_{k}} - \upsilon \frac{\partial \overline{u_{i}}}{\partial X_{k}} + \frac{\partial}{\rho} \left(\delta_{i}u_{k} + \delta_{i}u_{j}\right)\right) - \frac{\partial}{\partial X_{k}} \left(\frac{\overline{u_{i}u_{k}} - \upsilon \frac{\partial \overline{u_{i}}}{\partial X_{k}} + \frac{\partial}{\rho} \left(\delta_{i}u_{k} + \delta_{i}u_{k}\right)\right) - \frac{\partial}{\partial X_{k}} \left(\frac{\overline{u_{i}u_{k}} - \upsilon \frac{\partial \overline{u_{i}}}{\partial X_{k}} + \frac{\overline{u_{i}u_{k}} - \frac{\partial \overline{u_{i}}}{\partial X_{k}}\right) - \frac{\partial}{\partial X_{k}} \left(\frac{\overline{u_{i}u_{k}} - \upsilon \frac{\partial \overline{u_{i}}}{\partial X_{k}} + \frac{\overline{u_{i}u_{k}} - \frac{\partial \overline{u_{i}}}{\partial X_{k}}\right) - \frac{\partial}{\partial X_{k}} \left(\frac{\overline{u_{i}u_{k}} - \upsilon \frac{\partial \overline{u_{i}}}{\partial X_{k}} + \frac{\overline{u_{i}u_{
$$

Il est possible de donner à chaque terme de l'équation de transport pour u u i j une interprétation physique.

*Le terme1* : est la dérivée matérielle de u u . Il représente le transport convectif de u<sub>u par</sub> l'écoulement moyen.<br>'

*Le terme 2* : est la production due au mouvement moyen. Il représente une action du gradient de vitesse moyenne sur les contraintes de Reynolds.

*Le terme 3* : exprime la dissipation de la contrainte visqueuse. Il représente l'effet du gradient de la vitesse d'agitation turbulente sur la contrainte visqueuse correspondant à l'agitation.

*Le terme 4* : exprime une corrélation entre les fluctuations et les gradients de la vitesse et de pression.

*Le terme 5* : représente le transport par diffusion des tensions dû à l'écoulement turbulent, à la viscosité et aux interactions vitesses- pression fluctuantes.

#### **2.6. Les modèles mathématiques**

### **2.6.1. Modèle à Zéro équation**

La première génération de la modélisation de la turbulence est celle proposée par PRANDLT, 1925 [29]. Reposant sur ce qui est communément appelée « Hypothèse de longueur de mélange »  $_{\rm (\rm L_m)}$ .

Il a postulé que :

$$
u' = L_m \left| \frac{\partial U}{\partial U_2} \right| \tag{2-12}
$$

La distribution de la viscosité turbulente postulée par PRANDLT s'écrit :

$$
v_{t} = (L_{m})^{2} \left| \frac{\partial U}{\partial U_{2}} \right| \tag{2-13}
$$

 $v_{\text{t}}$  : est la viscosité turbulente

### **2.6.2. Modèle à une équation de transport :**

Le modèle à une équation prend en considération les caractéristiques de l'agitation turbulente par l'évolution d'une grandeur transportable analogue à la vitesse. Ainsi PRANDLT et KOLMOGOLOV [30] (1942) et (1944) ont introduit, indépendamment, une échelle de la vitesse du mouvement fluctuant, à partir d'une analyse dimensionnelle donnant par conséquent une viscosité de turbulence proportionnelle à  $\sqrt{k}$  et une échelle de longueur de grosses structures Ls

$$
v_t = C_{\mu} \cdot k^{\frac{1}{2}} \cdot L_{S}
$$
 (2-14)

C : Constante empirique de PRANDLT;

k : Energie cinétique de turbulence;

L : Echelle de longueur des grosses structures de la turbulence. S

### **2.6.3. Modèle à deux équations de transport**

Les relations de Boussinesq permettant de relier les tensions de Reynolds au champ de déformation moyen:

$$
-\overline{\rho u_{i}^{i} u_{j}} = \mu_{t} \left( \frac{\partial U_{i}}{\partial X_{j}} + \frac{\partial U_{j}}{\partial X_{i}} \right) - \frac{1}{2} \delta_{ij} \cdot \rho k
$$
 (2-15)

La viscosité turbulente  $\mu_{\mathsf{t}}^{\vphantom{\dag}}$  est définie par:

$$
\mu_t = C_\mu . \rho . \frac{k}{\varepsilon} \tag{2-16}
$$

L'énergie cinétique k et son taux de dissipation  $\varepsilon$  sont obtenus à partir de leurs équations de transport, d'après LANDER et JONES 1972 [31].

$$
\frac{dk}{dt} = \frac{\partial}{\partial X} \left( \frac{v}{\sigma_{k,1}} + \frac{v}{\sigma_{k,t}} \right) \frac{\partial k}{\partial X} + v \left( \frac{\partial U}{\partial X} + \frac{\partial U}{\partial X} \right) \frac{\partial U}{\partial X} - \epsilon \qquad (2-17)
$$
\n
$$
\frac{ds}{dt} = \frac{\partial}{\partial X} \left( \left( \frac{v}{\sigma_{k,1}} + \frac{v}{\sigma_{k,t}} \right) \frac{\partial \epsilon}{\partial X} \right) + C_{\epsilon 1} \cdot \frac{\epsilon}{k} v \left( \frac{\partial U}{\partial X} + \frac{\partial U}{\partial X} \right) \frac{\partial U}{\partial X} - C_{\epsilon 2} \cdot \frac{\epsilon^2}{k} (2-18)
$$

L'équation de a été modélisée par analogie à l'équation de k, et en se basant sur une analyse dimensionnelle. L'équation exacte de peut être développée même elle si contient un nombre important de termes complexes, impossible à modéliser à ce jour.

Les valeurs des constantes empiriques qui apparaissent dans les équations, sont ceux recommandées par LANDER et SPALDING 1974[32] dans le tableau suivant :

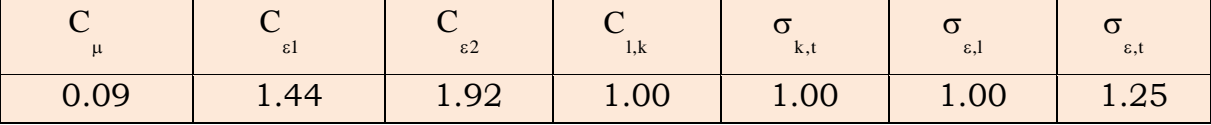

La solution du système d'équations présentées permet la détermination des paramètres de l'écoulement suivants:

Les vitesses  $\mathrm{U}_\mathrm{i}$  , la pression P, l'énergie turbulente k, son taux de dissipation  $\varepsilon$  et les tensions turbulentes <sub>ui</sub>'<sub>u'j</sub> sont obtenues à partir de l'équation de conservation.

### **2.6.4. Le modèle de turbulence k-ε (RNG)**

Un nouveau modèle, fondé sur les méthodes utilisant le groupe de renormalisation est apparu ces dernières années. Appelé modèle k-ε RNG, il utilise une théorie différente des techniques statistiques classiques. La taille des échelles turbulentes est prise en compte pour déterminer la part de l'énergie qui sera transportée et celle qui sera dissipée. Les petites échelles de turbulence qui dissipent toute leur énergie sont modélisées, alors que les grandes échelles de turbulence sont étudiées précisément. Cette modélisation aboutit à des équations de transport de k et ε très proches de celles du modèle k-ε standard. La différence principale vient des constantes qui ne sont plus déterminées expérimentalement mais calculées théoriquement**.** Zhou et al [33], décrivent l'évolution des modèles k-ε RNG.

$$
\frac{\partial}{\partial t}(\rho k) + \frac{\partial}{\partial X_i}(\rho ku_i) = \frac{\partial}{\partial X_j} \left( \alpha_k \mu_{eff} \frac{\partial k}{\partial x_j} \right) + G_k + G_b - \rho \epsilon + S_k \qquad (2-19)
$$
\n
$$
\frac{\partial}{\partial t}(\rho \epsilon) + \frac{\partial}{\partial X_i}(\rho \epsilon u_i) = \frac{\partial}{\partial X_j} \left( \alpha_k \mu_{eff} \frac{\partial \epsilon}{\partial x_j} \right) + C_{1\epsilon} \frac{\epsilon}{k} \left( G_k + C_{3\epsilon} G_b \right) - C_{2\epsilon} \rho \frac{\epsilon^2}{k} + S_{\epsilon}
$$

Avec :  $C_{\mu}$  = 0.0845,  $C_{\varepsilon l}$  = 1.42 et  $C_{\varepsilon 2}$  = 1.68 et  $\alpha_{\kappa} = \alpha_{\varepsilon} = 1.393$ 

 $\mu_{\text{eff}}$ : est la viscosité effective.

 $S_k$  et  $S_k$  Sont des termes de sources pour k et  $\varepsilon$  respectivement.

 $G_k$ : représente la génération de l'énergie cinétique turbulente due au gradient des vitesses moyennes. C<sub>μ</sub> = 0.0845, C<sub>ε1</sub> = 1.42 et C<sub>ε2</sub> = 1.68 et α<sub>k</sub><br>st la viscosité effective.<br>Sont des termes de sources pour k et ε respectiver<br>orésente la génération de l'énergie cinétique tu<br>es.<br> $G_k = \mu_t \left( \frac{\partial u_j}{\partial x_i} + \frac{\partial u_i}{\partial x_j} \right$ 

$$
\mathbf{G}_{k} = \mu_{t} \left( \frac{\partial u_{j}}{\partial x_{i}} + \frac{\partial u_{i}}{\partial x_{j}} \right) \frac{\partial u_{j}}{\partial x_{i}}
$$

 $G_b$ : coefficient de génération de la turbulence due à l'entraînement.

$$
G_{b} = -g_{i} \frac{\mu_{t}}{\rho \sigma_{h}} \frac{\partial \rho}{\partial x_{i}}
$$

 $\sim$  44  $\sim$ 

### **Cas de l'écoulement tourbillonnaire.**

En général, la turbulence dans l'écoulement est affectée par le mouvement de rotation dit tourbillonnaire. Le modèle de turbulence k-ε RNG prend en considération ces phénomènes en intégrant la fonction suivante :

$$
\mu_{t} = \mu_{t0} f\left(\alpha_{s}, S, \frac{k}{\varepsilon}\right)
$$
 (2-20)

 $\text{Avec}\,\mu_{\scriptscriptstyle \rm 10}$ , la viscosité turbulente sans tourbillonnement.

S : Caractérise le nombre de tourbillonnement (swirl).

 $\alpha_{\rm s} = 0.05$ , constante du modèle.

#### **2.6.5. Modèle de turbulence des tensions de Reynolds (RSTM)**

L'avantage du modèle des contraintes de Reynolds (RSM) Gibson et Launder 1989 [34] par rapport au modèle k-ε est que chacun des éléments du tenseur des contraintes de Reynolds  $\mathsf{u}_i' \mathsf{u}_j'$ est calculé à partir de sa propre équation de transport. Ce modèle permet donc l'étude des écoulements caractérisés par une turbulence anisotrope et en particulier la détermination de l'intensité de la fluctuation dans chacune des directions.

Ainsi, il est possible d'écrire des équations de transport pour les corrélations doubles  $u'_i u'_j$  avec k comme indice de sommation. Cependant, apparaissent des corrélations d'ordre trois, qu'il faut à nouveau modéliser.

$$
\frac{\partial \rho}{\partial t} \left( \overrightarrow{u'_{i}}_{i} \overrightarrow{v_{j}} \right) + \frac{\partial}{\partial x} \left( \rho u_{k} \overrightarrow{u'_{i}}_{i} \overrightarrow{u'_{j}} \right) = \frac{\partial}{\partial x} \left( \overrightarrow{u'_{i}}_{i} \overrightarrow{u'_{i}}_{i} \right) + \overrightarrow{p} \left( \delta_{kj} \overrightarrow{u'_{i}} + \delta_{ik} \overrightarrow{u'_{j}} \right) - \nu \frac{\partial}{\partial x} \left( \overrightarrow{u'_{i}}_{i} \overrightarrow{u'_{j}} \right)
$$
\nTransport concept

\n
$$
- \rho \left( \overrightarrow{u'_{i}}_{i} \overrightarrow{u'_{k}}_{i} \frac{\partial u_{j}}{\partial x_{k}} + \overrightarrow{u'_{i}}_{i} \overrightarrow{u'_{i}}_{i} \frac{\partial u_{j}}{\partial x_{k}} \right) + P \left( \overrightarrow{\frac{\partial u'_{i}}{\partial x} \cdot \frac{\partial u'_{j}}{\partial x_{i}} \right) - 2 \mu \left( \overrightarrow{\frac{\partial u'_{i}}{\partial x} \cdot \frac{\partial u'_{j}}{\partial x_{k}} \right)
$$
\n
$$
- \underbrace{2 \rho \left[ \overrightarrow{u'_{i}}_{j} \overrightarrow{u'_{i}}_{j} \epsilon_{k} + \overrightarrow{u'_{i}} \overrightarrow{u'_{i}}_{i} \epsilon_{k} \right] + S_{ij} + D_{ij} \qquad (2-21)
$$
\nTerm rotational

Plusieurs termes de l'équation doivent être modélisés dans le but de fermer le système d'équations.

 Le terme de transport diffusif est décrit comme suit en utilisant un coefficient scalaire pour le transport diffusif.

$$
D_{ij} = \frac{\partial}{\partial x} \left( \frac{\mu_t}{\sigma} \cdot \frac{\partial u'_i u'_j}{\partial x_k} \right) \qquad (2-22)
$$

Avec le coefficient  $\sigma_k = 0.82$ 

Le terme de pression est décrit comme suit :

$$
\phi_{ij} = C_1 \frac{\varepsilon}{k} \left( \overline{u'_i u'_j} - 2\delta_{ij} k \right) - C_2 \left[ P_{ij} - \frac{2}{3} \delta_{ij} P - S_{ij} \right] + \phi_{ij}^w \tag{2-23}
$$

w ij  $\phi_{ii}^{\text{w}}$  : Terme de réflexion de paroi, il tend à amortir la contrainte normale perpendiculaire à la paroi.

Avec :  $C_1 = 1.8$ ,  $C_2 = 0.6$ , constants empiriques

et 
$$
P = \frac{1}{2}P_{ij}
$$
 (2-24)

Finalement le terme de dissipation est décrit par la formule suivante en supposant que la dissipation est isotropique.

$$
\varepsilon_{ij} = \frac{2}{3} \delta_{ij} \varepsilon \tag{2-25}
$$

Le modèle RSM est considéré comme étant le plus adapté, dans le cadre de l'approche des moyennes de Reynolds, parce qu'il fournit les quantités des flux en résolvant les équations de transport complètes, qui peuvent être dérivées des équations de Navier-Stokes*.*

### **2.6.6. Le modèle de simulation aux grandes échelles**

Les équations pour l'évolution du champ de vitesse découlent des équations de Navier-Stokes. La différence majeure est la présence dans l'équation de conservation de la quantité de mouvement du tenseur de contraintes traduisant la contribution des petits tourbillons à la turbulence de l'écoulement.

La fermeture de ces équations est réalisée en modélisant ce tenseur des contraintes de sous maille par un modèle de viscosité turbulente. Les deux modèles sont ceux dits de Smagorinski et Wale, 1963 [35]. Les expressions des termes intervenant dans ces deux modèles sont :

$$
\tau_{ij} - \frac{1}{3} \cdot \tau_{kk} \cdot \delta_{ij} = \upsilon_{t} S_{ij}
$$
\n
$$
S_{ij} = \frac{1}{2} \left( \frac{\partial \overline{U}_{i}}{\partial x} + \frac{\partial \overline{U}_{j}}{\partial x} - \frac{2 \partial \overline{U}_{i}}{3 \partial x} \delta_{ij} \right)
$$
\n(2-27)

i

 $\overline{\phantom{a}}$ 

Avec :

L'expression de la viscosité turbulente est propre à chacun des modèles :

 $\begin{pmatrix} \frac{\partial x}{\partial x} & \frac{\partial x}{\partial x} & \frac{\partial x}{\partial x} \\ 0 & 0 & 0 \end{pmatrix}$ 

i j

 $\setminus$ 

Modèle de Smagorinsky :  $v_t = C_S \Delta^2 |S|$  avec  $|S| = \sqrt{S} S_{ij} S_{ij}$ 2  $v_t = C_S \Delta^2 |S|$  avec  $|S| = \sqrt{S_{ij} S}$ Modèle Wales :  $\overline{\phantom{a}}$  $\bigg)$  $\setminus$  $\overline{\phantom{a}}$  $\mathsf{I}$  $\setminus$ ſ  $\partial$  $\partial$  $\overline{a}$  $\widehat{o}$  $\hat{o}$  $v_t = C_{\omega} \Delta^2 f(S_{ij} S_{ij}, \Omega_{ij} \Omega_{ij})$  et  $\Omega_{ij} =$ i j j i ij ij ij ij ij 2 t  $\omega$  is integrally integrated in the set of  $\alpha$  is  $\alpha$  in  $\alpha$ U x U 2 C  $\Delta^2 f(S, S, \Omega, \Omega)$  et  $\Omega = \frac{1}{2}$ 

### **2.7. Critère de choix :**

Quatre critères influencent de manière importante le choix d'un modèle de turbulence : la nature physique du problème, la qualité des résultats attendus, la puissance de calcul et le temps de calcul et de convergence.

La qualité souhaitée dépend du contexte industriel de l'étude. Son influence doit être prise en compte, mais ne peut être étudiée de façon systématique. Nous nous intéressons donc à l'influence des trois autres critères.

### **Nature physique du problème :**

Le modèle  $(k-\epsilon)$  et ses variantes sont aujourd'hui implantés dans des codes et son utilisation peut se faire facilement. Il est donc privilégié par rapport aux autres modèles algébriques. Il est toutefois critiquable dans bien des situations: écoulements très cisaillés, jets impactants, zones de recirculation, échanges thermiques. Dans ces cas, il surestime la valeur de l'énergie cinétique de turbulence (il ne calcule pas les termes de cisaillement des tenseurs de Reynolds mais seulement la trace). Toutefois, des variantes permettent d'améliorer ses performances dans le cas de la recirculation. Il reste cependant très avantageux pour traiter les écoulements cisaillés simples.

 $\sim$  47  $\sim$ 

### **La puissance de calcul :**

Dans le cas présent, le modèle (k- $\varepsilon$ ) demande mois de puissance de calcul, d'où son utilisation. Les modèles algébriques nécessitent un grand nombre d'équations et d'inconnues, sachant que le domaine de maillage très raffiné, nécessitant un nombre de nœud élevé, afin d'éviter le problème dit « over flow » de la machine, ou de division par zéro.

**Le temps de calcul** : Il permet d'obtenir des résultats dans un temps acceptable. Les autres modèles nécessitent par essence plus de puissance de calcul. Donc il faudrait énormément de temps pour résoudre plus d'équations. De plus, ils nécessitent plus d'itérations pour converger.

# Chapitre 3. ETUDE EXPERIMENTALE

### **3.1. Introduction**

Le travail présenté dans cette étude constitue une étude expérimentale d'un système de trois jets alignés impactants, une paroi plane, issus d'un diffuseur qui a été conçu et qui comporte un générateur de swirl, placé en haut d'un banc d'essai existant. L'orifice du jet de diamètre d'orifice D, distant de 2D entre les axes des diffuseurs. Il impacte perpendiculairement une plaque plane.

Dans cette étude nous allons présenter le dispositif expérimental, le système de mesure utilisé, la méthode de mesure des champs de température et de vitesse dans un tel espace d'écoulement, et présenter ensuite les résultats expérimentaux obtenus.

### **3.2. Dispositif expérimental**

Le dispositif expérimentale est composé d'un châssis de la forme cubique (5) en métal de dimensions (2,00m x 0, 40m x 0,9m); comportant à sa partie supérieure l'appareil de soufflage d'air chaud (sèche-cheveux), dirigés du haut vers le bas, et à sa partie inférieure les diffuseurs (1). Ce dispositif permet un balayage du maximum d'espace assuré par une disposition particulière des tiges supportant les sondes thermiques (2). Le champ de température est exploré grâce à un thermo-anémomètre de précision (Velocicalc-plus) (4). Les sondes sont supportées par des tiges facilement guidées verticalement et horizontalement. Une plaque plane horizontale (3) en formica est placée à une hauteur H à partir des diffuseurs. Des mesures du champ moyen de températures et de vitesses, en différents stations, ont été effectuées dans les directions axiales et radiales de l'écoulement. La température ambiante  $T_a$  est relevée lors des mesures de température  $T_i$  dans les différents points du jet. La température à l'origine de soufflage  $T_{\text{max}}$  est relevée pour chaque type et configuration de jet.

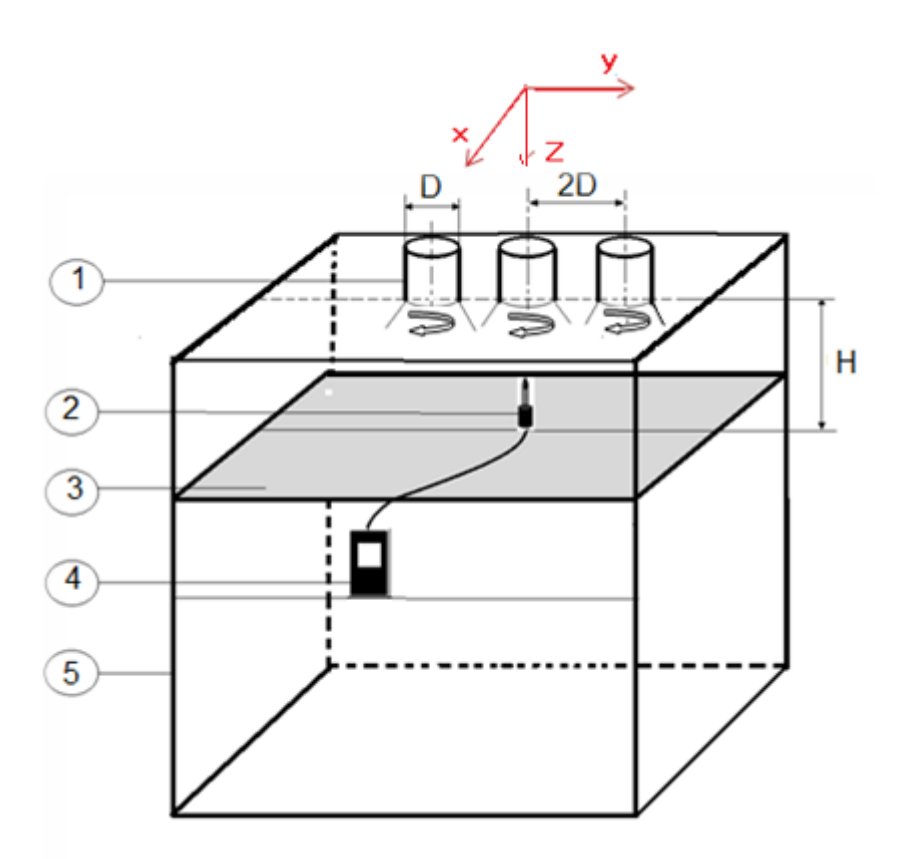

*Figure (3.1).Configuration expérimentale*.

# **3.3. Configurations expérimentales étudiées**

Trois configurations expérimentales sont utilisées en fonction de la hauteur du plan d'impact H. En faisant varier cette hauteur de, 4D, 6D et 8D dont le but de montrer l'influence de celui-ci.

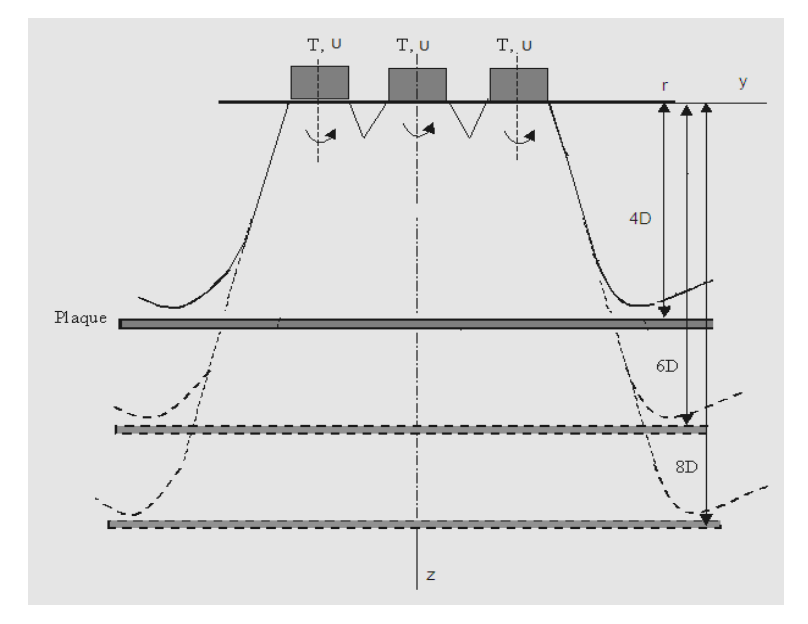

*Figure (3.2) : Schéma des configurations étudiées relative à des hauteurs d'impact de la plaque (4D, 6D et 8D) à partir des orifices de soufflage.*

#### **3.4. Conditions opératoires**

L'installation expérimentale a été placée dans un local ayant les dimensions suivantes :

Longueur=4m, largeur=3.5m hauteur=3m.

Il faut assurer un écoulement libre et une isolation de thermique du local d'expérimentation. La température initiale au niveau de l'orifice de soufflage est de 90°c pour chaque jet, avec une vitesse d'entrée de 10m/s.

### **3.5. Procédure de mesure**

Les valeurs de la température initiale de l'écoulement Ti et la valeur de la température ambiante Ta sont mesurées par des sondes thermiques de précision (1/100). Elles ne sont relevées que lorsque la température de l'écoulement d'air se stabilise (une temporisation de dix minutes était suffisante pour réaliser cette stabilisation).

### **3.6. Grandeurs adimensionnelles**

La température réduite (T ) de mesure est obtenue par référence à la température maximale moyenne à la sortie de l'orifice de soufflage et à la température ambiante :

$$
T_r = \frac{T - T_a}{T_{max} - T}
$$
 (3.1)

La vitesse axiale réduite adimensionnelle  $\left\| \textbf{U} \right\|_r$  est obtenue par rapport à la vitesse maximale à la sortie de l'orifice de soufflage  $\mathsf{U}_{\max}$ U

$$
U_r = \frac{U_i}{U_{max}} \qquad (3.2)
$$

La même manière, les distances radiales et axiales sont données par référence au diamètre de l'orifice de soufflage sous forme adimensionnelle r/D.

### *3.***7. Appareils de mesure**

Deux appareils essentiels sont destinés pour les mesures expérimentales, figure (2-3). A la droite c'est un thermo-anémomètre référencé (Velocicalc-plus), pour mesurer le champ de températures et le champ de vitesse moyenne. A gauche c'est un thermomètre digital pour relever la température ambiante T<sup>a</sup> dans le local d'expérimentation.

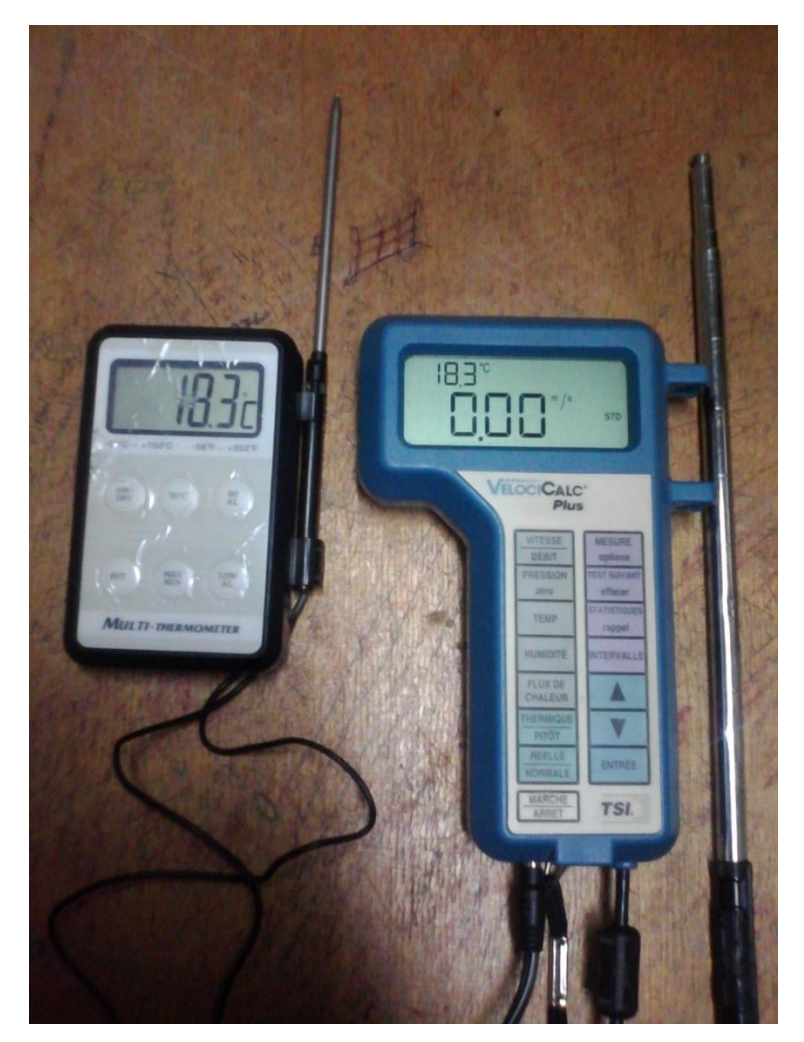

*Figure (3.3). Thermometre digitale et* thermo-anémomètre.

# **Test d'étalonnage de l'appareil :**

La précision pour la calibration de la température est au moins le rapport 6:1 en accord avec les caractéristiques de la précision des appareils calibrés. La précision pour la calibration de la Pression est au moins le rapport 2.5:1 en accord avec les caractéristiques de la précision des appareils calibrés. La

précision pour la calibration de la vitesse est au moins le rapport 1:1 en accord avec les caractéristiques de la précision des appareils calibrés.

Tous les tests de la qualification effectués sur cet appareil sont conformes aux tests vérifiés par rapport à un certificat de garantie fournie par *NIST* (*National Institute of Standards and Technology*).

Les résultats du test d'étalonnage de l'appareil anémomètre portable velocicalcplus sont en accord avec les caractéristiques de la précision de l'appareil calibré. Les plages de tolérance, relatives aux grandeurs mesurées par le thermoanémomètre sont de l'ordre de ±0.3% pour la température, ±1% pour la pression  $et \pm 3\%$  pour la vitesse.

# **3.8. Les différents types de configurations**

Les conditions d'entrée de température et de vitesse jouent un rôle important sur les résultats expérimentaux. A cet effet, on a choisi de varier la température et le débit d'air des diffuseurs, dont le but de montrer l'influence de celles-ci.

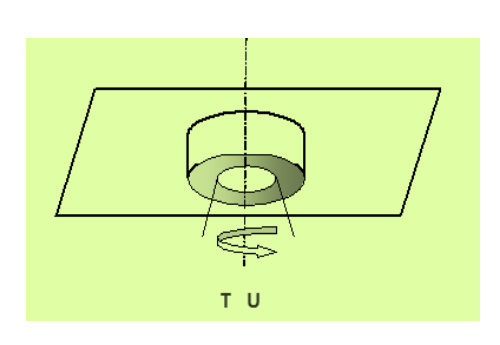

 **(a) (b)**

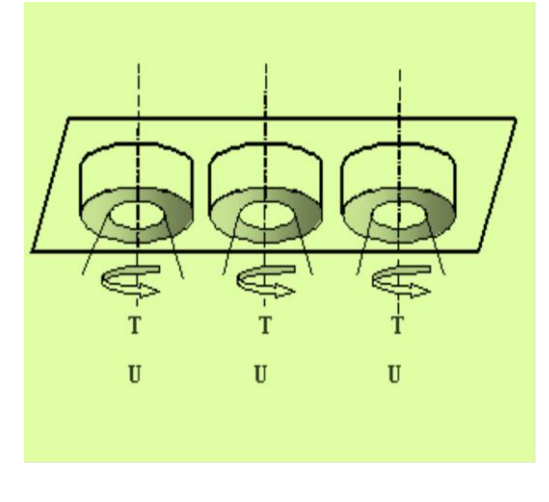

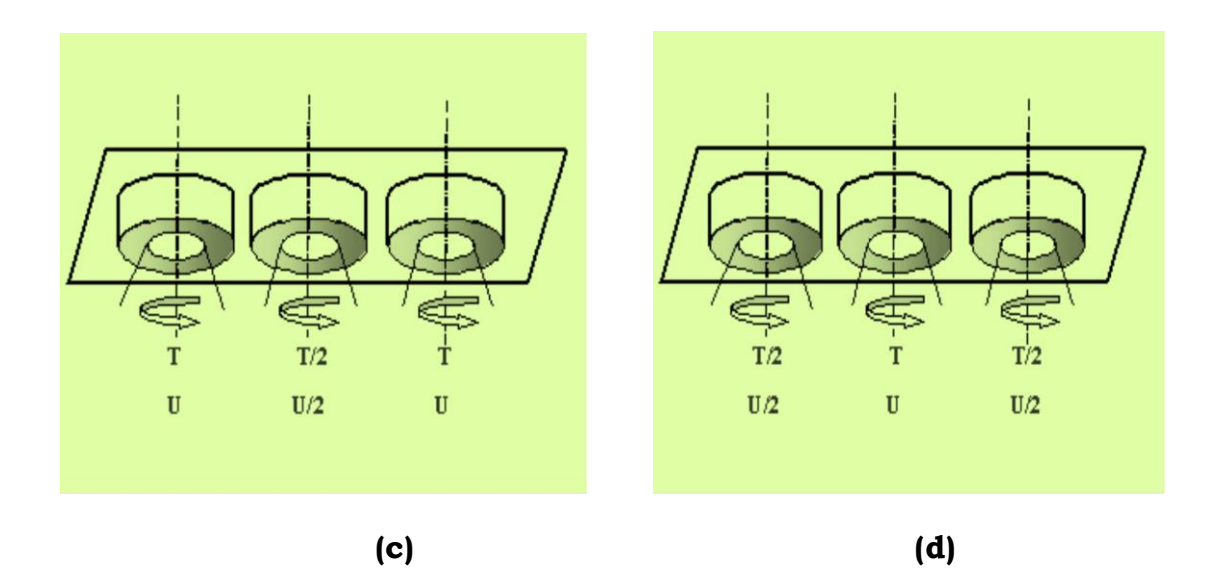

*Figure (3.3) : Conditions d'entrée de température et de vitesse dans les diffuseurs.*

*Tableau (3.1) : Différents types de diffuseurs montrant les conditions d'entrée de températures et de vitesses et la hauteur d'impact H.*

| Figures   | Nombre de<br>jet | Températures<br>à l'entrée | Distribution<br>de vitesses | Hauteur<br>d'impact H |
|-----------|------------------|----------------------------|-----------------------------|-----------------------|
|           |                  |                            |                             |                       |
| Figure(a) |                  | ͳ                          | U                           | 4D                    |
| Figure(b) | 3                | (T, T, T)                  | (U, U, U)                   | 4D, 6D, 8D            |
| Figure(c) | 3                | (T, T/2, T)                | (U, U/2, U)                 | 4D                    |
| Figure(d) | 3                | (T/2, T, T/2)              | (U/2, U, U/2)               | 4D                    |

### **3.9. Les techniques de génération du tourbillonnement**

Il existe plusieurs manières de générer le tourbillonnement dans un écoulement.

1-Ailettes ajustable venant dévier tangentiellement l'écoulement axial. L'intensité du swirl dépend alors directement de l'angle que forment les ailettes avec la direction longitudinale. Plus exactement, le nombre de swirl est directement proportionnel à la tangente de cet angle et ce, quel que soit le nombre de Reynolds Re de l'écoulement, excepté pour les très faibles valeurs du nombre de Reynolds (Re<600). Ce type de dispositif génère un swirl d'une intensité nécessairement limitée (par la conception des ailettes).

2-Mise en rotation d'un tube ou d'une plaque. Le swirl ainsi généré est toutefois très faible. Ce genre de dispositif est plutôt destiné à l'étude de l'éclatement tourbillonnaire dans la zone de recirculation des écoulements tourbillonnaires.

3-Rotation autour de l'axe longitudinal d'une plaque percée de trous. C'est une méthode qui produit une répartition homogène de l'effet de swirl dans toute la section du jet, et qui permet en outre d'atteindre des valeurs élevées de ce nombre.

4-Soufflage tangentiel sur la paroi d'un tube en présence d'un écoulement axial. L'intensité du swirl est alors déterminée par le rapport entre le débit injecté de manière tangentielle et celui injecté de manière axiale.

### **3.10. Classification des écoulements tourbillonnaires:**

#### **3.10.1. Ecoulement faiblement tourbillonnaires (S<0.6)**

Pour des écoulements à faible nombre de swirl, il n'apparaît aucune zone de recirculation. Le tourbillonnement induit une augmentation de l'entraînement du fluide ambiant au repos et une diminution de la vitesse axiale de l'écoulement. Les profils de vitesse d'un écoulement faiblement tourbillonnaires, restent gaussiens jusqu'à environ S<0.5. Le degré d'ouverture du jet ainsi que le flux de masse entraînée augmentent alors continûment avec le nombre de swirl.

### **3.10.2. Ecoulement fortement tourbillonnaires (S>0.6)**

A partir de S=0.6 environ, les gradients de pressions longitudinaux ne sont plus suffisants pour compenser l'énergie cinétique des particules fluides, si bien qu'apparaît une zone de recirculation toroïdale dans l'écoulement. Cette zone de recirculation est la représentation d'une transition d'un écoulement supercritique à un écoulement subcritique, par analogie avec les ondes de chocs ou encore les ressauts hydrauliques. Une des caractéristiques importantes de cette zone de recirculation est que son centre se rapproche du nez de la buse (ou de l'injecteur), et que sa taille augmente à mesure que le nombre de swirl de l'écoulement augmente la turbulence. Afin de mieux comprendre la stabilité globale de l'écoulement, il est nécessaire d'analyser plus finement l'influence des couches de cisaillement.

 $\sim$  55  $\sim$ 

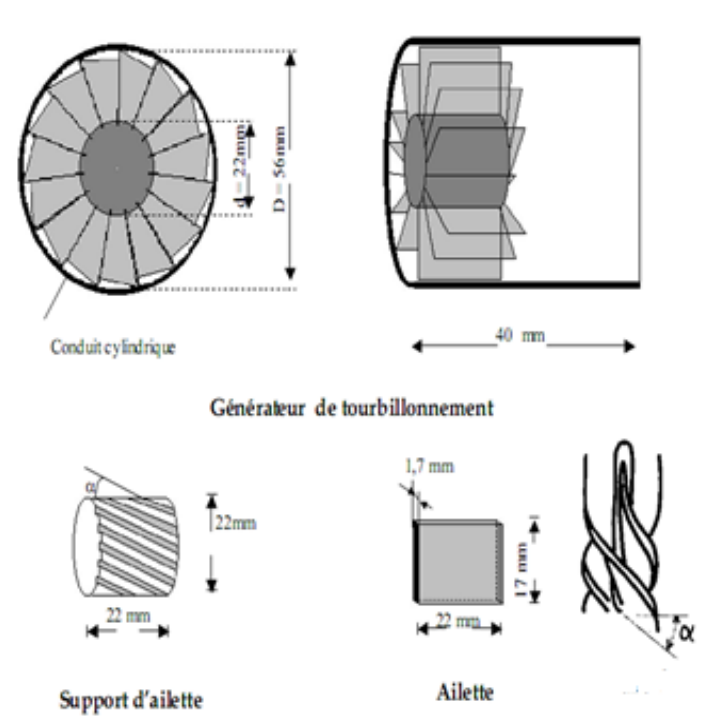

*Figure (3.5). Le générateur du tourbillonnement*

# **3.11. Résultats expérimentaux**

Les résultats expérimentaux sont représentés graphiquement, montrant le champ moyen des profils de température et de vitesse réduite Tr, en fonction de la variation du rapport de la distance radiale y sur le diamètre D (y/D), pour des différentes stations de mesure. D'abord, pour un diffuseur à un seul jet, avec une hauteur d'impact H=4D. Ensuite pour un autre diffuseur à trois jets en faisant varier la hauteur d'impact de la plaque de 4D, 6D, 8D. Enfin en faisant varier le débit et la température à l'entrée des diffuseurs, pour trois différentes configurations  $(T, T, T)$ ,  $(T, T/2, T)$  et  $(T/2, T, T/2)$ , on obtient les profils des grandeurs réduites, relatives à la dynamique et à la thermique de l'écoulement étudié.

### **3-11-1-Profils de température et vitesse réduite pour un jet simple.**

Nous allons présenter les résultats, des profils de températures réduites Tr et des profils de vitesse moyenne adimensionnelle Ur, en fonction du rapport y/D dans Les figures (3.7) et (3.8), pour un jet simple, relativement à une hauteur d'impact  $H=4D$ .

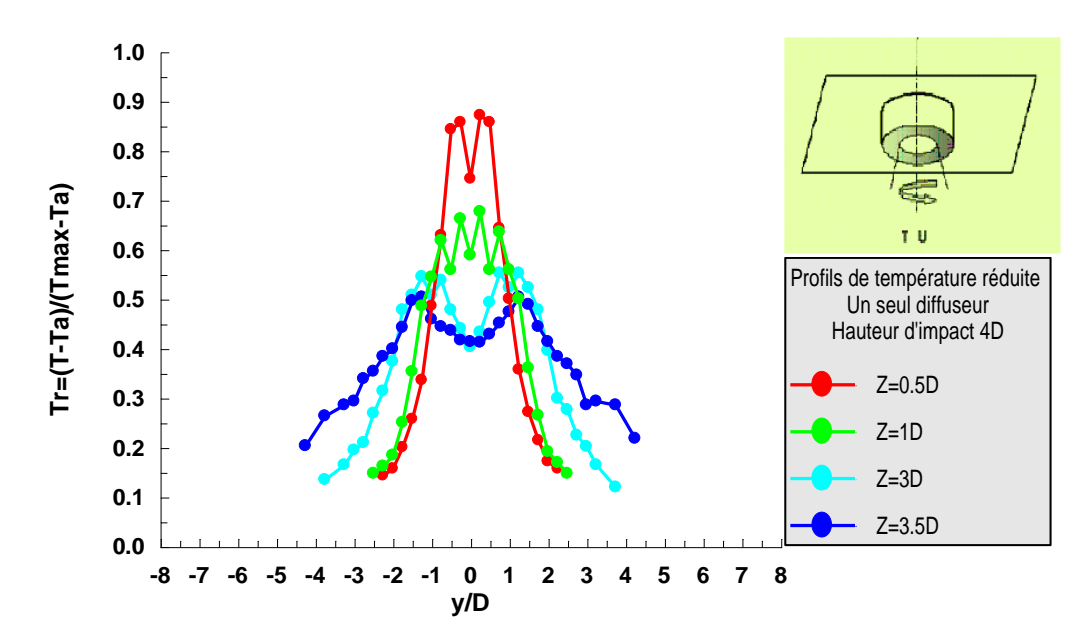

*Figure (3.6) .Profils de la température réduite pour un jet simple avec hauteur d'impact 4D.*

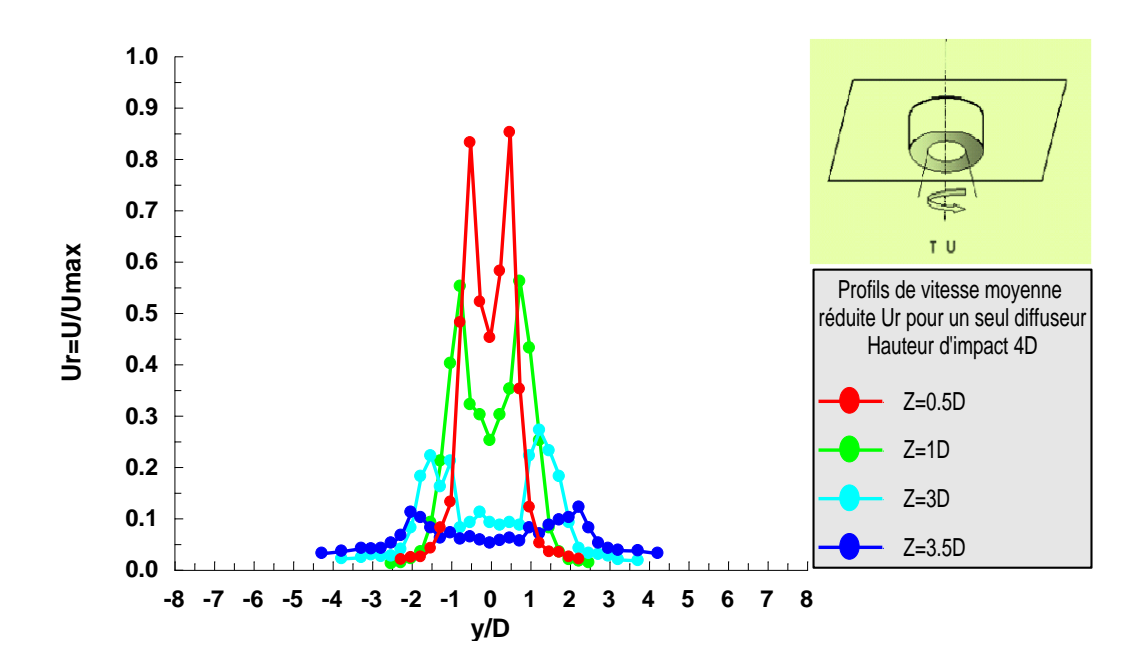

*Figure (3.7) Profils de vitesse moyenne adimensionnelle pour un jet simple avec hauteur d'impact 4D.*

On remarque que les courbes de températures et de vitesses décroient d'une amplitude maximale au niveau de cœur potentiel de jet (proche de l'orifice de soufflage), vers des faibles amplitudes proches de la région d'impact. La température réduite tend vers la température ambiante Ta, à l'aval du jet. La vitesse moyenne adimensionnelle U<sup>r</sup> diminue à mesure que l'on se déplace vers l'aval et devient presque parallèle à la plaque. Ainsi, Le jet unique présente un faible étalement.

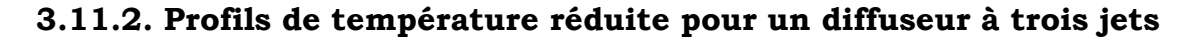

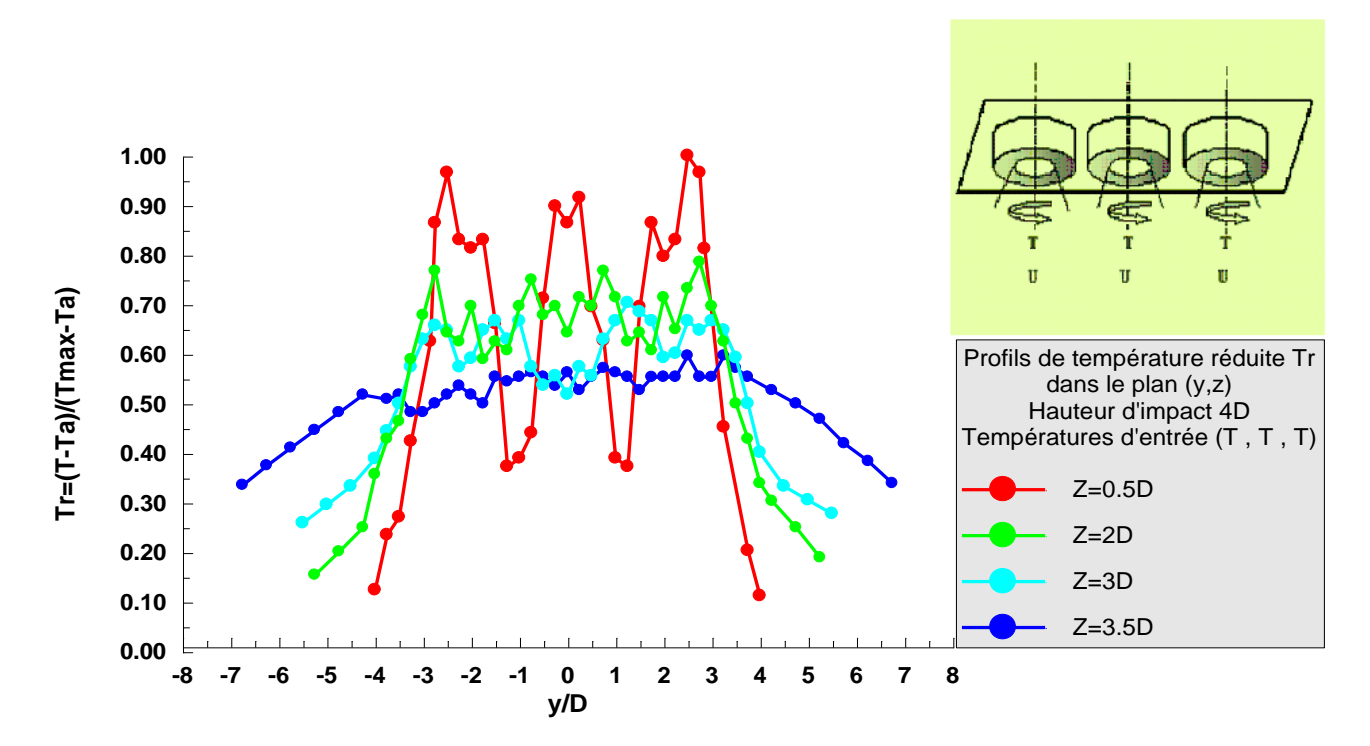

*Figure (3.8). Profils de températures réduites pour un jet triple avec hauteur d'impact 4D et une configuration de températures d'entrée (T, T, T) dans le plan (*y,z*).*

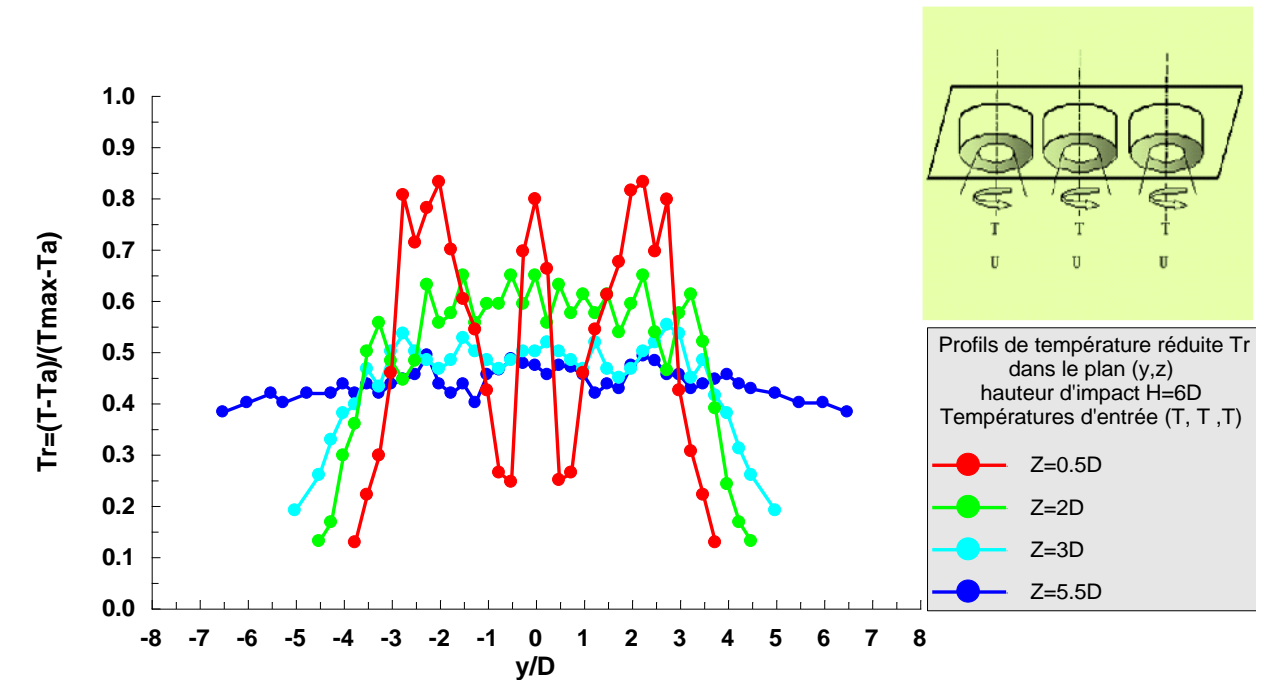

*Figure (3.9). Profils de températures réduites pour un jet triple avec hauteur d'impact 6D et une configuration de températures d'entrée (T, T, T) dans le plan (*y,z*).*

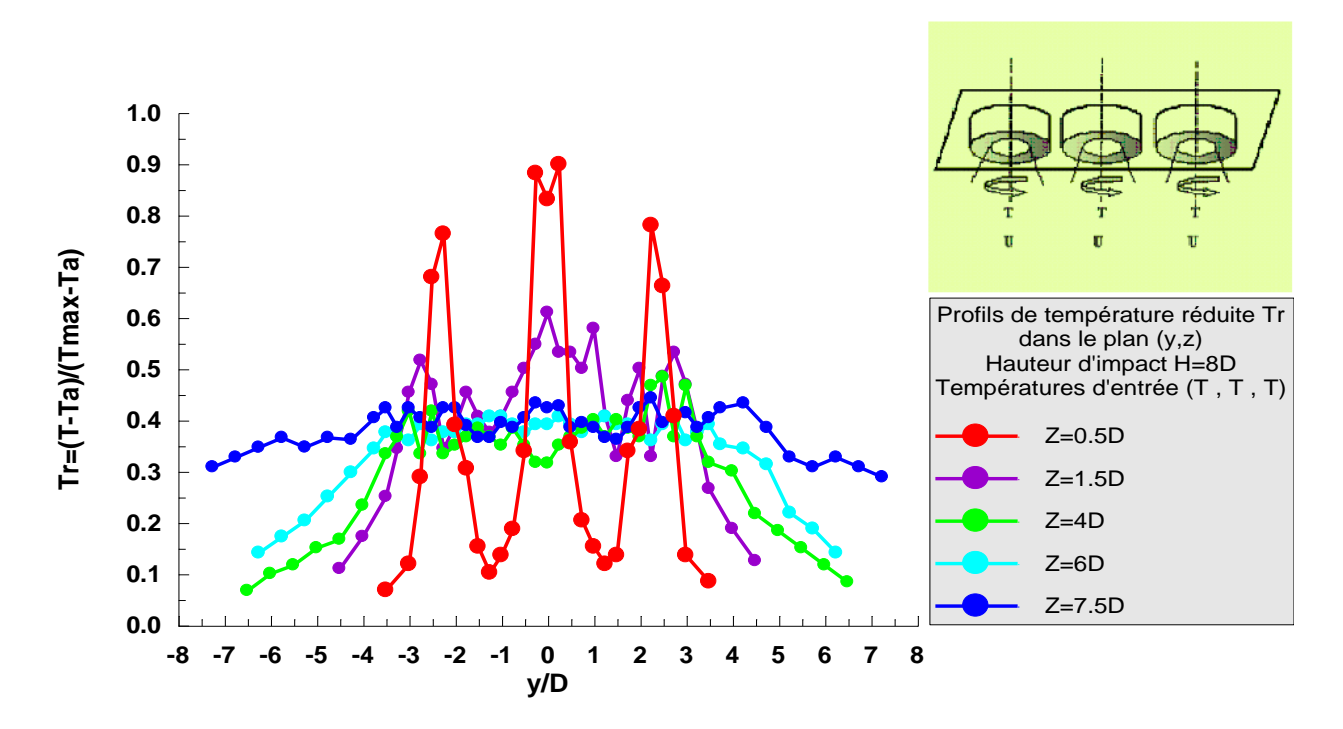

*Figure (3.10). Profils de températures réduites pour un jet triple avec hauteur d'impact 8D et une configuration de températures d'entrée (T, T, T) dans le plan (*y,z*).*

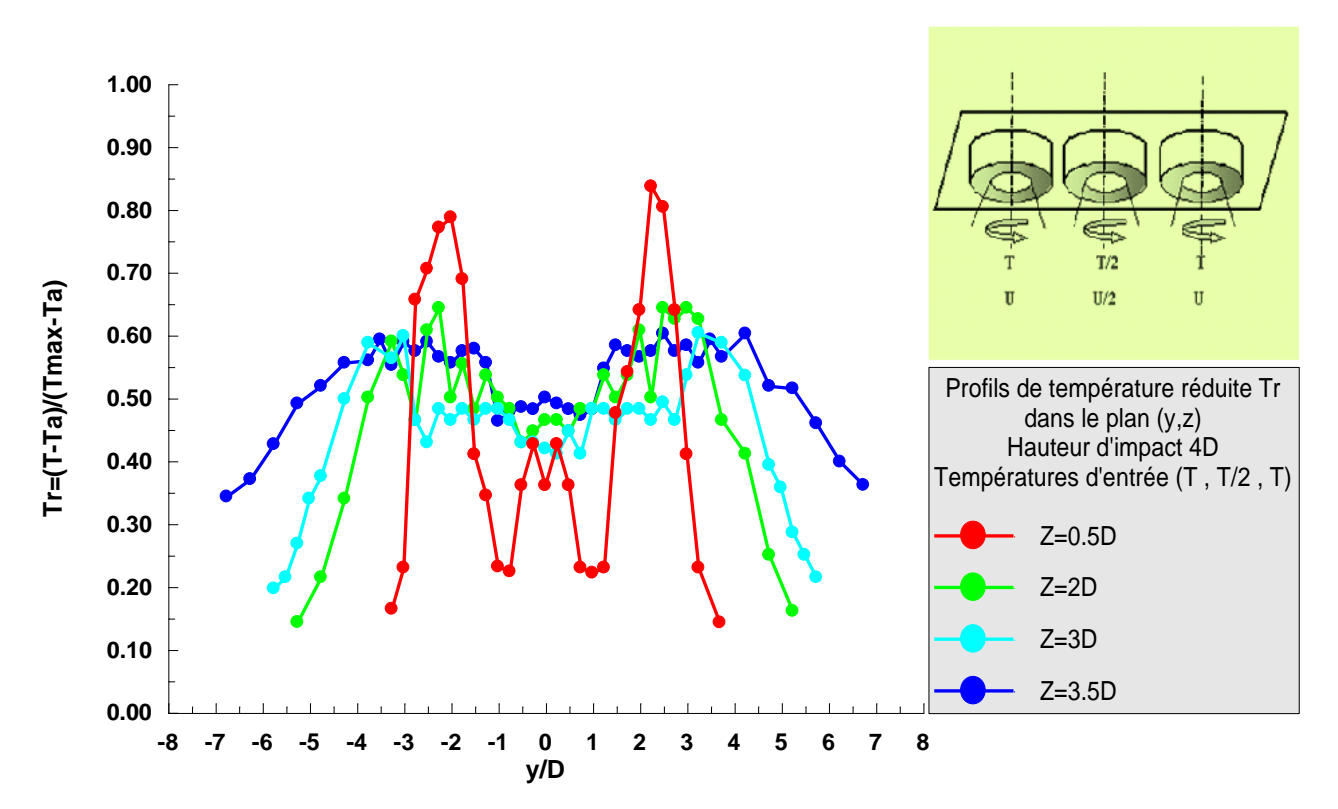

*Figure (3.11) : Profils de températures réduites pour un jet triple avec hauteur d'impact 4D et une configuration de températures d'entrée (T, T/2, T) dans le plan (*y,z*)*

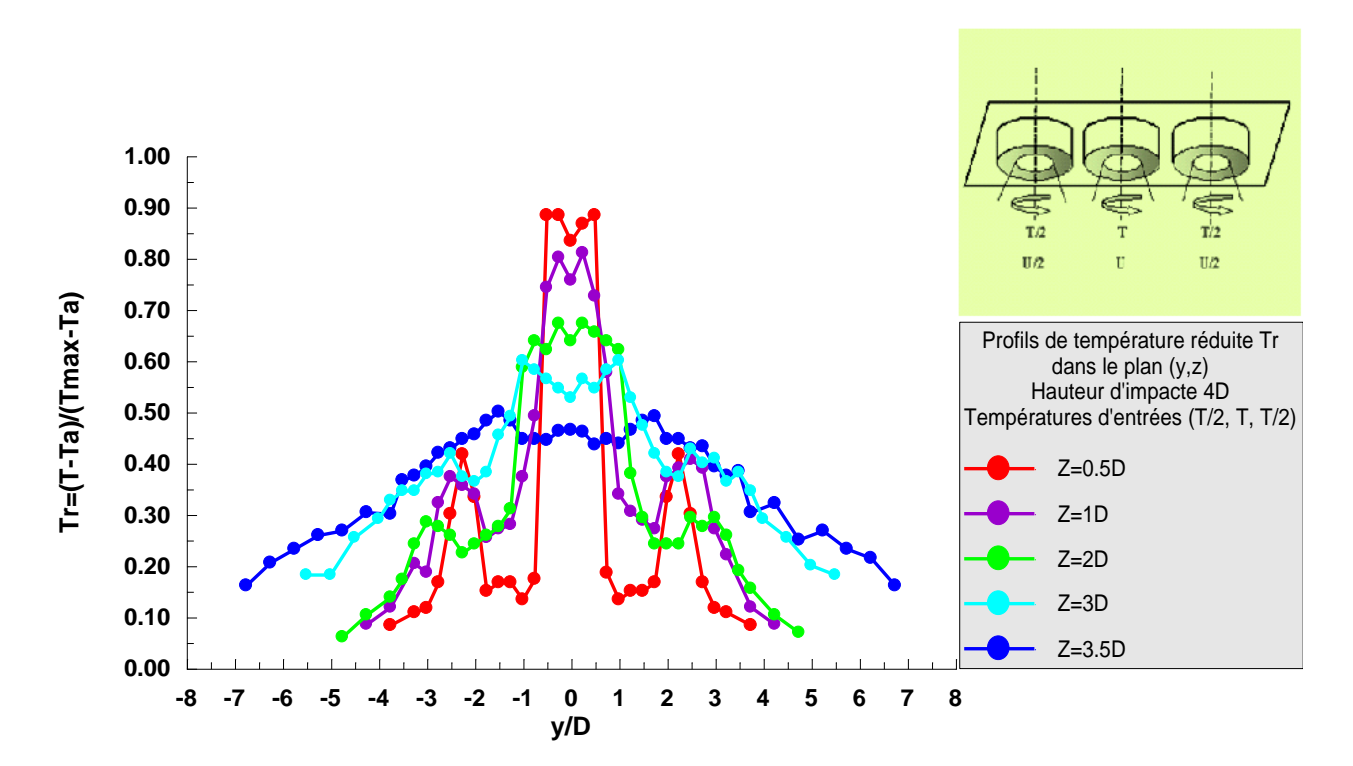

*Figure (3.12) : Profils de températures réduites pour un jet triple avec hauteur d'impact 4D et une configuration de températures d'entrée (T/2, T, T/2) dans le plan (*y,z*)*

Les figures (3.8), (3.9), (3.10), illustrent la variation de la température réduite  $T_r$ pour les hauteurs d'impact respectives, H=4D, H=6D, H=8D), relativement à des températures d'entrée aux diffuseurs (T, T, T), en vue de montrer au chapitre 5, l'influence de la variation de la hauteur d'impact.

Les figures (3.11), (3.12), montrent les superpositions des profils de température réduite Tr, avec une hauteur d'impact H=4D, pour des températures d'entrée déséquilibrées respectives,  $(T,T/2,T)$ ;  $(T/2,T,T/2)$ , en vue de montrer l'influence des températures à l'entrée.

Pour tous les cas présentés ci-dessus, dans les premières stations, les profils de températures réduites présentent des maxima (amplitudes) au niveau de chaque orifice de diffusion d'air. Dans la région du jet libre, ces amplitudes diminuent au fur et à mesure qu'on avance vers l'aval du jet. En approchant la région d'impact, la température s'amplifie pour devenir presque uniforme sur la surface de la plaque. Ensuite elle décroit dans la région de la couche limite pour atteindre la température ambiante. Il en résulte un léger étalement du système de jet global.

# **3.11.3. Profils de vitesse moyenne radiale réduite Ur**

Les figures (3.13), (3.14), (3.15) montrent les superpositions des profils de la vitesse moyenne radiale adimensionnelle expérimentale U<sup>r</sup> dans le plan (y,z), avec une hauteur d'impact H=4D, pour une configuration de vitesses d'entrée aux diffuseurs respectives,  $(U, U, U)$ ;  $(U, U/2, U)$ ;  $(U/2, U, U/2)$ .

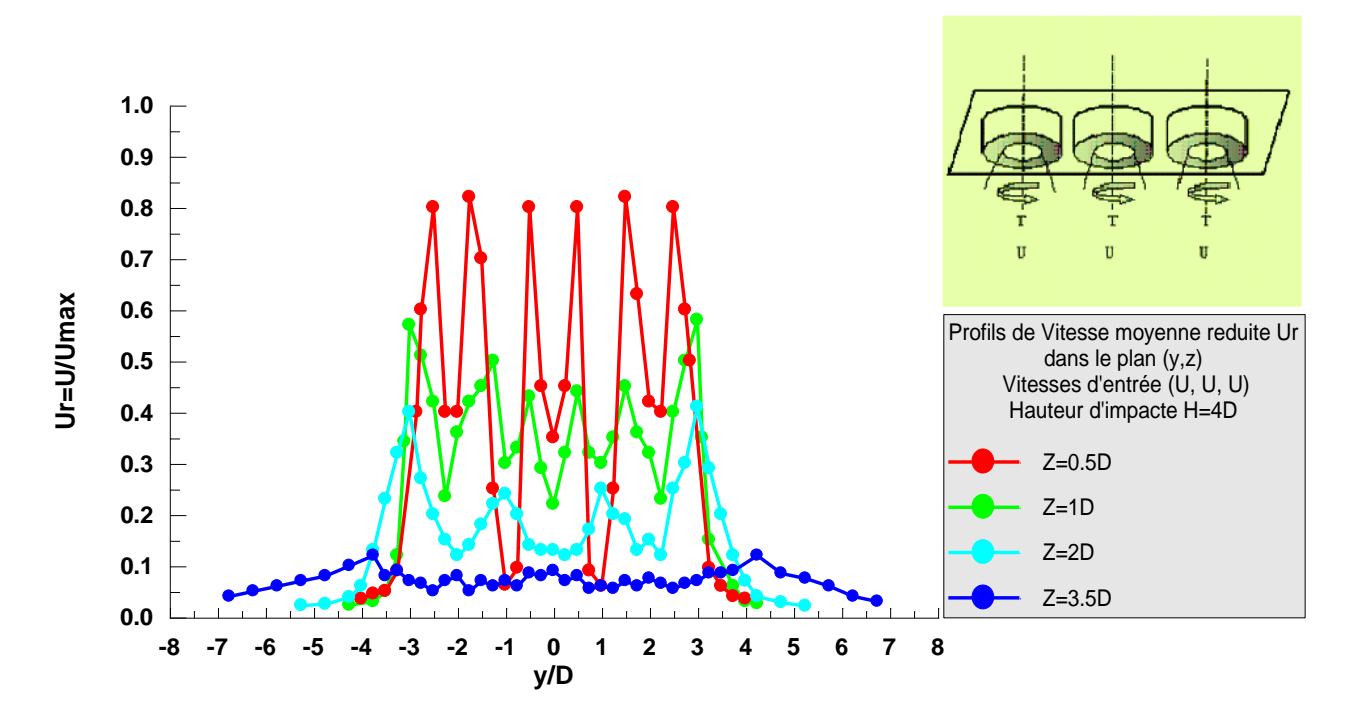

*Figure (3-13) : Profils des vitesses réduites pour un jet triple avec hauteur d'impact H=4D, et une configuration de vitesses d'entrées (U, U, U) dans le plan (*y,z*).*

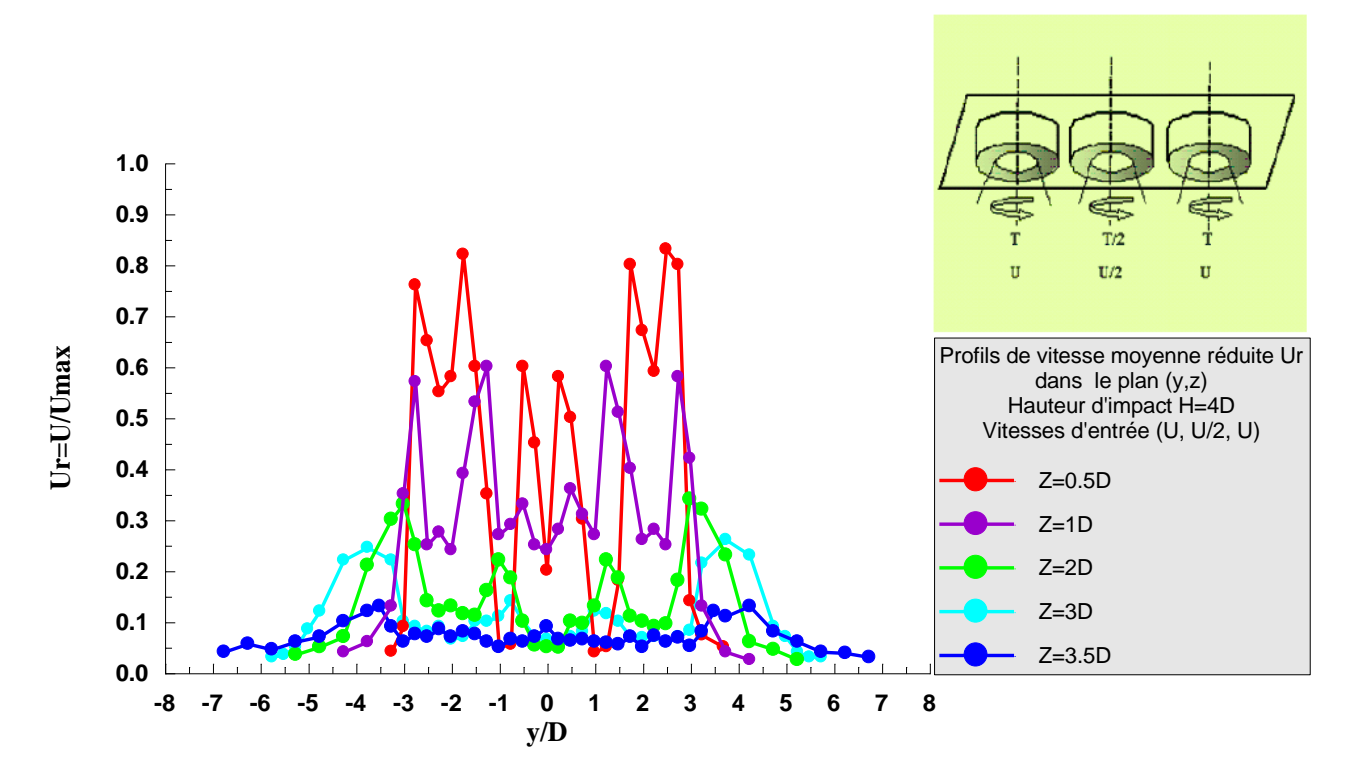

*Figure (3-14) : Profils des vitesses réduites pour un jet triple avec hauteur d'impact H=4D, et une configuration de vitesses d'entrées (U, U/2, U) dans le plan (*y,z*).*

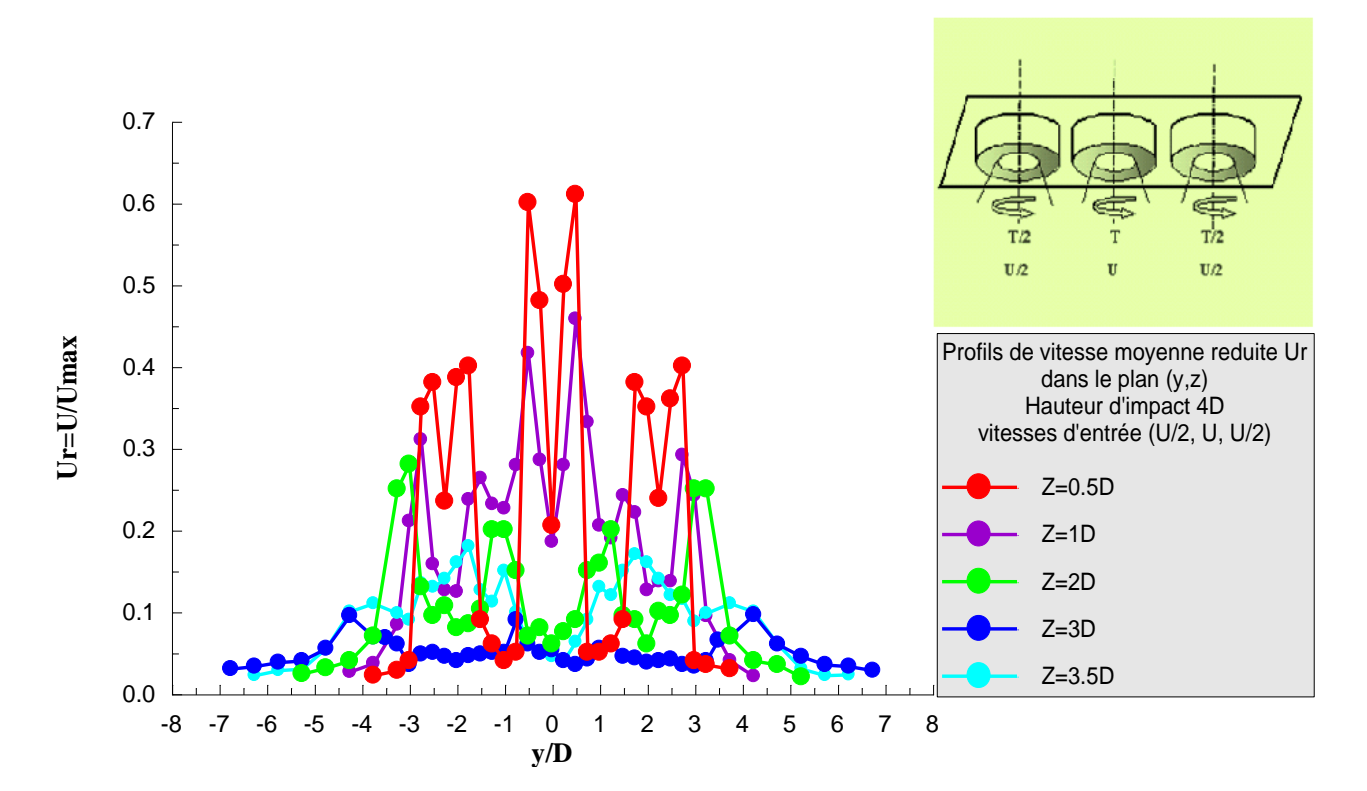

*Figure (3-15) : Profils des vitesses réduites pour un jet triple avec hauteur d'impact H=4D, et une configuration de vitesses d'entrées (U/2, U, U/2) dans le plan (*y,z*).*

Au début, le jet se présente comme un jet libre, et les profils de vitesse moyenne axiale présentent des amplitudes au niveau de chaque orifice de soufflage. Ces amplitudes diminuent au fur et à mesure qu'on avance d'une station à une autre, jusqu'à ce que la courbe de vitesse devienne presque parallèle à la paroi d'impact. En présence de l'impact, les particules fluides changent de direction. La présence de l'impact augmente l'épanouissement du jet global par rapport à un jet libre sans impact. La décroissance de la vitesse axiale moyenne du jet impactant est due notamment au frottement des particules tourbillonnaires avec l'obstacle, produisant un développement latéral du jet devenant ainsi un jet de paroi.

#### **3.11.4. Profils du nombre de Nusselt N<sup>u</sup>**

Les profils expérimentaux du nombre de Nusselt sont calculés par la formule

empirique suivante : 3  $Nu = 0.332\sqrt{\text{Re}}.(\text{Pr})^{\frac{1}{3}}$ 

Le nombre de Reynolds R<sup>e</sup> évolue en fonction de la vitesse expérimentale U. Il varie d'une station à une autre. Le nombre de Prandtl Pr et la viscosité dynamique µ, sont tirés à partir des table normalisées de propriétés thermo physiques de l'air à pression atmosphérique publiés par : Frank. M, White 1988 [28]. Ces paramètres varient en fonction de la température.

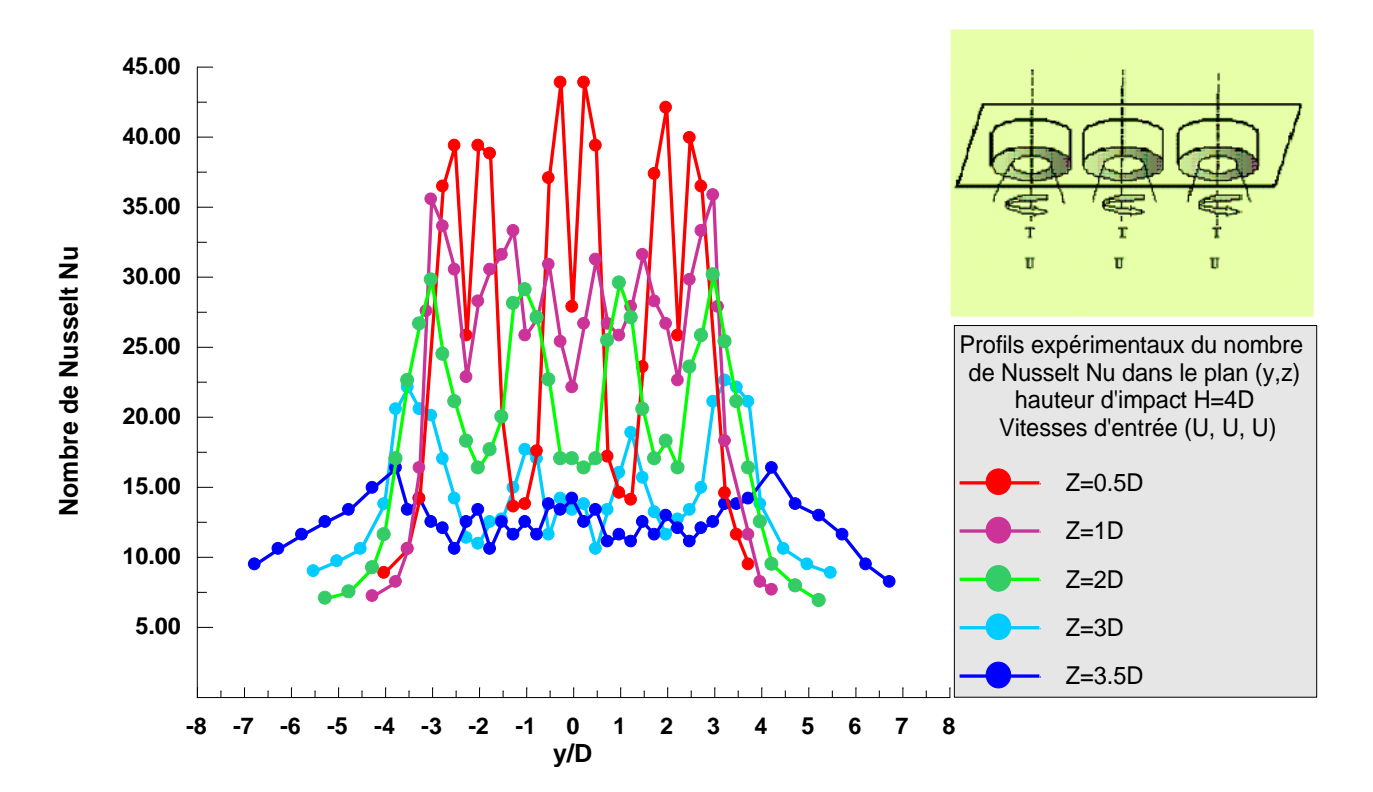

*Figure (3-16) : Profils de nombre de Nusselt Nu pour un jet triple avec hauteur d'impact H=4D et une configuration de vitesses d'entrées (T, T, T) dans le plan (*y,z*).*

La figure (3.16), montre les superpositions des profils du nombre de Nusselt Nu, dont la hauteur d'impact est H=4D, pour une configuration de vitesses d'entrée aux diffuseurs (U, U, U), et une configuration de températures d'entrée (T, T, T). Au début, les profils de Nusselt présentent des pics au niveau de chaque orifice de soufflage ainsi que des perturbations. Ces perturbations sont dues aux zones de séparation des jets, et à la buse centrale du jet. Les amplitudes et les perturbations diminuent au fur et à mesure qu'on avance vers l'aval du jet. À la station Z=3.5D, la courbe est modérée et devient presque parallèle à la paroi d'impact. Dans cette station, il y'a une homogénéité du transfert thermique de la plaque.

### **3.12. Conclusion**

Dans ce chapitre, une étude expérimentale d'un système de trois jets impactants une plaque plane a été réalisée. Les résultats de mesure du champ de température, de vitesse et du nombre de Nusselt ont été clairement mis en évidence.

Les résultats présentés dans cette étude, montrent que :

Au début le système multi-jets, possède les mêmes caractéristiques qu'un jet libre. En s'approchant de la plaque d'impact, il subit une déflection considérable.

Apparition des amplitudes dans les profils de température et de vitesse. Ces amplitudes diminuent au fur et à mesure qu'on avance vers l'aval du jet. Il en résulte un étalement du jet global.

La température et la vitesse à l'entrée du diffuseur jouent un rôle important sur le champ d'homogénéisation du jet. A cet effet il en résulte qu'une température équilibrée à l'entrée, donne une bonne distribution, et une bonne stabilité de température sur la paroi d'impact.

Les profils expérimentaux du nombre de Nusselt, présentent des amplitudes et des perturbations dans les premières stations. Ces dernières diminuent au fur et à mesure qu'on avance vers l'aval du jet. Elles se stabilisent au voisinage de la surface d'impact. Il en résulte un équilibre du transfert thermique de la plaque à la dernière station.

### Chapitre 4: Etude numérique

#### **4.1. Introduction**

Les équations de conservation régissant le phénomène des écoulements de la chaleur sont des équations différentielles aux dérivées partielles non linéaires et couplées. En raison de leur complexité, ces équations sont résolues à l'aide de techniques numériques. Les méthodes numériques disponibles sont.

La méthode des différences finis;

La méthode des éléments finis;

La méthode des volumes finis.

Les calculs numériques dans cette étude ont été menés à l'aide du code de calcul « Fluent » Version 6.3, basé sur la méthode des volumes finis. Le problème a été traité en trois dimensions pour toutes les configurations. Le poste de travail utilisé pour ces simulations est un PC doté d'un microprocesseur Intel Core I7 ayant une fréquence d'horloge de 2,4 GHz et 4 Go de mémoire vive.

#### **4.2. Principe de la méthode des volumes finis**

Pour la résolution des équations différentielles partielles régissant les écoulements turbulents, le logiciel « Fluent » utilise la méthode numérique, basée sur la méthode des volumes finis de PATANKAR, 1980 [36]. Elle utilise l'intégration sur les volumes de contrôles finis obtenus par découpage du domaine d'évolution de l'écoulement.

L'intérêt essentiel de cette méthode réside dans sa rapidité qui résulte de son caractère non itératif et dans son universalité.

Cette méthode possède les avantages suivants :

- La solution numérique obtenue satisfera le principe de conservation (masse, quantité de mouvement…) pour chaque volume de contrôle qui assure automatiquement le concept conservatif sur le domaine entier.
- Le schéma de discrétisation des équations de transport assure une stabilité inconditionnelle de calcul.

Les équations gouvernantes du problème seront intégrées sur les volumes de contrôle individuels, afin de construire les équations algébriques pour les variables dépendantes discrètes (les inconnues), telles que les vitesses, pressions, températures et les autres scalaires conservés, et aussi en vue de linéariser les équations discrétisées pour solutionner le système d'équations linéaires résultant et d'adapter les valeurs des variables dépendantes.

### **4.3. Algorithme de calcul**

Pour un solveur découplé, les équations qui gouvernent l'écoulement sont résolues séquentiellement (découplées l'une de l'autre). Un calcul itératif est nécessaire pour des équations non linéaires et interdépendantes. Chaque itération est constituée des étapes suivantes.

1. Mise à jour des propriétés du fluide basée sur la solution actuelle. Au-delà du calcul, la mise à jour est basée sur la solution d'initialisation.

2. Chaque équation de quantité de mouvement pour U, V et W est résolue en utilisant les valeurs actualisées des pressions et flux de masse pour la mise à jour du champ de vitesse.

3. Si les valeurs de vitesses obtenues dans l'étape deux ne satisfont pas l'équation de continuité localement, une équation de type Poisson pour la correction des pressions, dérivée de l'équation de continuité et des quantités de mouvement linéarisées, sera résolue pour obtenir les corrections des champs de pression, vitesse et flux massique nécessaires pour satisfaire la continuité.

4. Si c'est le cas, les équations d'autres scalaires (turbulence, énergies,…etc.) sont résolues.

5. Si un couplage d'interphase est inclus, les termes sources dans les équations de la phase continue nécessitent une mise à jour avec les résultats du calcul de trajectoire de la phase discrète.

Dans la résolution par la méthode découplée, chaque équation discrétisée est linéarisée gardant une forme implicite. Pour une variable donnée, la valeur inconnue dans chaque cellule est déterminée en utilisant une relation qui contient des valeurs inconnues. Aussi, dans les cellules voisines, donc, la variable inconnue, associée à une cellule, apparait dans plus d'une équation et par conséquent le système d'équations pour cette variable doit être résolu simultanément. Le code « *Fluent* » adopte une variante de l'algorithme de résolution AMG (algébrique multigrade) pour résoudre le système résultant.

# **4.4. Organigramme de calcul**

L'organigramme suivant, résume les étapes de calcul itératif.

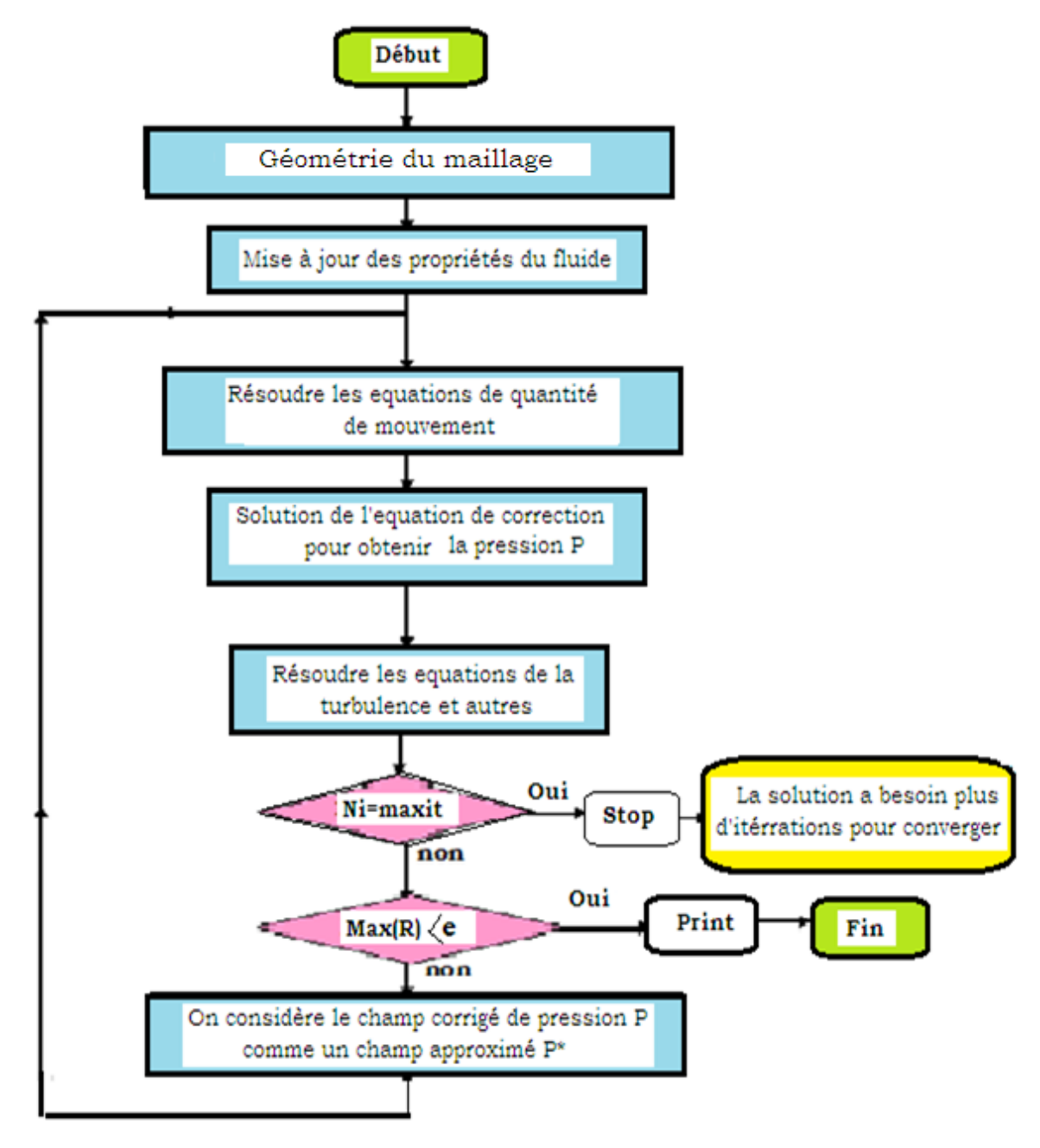

*Figure (4.1).Organigramme de calcul pour le solveur découplé*

### **4.5. Procédure de résolution sous Fluent**

Un fichier de données (extention.cas) est créé suite à la lecture du fichier contenant les détails de la géométrie (extension.msh). Après vérification du maillage, on passe au type de solveur. Dans notre cas, c'est un solveur découplé avec une formulation implicite pour un cas tridimensionnel et un écoulement stationnaire prenant en considération des vitesses absolues.

Les autres étapes du menu "défine" sont les choix du fluide, des conditions d'opération (l'introduction de l'effet de gravité et de la pression de référence) et l'introduction des conditions aux limites. Le dernier menu utilisé pour entamer le calcul est le menu "solve". On doit choisir les équations à résoudre, les schémas de discrétisation, les facteurs de sous relaxation, les critères de convergence et le calcul doit initialiser à travers les conditions aux limites pour démarrer la méthode itérative FEDALA. D, 2007[38].

Le code « *Fluent* » utilise une procédure des volumes finis pour résoudre les équations moyennes de Navier-Stokes (RANS) d'un écoulement turbulent tourbillonnaire.

Les modèles  $k - \varepsilon$  Standard est utilisé pour modéliser la turbulence induite par l'écoulement tourbillonnaire.

La figure (4.2) représente les différences étapes à suivre pour la simulation à l'aide des logiciels **GAMBIT** et **FLUENT**.

![](_page_69_Figure_0.jpeg)

*Figure.4.2. Etapes de la simulation à l'aide des logiciels Gambit et Fluent,* [41].

### **4.6. Maillage**

La définition de la géométrie et la génération du maillage ont été réalisées à l'aide du mailleur « GAMBIT », FEDALA.D 2007[38], avec des mailles de forme tétraédrique à quatre (04) Nœuds.

![](_page_69_Figure_4.jpeg)

*Figure (4-3) : Maille tétraédrique à 4 nœuds*

Comme la géométrie est régulière, le choix du maillage est simple. Les lignes du maillage suivent souvent les directions des coordonnées. Pour les

.

géométries complexes, le choix n'est pas tout à fait simple. Le maillage est souvent influencé par les contraintes imposées par la méthode de discrétisation.

# **4.7. Effet du Maillage**

Plusieurs problèmes apparaissent au moment où l'on construit le maillage. Si la différence de taille des objets étudiés est très importante, c'est à dire que si les régions conductrices ont certaines dimensions géométriques très petites par rapport à celles des autres régions du problème, l'obtention d'un maillage approprié sera difficile. Il ne doit pas être trop fin, ce qui augmente le nombre d'inconnues, et on obtiendrait alors des divisions par zéros. Dans tous les cas, l'amélioration de la qualité du maillage implique toujours une augmentation importante du nombre des inconnues, ce qui peut nuire à la convergence du système algébrique.

Des calculs ont étés testés sur différents maillages pour le contrôle de la solution, afin de chercher la limite de l'indépendance de la solution par rapport à la finesse du maillage, tout en respectant les règles de bases qui font une grille acceptable. On constate que la solution des variables demandées ne change pas de manière significative. On peut donc conclure que le maillage est acceptable et la solution est indépendante du maillage.

![](_page_70_Picture_160.jpeg)

![](_page_70_Picture_161.jpeg)

# **4.8. Domaine de calcul et maillage**

Le maillage consiste à diviser le domaine d'étude en un ensemble de celules appelées volumes de controles. L'espace entre le diffuseur et la plaque représente le domaine considéré.

![](_page_71_Picture_2.jpeg)

*Figure (4,4) : Schéma de la géométrie de maillage pour la configuration de trois diffuseurs avec une hauteur d'impact 4D*

# **4.9. Entrée du fluide**

L'entrée du fluide est modélisée par une condition de type « vélocity inlet ». On a imposé une vitesse absolue du fluide et également sa température à l'entrée du diffuseur triple, sa composition, ainsi que les caractéristiques de la turbulence en fixant l'intensité de turbulence.

![](_page_71_Picture_6.jpeg)

*Figure (4,5): Diffuseur triple, inclinaison d'ailette 60°.*
# **4.10. Sortie du fluide**

La sortie du fluide est modélisée par une condition de type «*pressure outlet* », qui a l'avantage de prendre en compte des propriétés d'une entrée de fluide par le plan de sortie du domaine, dans laquelle on impose simplement la pression statique dans le plan de sortie. On y fixe également les valeurs des propriétés scalaires (température, composition et grandeurs de turbulence) du fluide potentiellement entrant dans le domaine par cette limite.

# **4.11. Critère de convergence** :

Les calculs convergent si les valeurs des résidus tendent vers zéro.

Alors, La convergence sous "Fluent" est principalement surveillée suivant la valeur des résidus des différents paramètres de l'écoulement. Le logiciel cessera les itérations dès que tous les résidus calculés soient sous la valeur du critère de convergence imposé par l'utilisateur. Cette valeur est à fixer selon le degré de précision désiré de la solution approchée par le code de calcul.

#### **4.12. Facteurs de sous relaxation :**

Pour le calcul du champ d'écoulement, il est nécessaire d'assurer la convergence de la solution. La sous-relaxation de la variable généralisée  $\Phi$  est illustrée par la formule suivante

$$
\Phi = \alpha \cdot \Phi_{m+1} + (1 - \alpha) \Phi_m
$$

Avec :

: Facteur de sous-relaxation;

Φm : L'ancienne variable;

 $\Phi_{m+1}$ : La nouvelle variable.

# **4.13. Conditions aux limites**

Les conditions aux limites sont nécessaires au démarrage de programme de calcul et peuvent avoir un effet important sur les résultats numériques.

**Tableau. 4.2.** Les conditions aux limites de la configuration choisie.

| La variable                           | condition choisie                                                                      |
|---------------------------------------|----------------------------------------------------------------------------------------|
| Intensité de<br>turbulence à l'entrée | 7%                                                                                     |
| Facteurs de<br>relaxation             | Pression = $0.3$ , Densité = $0.5$ , Energie = $1$<br>Autres paramètres = 0.6          |
| Convergence des<br>équations          | Energie = $10^{-6}$ . Autres paramètres = $10^{-4}$                                    |
| Conditions à l'entrée                 | $U=10$ ms <sup>-1</sup> , T <sub>0</sub> =363°K, D <sub>hyd</sub> =0.047m,<br>Re=30000 |
| Masse volumique de<br>l'air           | $p=1.177$ kg/m <sup>3</sup>                                                            |
| Pression à l'entrée                   | Standard                                                                               |
| Paroi                                 | Pressure outlet, $T_a = 300^\circ K$                                                   |
| Sortie                                | Pressure outlet, $T_a = 300^\circ K$                                                   |

Les contraintes de fonctionnement se résument sur le domaine d'étude suivant:

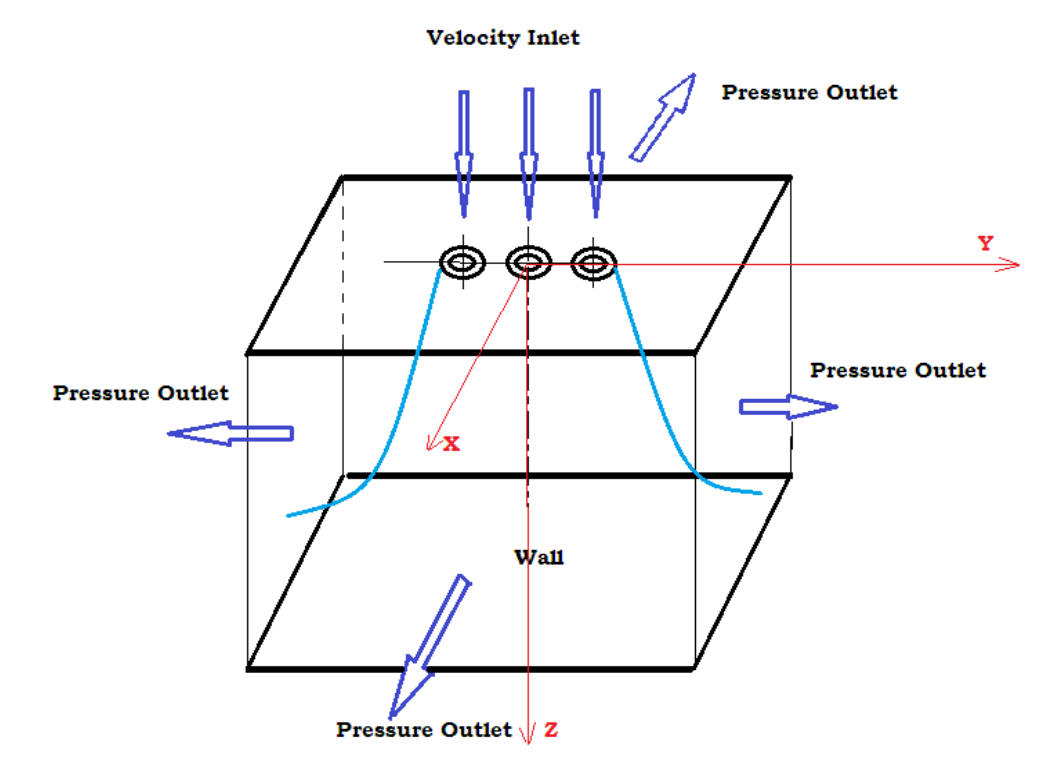

 $\sim$  74  $\sim$ 

#### **4.14. Résultats numériques**

#### **4.14.1. Profils de température réduite T<sup>r</sup>**

La figure  $(4,6)$ , illustre, les profils numériques de la température réduite  $T_r$ dans le plan (y,z), calculés par le modèle (k-ɛ), relative à la configuration de températures d'entrée (T,T,T).

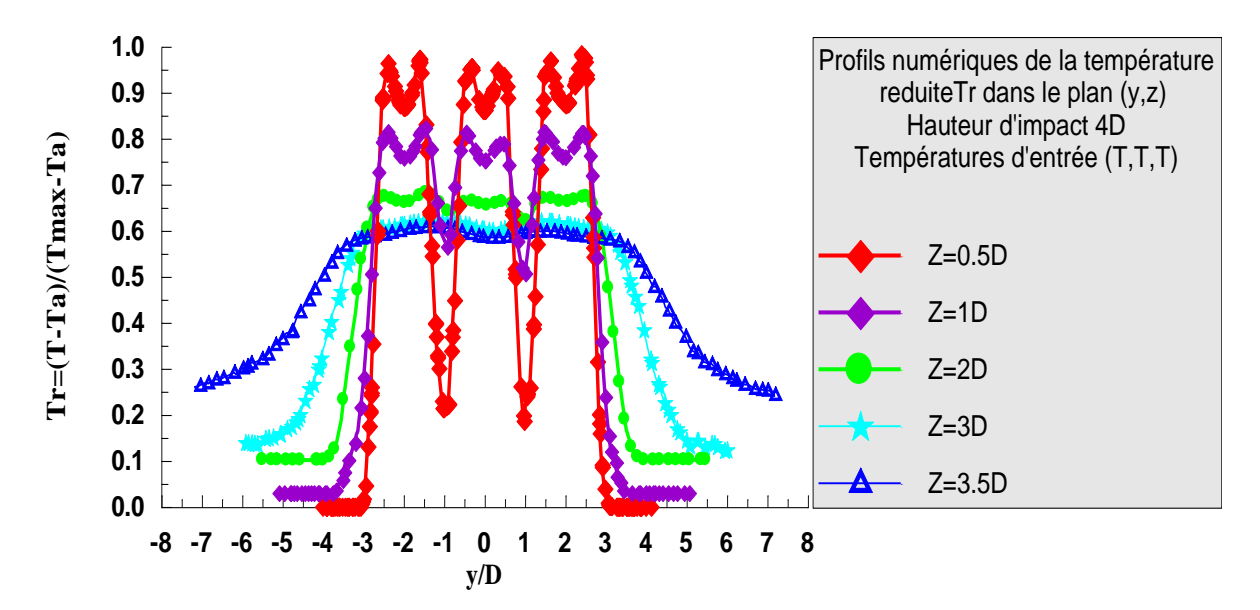

*Figure(4,6) : Profils numériques de température réduite Tr, selon le modèle (k-ɛ), avec une hauteur d'impact 4D et températures d'entrée (T,T,T) dans le plan (*y,z*).*

Ces profils prévoient une symétrie par rapport à l'axe du jet central. Les allures présentent des maxima (amplitudes) aux niveaux des sorties des diffuseurs dans les premières stations (Z=0.5D, 1D, 2D). Une décroissance de la température au fur et à mesure qu'on avance vers l'aval du jet et ainsi que dans la zone de mélange des jets. Dans les stations qui suivent, les amplitudes de la température diminuent sensiblement d'une station à une autre pour atteindre la température d'impact à la zone de déflexion du jet. La température de paroi augmente légèrement avec une stabilité relative surtout du côté latéral du jet. L'impact fait diminue les amplitudes de températures axiales, et augmente la température du coté radial, ainsi qu'il permet un épanouissement important du jet résultant.

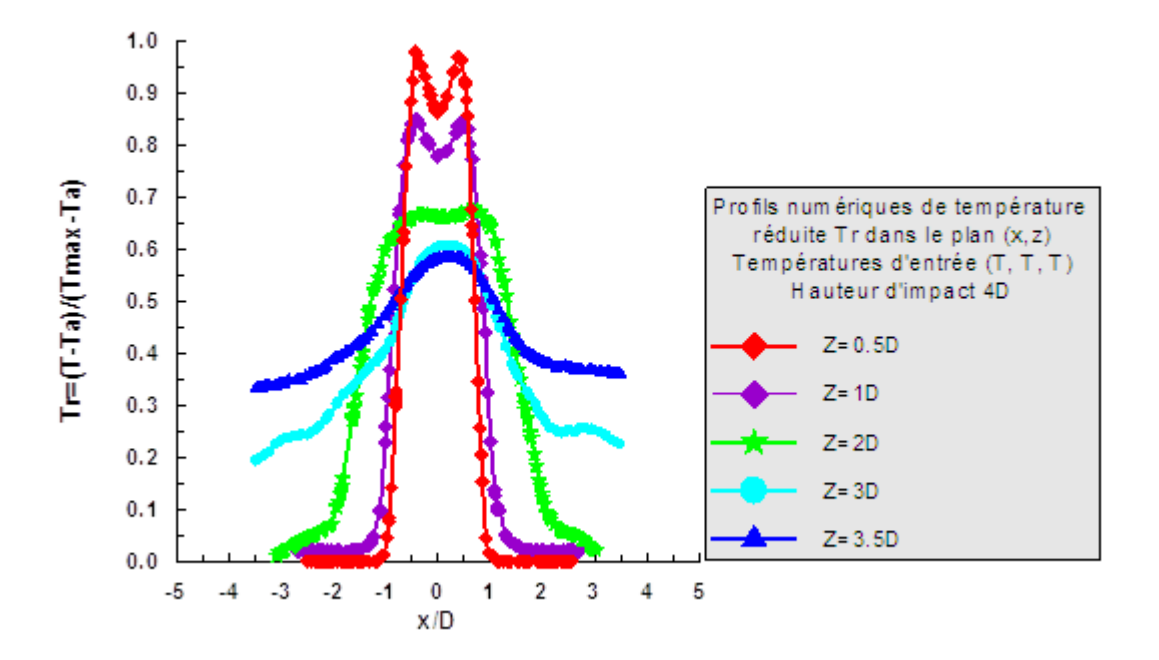

*Figure(4,7) : Profils numériques de température réduite Tr dans le plan (*x,z*), selon le modèle (k-ɛ), avec une hauteur d'impact 4D et températures d'entrée (T,T,T).*

La figure (4,7) présente les profils numériques de la température réduite dans le plan (x,z) d'un système de trois jets impactants une plaque. On remarque la température radiale diminue suivant le sens axial et augment du coté latéral du jet. Le comportement du jet résultant est le même que celui d'un jet unique.

# **4.14.2. Profils numériques de vitesse moyenne réduite U<sup>r</sup>**

Considérons l'évolution des profils numériques de la vitesse moyenne radiale adimensionnelle  $U/U_{max}$ , calculés sur la base du modèle (k- $\varepsilon$ ), dans le plan (y,z), relative à une hauteur d'impact H=4D, avec des vitesses d'entrée (U,U,U), figure (4,8), pour différentes stations axiales.

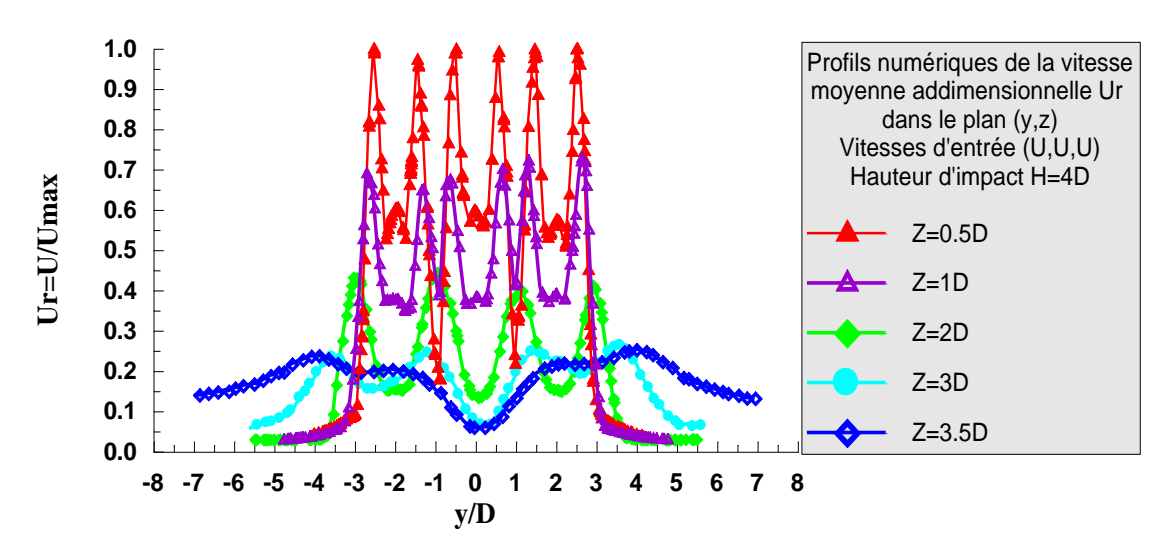

*Figure(4,8) : Profils numériques de la vitesse moyenne adimensionnelle U/Umax, selon le modèle (k-ɛ), avec hauteur d'impact 4D et vitesses d'entrée (U, U, U).*

Au début, le jet se présente comme un jet libre. Les profils de vitesse moyenne axiale présentent des amplitudes au niveau de chaque orifice de soufflage. Ces amplitudes diminuent d'une station à une autre jusqu'à ce que le profil se stabilise près de la paroi d'impact Z=3.5D. En présence de l'impact, les particules fluides changent de sens axial vers le sens radial. La surface d'impact augmente l'épanouissement du jet résultant par rapport à un jet libre sans impact.

Ces résultats présentés montrent bien la décroissance de la vitesse axiale moyenne du multi jets impactant la plaque. Ceci est dû notamment au tourbillonnement et à l'obstacle produit par l'impact, produisant un développement latéral du jet en s'approchant de la zone de paroi.

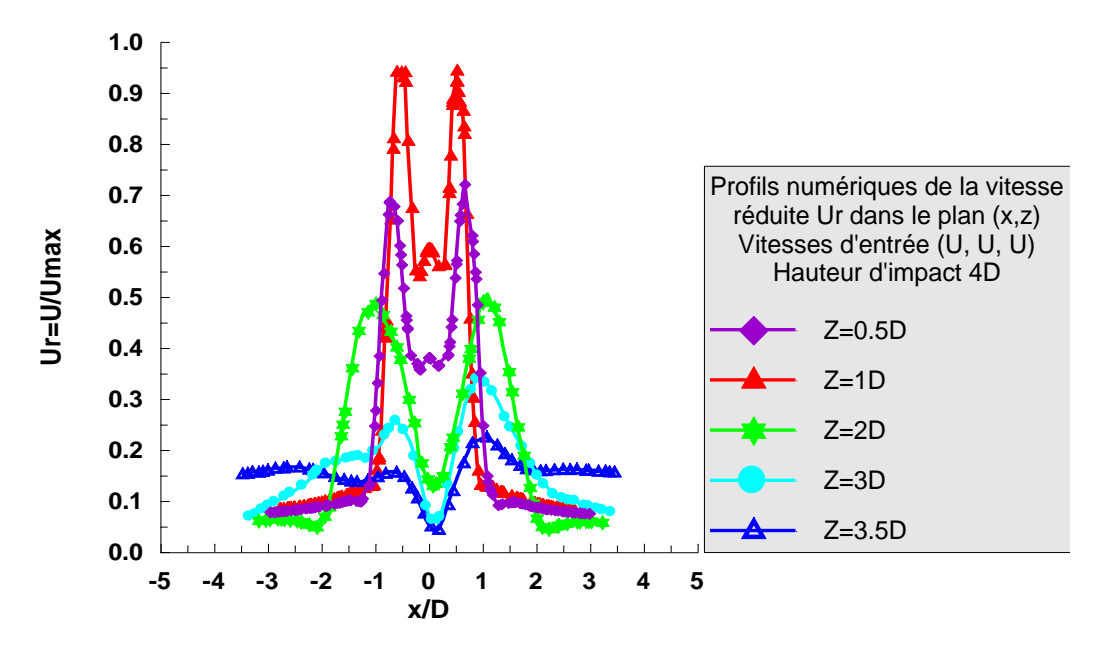

*Figure(4,9) : Profils numériques de la vitesse réduite Ur dans le plan (*x,z*), selon le modèle (k-ɛ), avec une hauteur d'impact 4D et vitesses d'entrée (U,U,U).*

Dans le plan (x,z), selon la figure (4,9), les profils radiaux de la vitesse numérique Ur, présentent des amplitudes symétriques par rapport à l'axe du jet. Ces amplitudes diminuent progressivement dans le sens axial. On dit que le jet se présente comme un jet annulaire simple.

#### 4.14.3. Profils numériques de la vitesse tangentielle adimensionnelle  $W_r$

Le tourbillonnement est représenté par les profils numériques de la vitesse tangentielle adimensionnelle  $W/U_{max}$  dans la figure(4,10), pour des différentes stations de calcul, relative à une hauteur d'impact H=4D.

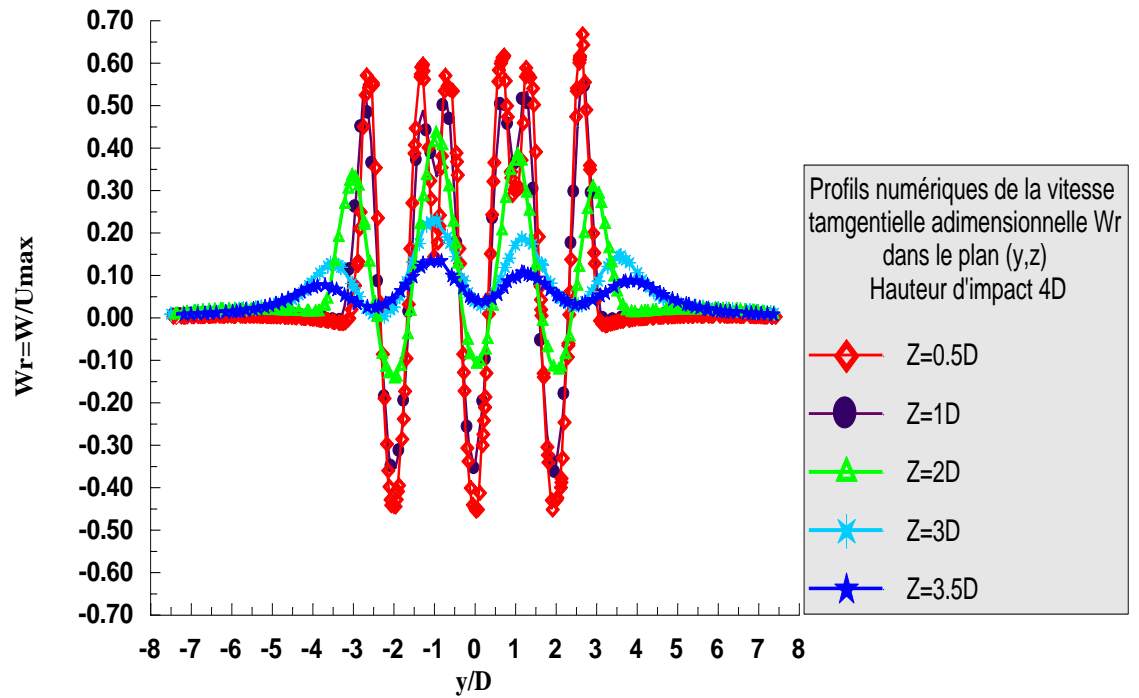

*Figure(4,10) : Profils numériques de vitesse tangentielle adimensionnelle W/Umax dans le plan (*y,z*) selon le modèle (k-ɛ) avec hauteur d'impact 4D et vitesses d'entrée (U, U, U).*

On remarque que ces profils comportent des amplitudes positives et des amplitudes négatives; ces amplitudes diminuent au fur et à mesure qu'on s'approche de la paroi d'impact, jusqu'à ce qu'elles deviennent très faibles à la station Z=3.5D. Cette station est proche de la surface d'impact de la plaque H=4D. Il en résulte que cette diminution s'explique par l'influence de la plaque qui tend à freiner la vitesse tangentielle W, dû aux frottements sur la paroi.

# **4.14.4. Profils de l'énergie cinétique de turbulence k.**

La figure (4,11) illustre les profils numériques de l'énergie cinétique de la turbulence k, relatifs à la configuration equilibrée en vitesses à l'entrée du diffuseur et une hauteur d'impact H=4D.

L'energie turbulente k possède trois amplitudes maximales au niveau des orifices de soufflage des diffuseurs. Ces amplitudes s'amplifient d'une station à une autre et se stabilisent prés de la paroi d'impact. On dit que l'energie turbulente k diminue dans la zone axiale des trois jets et augmente légerement dans le sens radial des jets dans zone de déflexion.

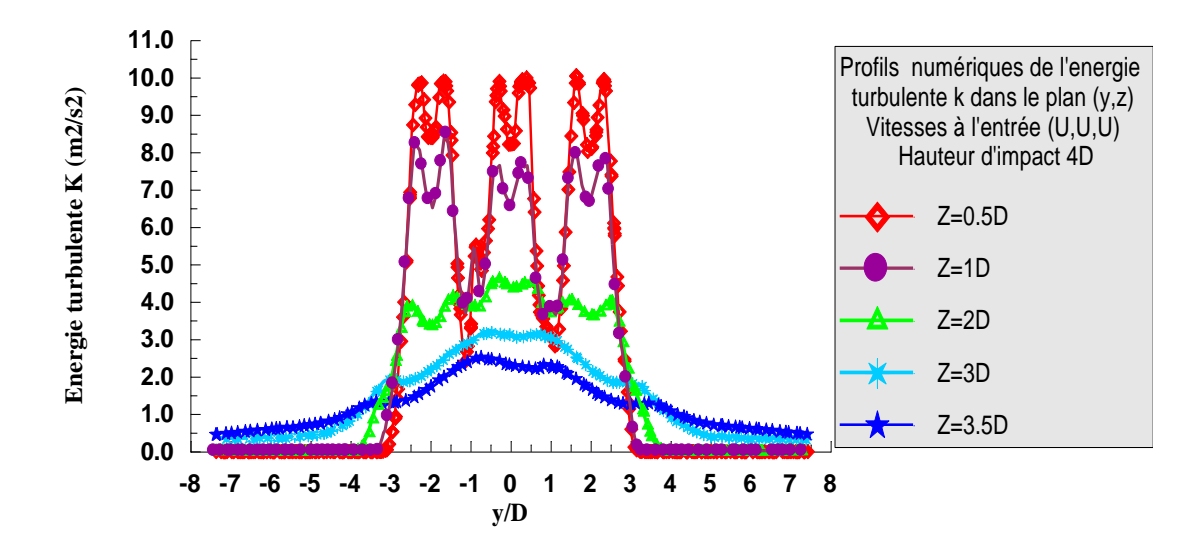

*Figure(4,11) : Profils numériques de l'énergie cinétique de la turbulence k dans le plan (*y,z*), selon le modèle (k-ɛ) pour une hauteur d'impact 4D et vitesses d'entrée (U, U, U)*

# **4.14.5. Profils du Nombre de Nusselt Nu.**

Le nombre de Nusselt permet de quantifier les transferts thermiques entre un fluide et la paroi de la plaque d'impact. Il représente les échanges convectifs rapportés aux échanges conductifs.

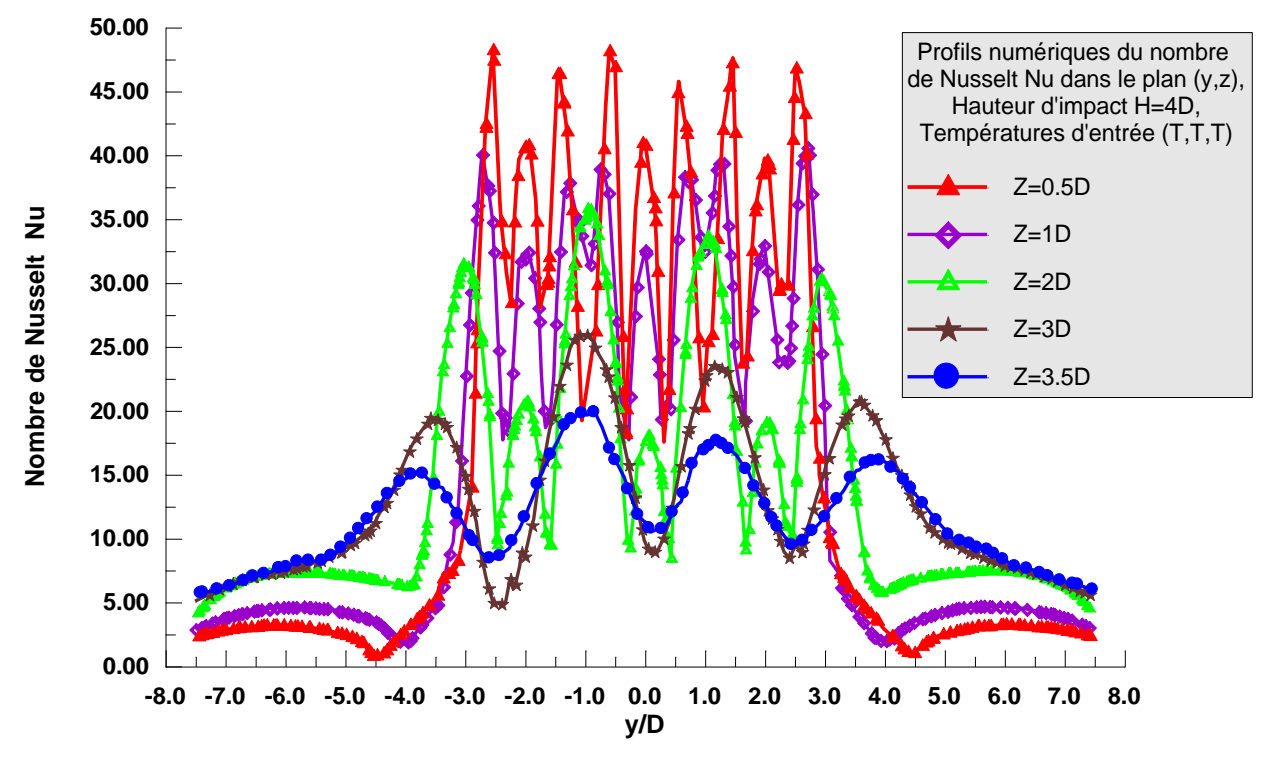

*Figure(4,12) : Profils du nombre de Nusselt avec hauteur d'impact H=4D et températures d'entrées (T, T, T)*

La figure (4,12), montre les profils numériques du nombre de Nusselt dans le plan (y,z). Le profil radial du nombre de Nusselt, possède deux pics symétriques au niveau de chaque orifice de soufflage du jet. On dit que le transfert convectif augmente dans les zones de cœur potentiel du jet. Il présente des perturbations sur toutes les stations de calcul, ces perturbations s'amplifient au fur et à mesure que l'écoulement avance vers l'aval. Il devient modéré à la région d'impact. Par contre dans les régions de parois, le nombre de Nusselt augmente légèrement, ce qui favorise l'homogénéisation du transfert thermique sur toute la surface de la plaque.

# **4.14.6. Champ de température et champ de vecteur vitesse**

La figure (4,13) montre le champ de température (a), et le champ de vecteurs vitesses (b), pour une la hauteur d'impact H=4D, avec les températures d'entrée (T,T,T), et les vitesses d'entrée (U,UU). On remarque que le système de multi jets se présente au début comme un jet libre : c'est la région d'écoulement établi allant de l'orifice d'injection à l'extrémité du cône potentiel, puis sa vitesse axiale et son épanouissement s'affaiblissent. Ensuite le jet est dévié de sa direction initiale axiale: c'est la région de déflexion. Enfin, la vitesse devient est principalement radiale et l'épaisseur de la couche limite augmente radialement : c'est la région du jet de pariétal.

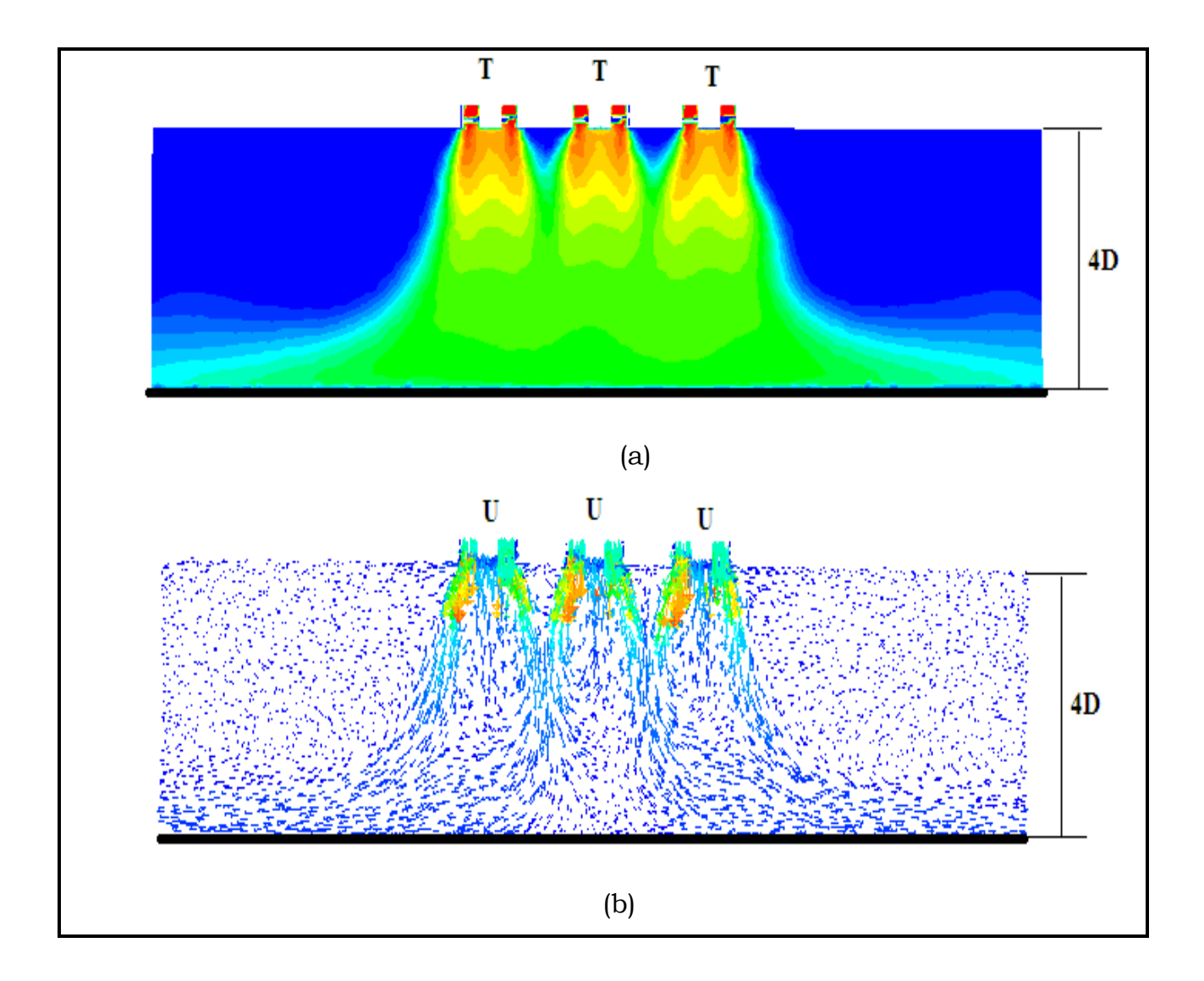

*Figure (4,13) : (a) Champ de température ; (b) Champ de vecteurs vitesses avec hauteur d'impact 4D, températures d'entrée (T,T,T) et vitesses d'entrée (U,U,U).*

# Chapitre 5 : Discussion des résultats et validations

#### **5.1- Introduction** :

Dans cette partie de l'étude on montre l'influence des paramètres étudiés sur le comportement de la température et de la vitesse, sur le nombre de Nusselt qui valorise le transfert thermique du système multi jet impactant, ainsi que l'efficacité du modèle choisi pour la simulation numérique d'un tel problème d'écoulement.

# **5-2-Les facteurs influençant le comportement du système multi jet tourbillonnaire impactant**

#### **5-2-1 Influence du multi jets**

En comparant les deux courbes expérimentales de température réduite  $T_r$ relatives à une même hauteur d'impact H=4D de la figure (5-1), pour le cas d'un jet unique avec le cas de trois jets

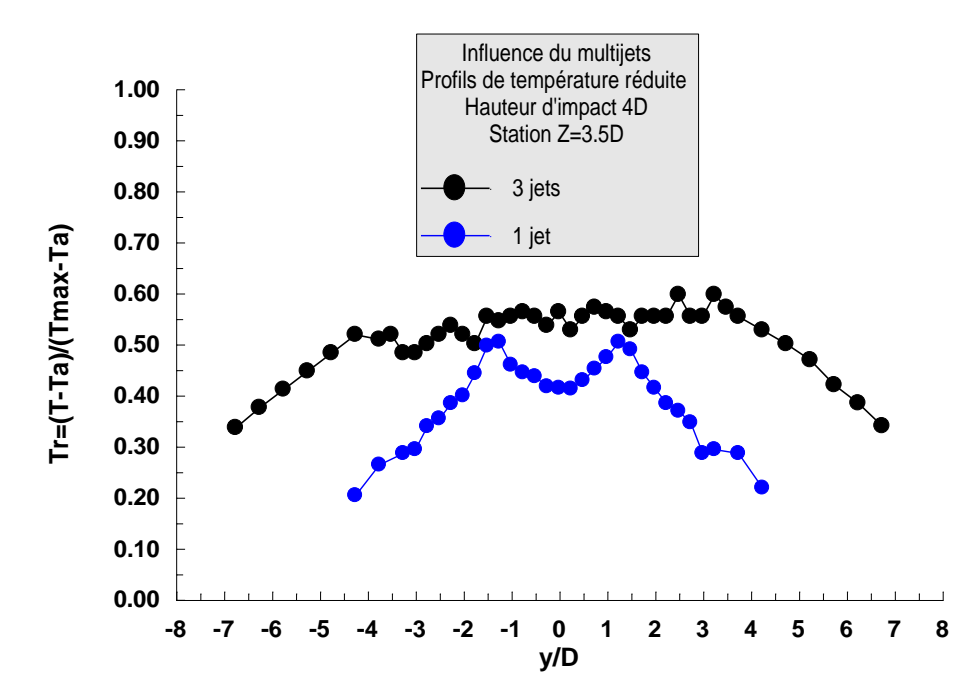

*Figure (5-1), Influence du multi jets sur le profil expérimental de température réduite avec hauteur d'impact H=4D et station Z=3.5D.*

On remarque que pour la station Z=3.5D, le multi jets donne une température de paroi supérieure à celle du jet unique. Aussi, le diffuseur à trois jets donne un meilleur épanouissement de température et un étalement bien important par rapport à celui du jet unique. L'épanouissement du jet est proportionnel au tourbillonnement et à La multiplicité des jets.

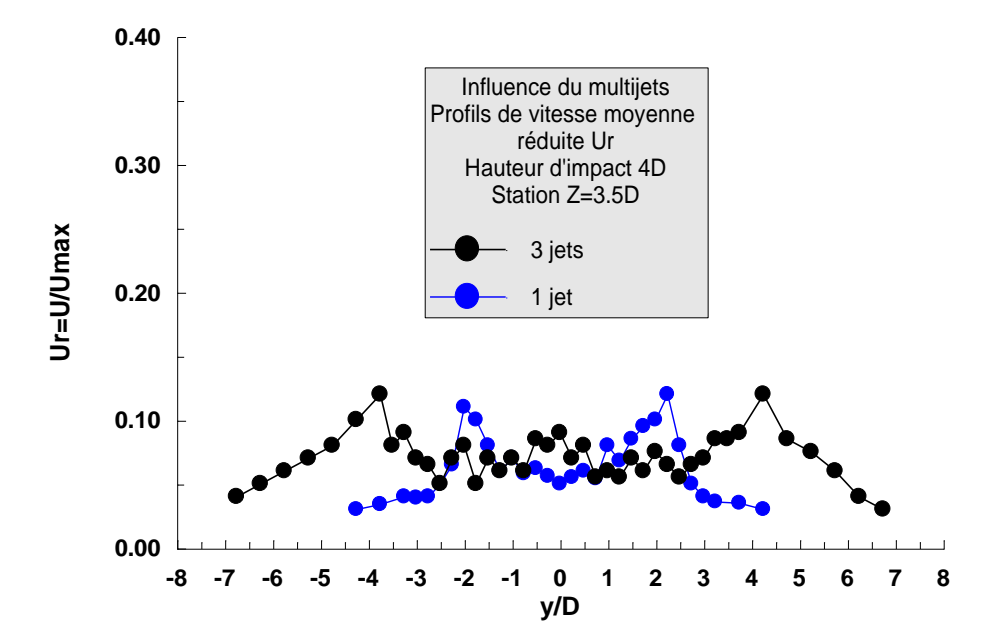

*Figure (5-2), Influence du multi jets sur le profil expérimental de la vitesse moyenne axiale réduite avec hauteur d'impact H=4D et station Z=3.5D.*

Dans la figure (5-2), on a superposé deux courbes expérimentales de la vitesse moyenne réduite Ur, respectivement pour le cas d'un seul jet tourbillonnaire comparé avec le cas de trois jets tourbillonnaires impactants, relative à une hauteur d'impact H=4D.On remarque que le comportement prévu par les deux courbes sont plutôt similaires au point de vue allures. Dans l'analyse de grandeurs, on dit que : Le multi jets donne une vitesse moyenne adimensionnelle de paroi pour Z=3.5D, supérieure à celle du jet unique. On constate aussi que la configuration à trois jets donne un épanouissement de vitesse plus important par rapport à celui d'un seul jet.

# **5.2.2. Influence de la hauteur d'impact 5.2.2.1. Sur la température réduite T<sup>r</sup>**

La figure (5-3) montre la superposition de trois courbes expérimentales, respectivement, pour les hauteurs d'impact H=4D, H=6D, H=8D, de la variation de la température réduite Tr, pour une distribution de températures d'entrée  $(T,T,T)$ .

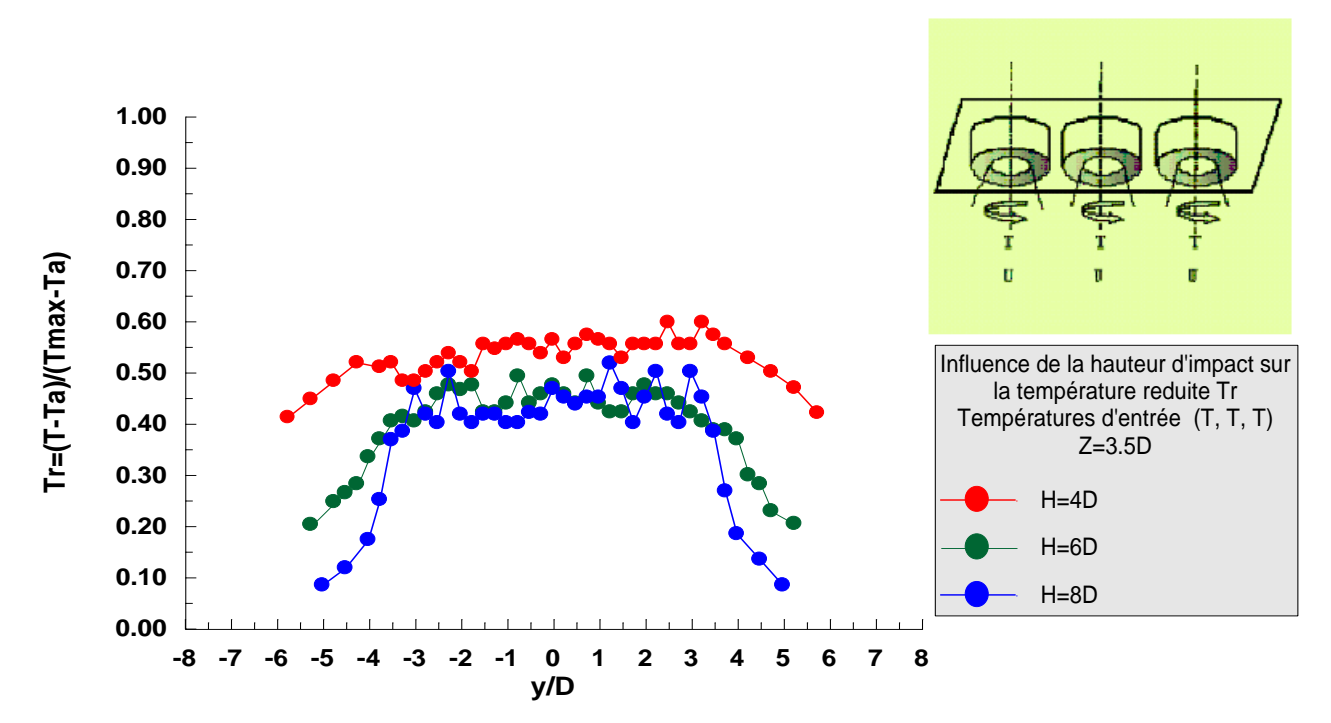

*Figure (5-3), Influence de la Hauteur d'impact sur la température réduite T<sup>r</sup> pour une température d'entrée (T, T, T) et une station Z=3.5D*

A partir de cette superposition, on peut dire que plus la hauteur d'impact diminue, plus la température réduite augmente et se stabilise. La configuration ayant une hauteur d'impact H=4D, favorise mieux une homogénéisation thermique sur toute la surface de la plaque, par rapport celles des autres configurations. De plus, pour cette hauteur, la température devient presque uniforme sur la surface de la plaque.

#### **5.2.2.3. Sur la vitesse moyenne réduite Ur**

La figure (5.4) montre trois courbes expérimentales, pour une distribution de vitesses équilibrée dans les diffuseurs (U,U,U), en fixant la station de mesure Z=3.5D, dont le but de montrer l'influence de la hauteur d'impact, sur la vitesse moyenne axiale réduite Ur.

On constate que plus la hauteur d'impact augmente, plus la vitesse augmente et plus la hauteur diminue plus la vitesse se stabilise et devient presque uniforme sur toute la surface de la plaque. On conclue que la stabilisation des vitesses est obtenue pour des jets impactant transitionnels (H=4D).

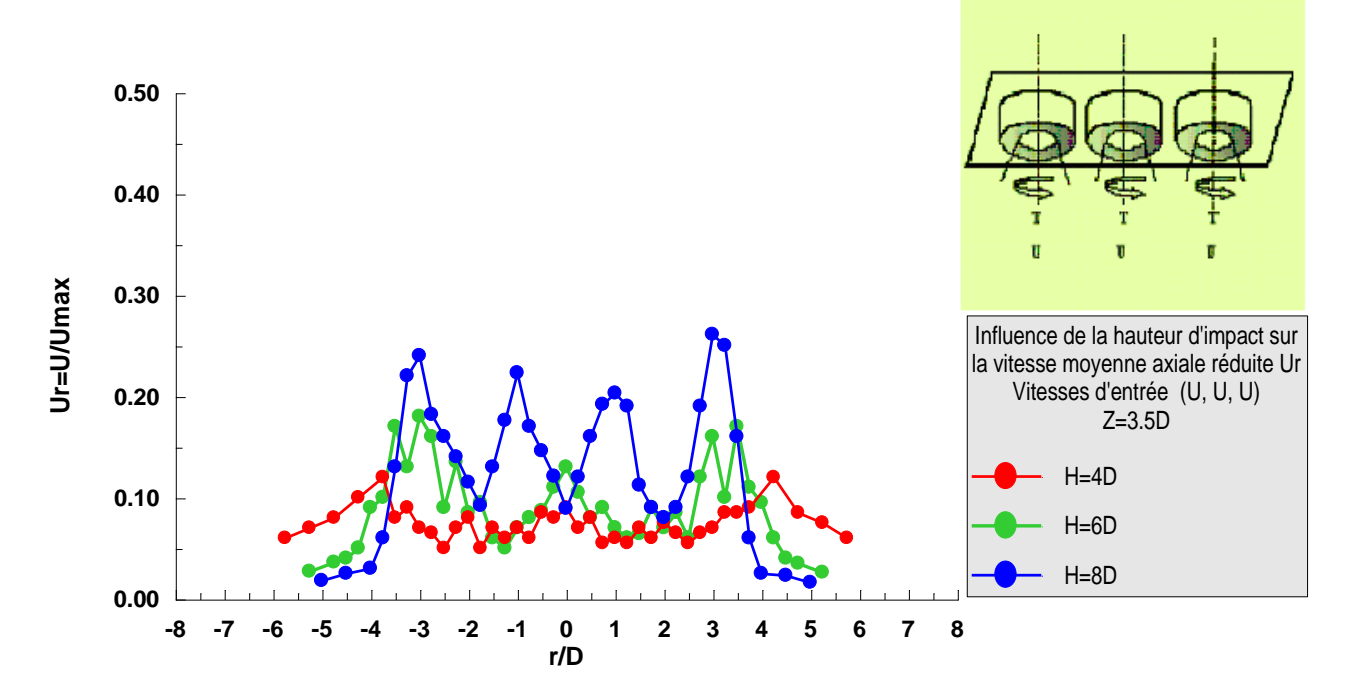

*Figure (5,4) : Influence de la Hauteur d'impact sur la vitesse moyenne axiale adimensionnelle pour des vitesses d'entrée (U, U, U) et une station z=3.5D.*

### **5.2.2.4. Sur le nombre de Nusselt Nu**

La figure  $(5.5)$ , présente les profils de nombre de Nusselt  $N_{\text{u}}$  favorisant le transfert convectif de la chaleur pour les hauteurs d'impact de la plaque (H=4D, h=6D, H=8D).

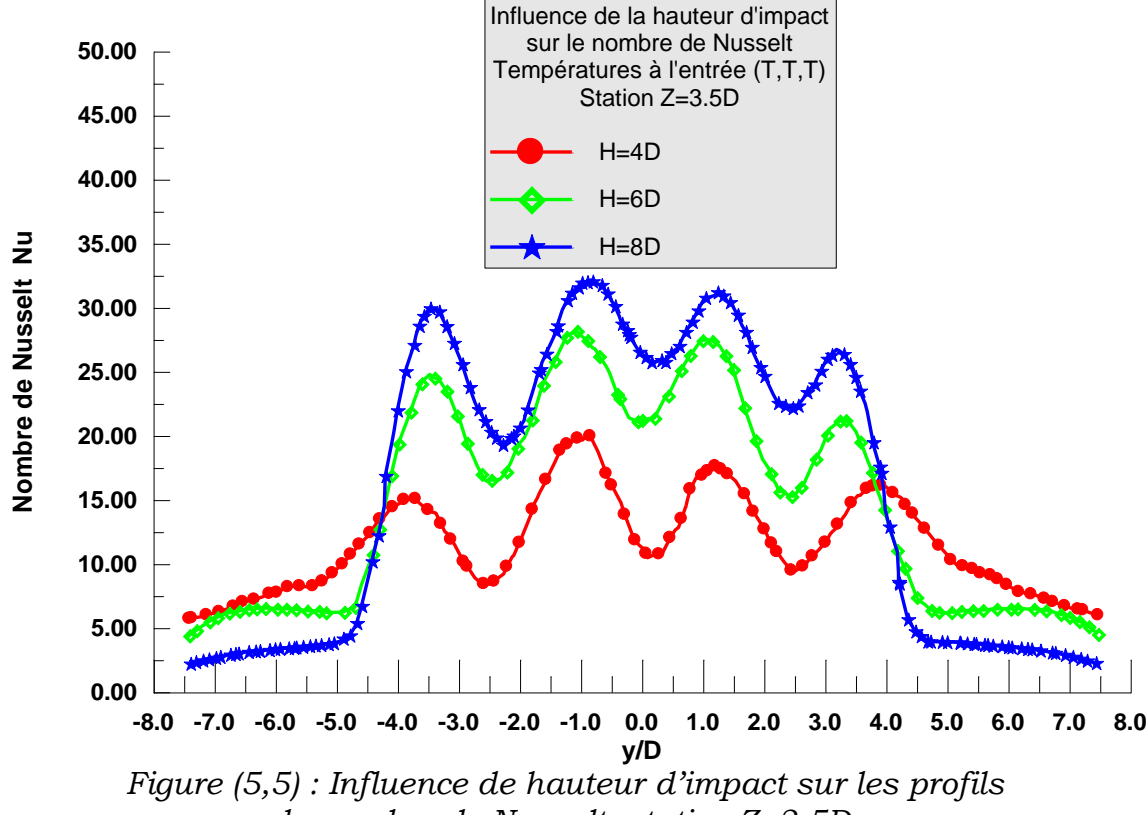

*du nombre de Nusselt, station Z=3.5D.*

Les trois allures présentent des comportements similaires mais des amplitudes différentes. On remarque que, plus la hauteur d'impact de la plaque diminue, plus le nombre de Nusselt diminue et tend à se stabiliser. La hauteur d'impact H=4D donne un nombre de Nusselt bien modéré par rapport celles des hauteurs H=6D et H=8D. La station (Z=3.5D) est située dans la région d'impact du jet transitionnel par rapport à une hauteur d'impact H=4D. Il en résulte une stabilité de température, de vitesse et l'homogénéisation du transfert thermique. Par contre, les hauteurs H=6D et H=8D, la station (z=3,5D), est situé dans la zone du jet libre, qui est encore dans un état de fluctuation. Alors il en résulte une instabilité thermique.

#### **5.2.3. Influence de la température d'entrée des diffuseurs**

#### **5.2.3.1. Sur la température réduite Tr**

La figure (5,6) montre les profils de températures pour les stations proches de l'impact (Z=3.5D). Ces courbes montrent clairement l'influence des conditions de températures d'entrée des diffuseurs (T/2, T, T/2), (T, T/2, T) et (T, T, T), sur la température réduite de paroi. On remarque que le diffuseur ayant des températures équilibrées à l'entrée (T, T, T), donne une distribution mieux uniformisée de température sur la surface de la plaque par rapport à celles des autres configurations. Cette homogénéisation des températures, dérive d'un meilleur transfert thermique de la plaque.

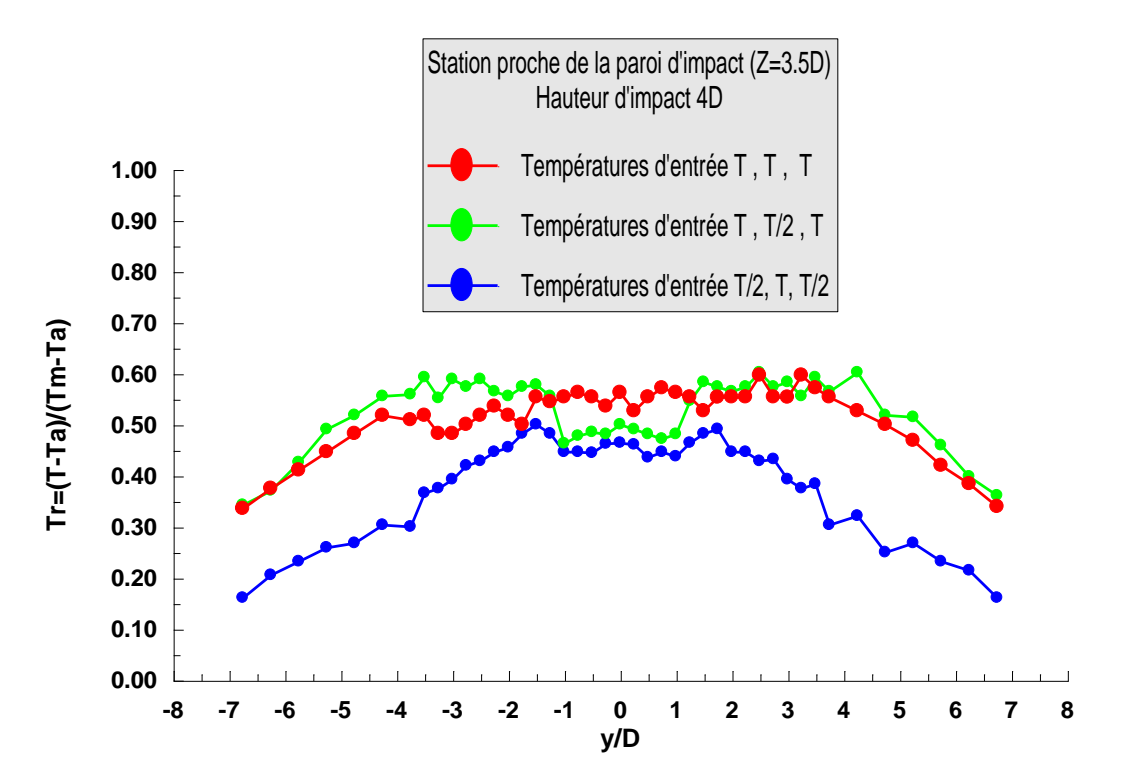

*Figure (5,6) : Influence du déséquilibre en températures sur la température de la plaque avec hauteur d'impact H=4D et station Z=3.5D*

# **5.2.3.2. Sur le nombre de Nusselt N<sup>u</sup>**

La figure (5,7) montre la superposition de trois courbes numériques de la variation du nombre de Nusselt Nu, en fonction du rapport de la distance radiale adimensionnelle y/D pour une hauteur d'impact H=4D, en fixant une station proche de la paroi d'impact Z=3.5D. Elles sont comparées pour trois conditions de températures d'entrée respectives (T,T,T), (T,T/2,T), (T/2,T,T/2).

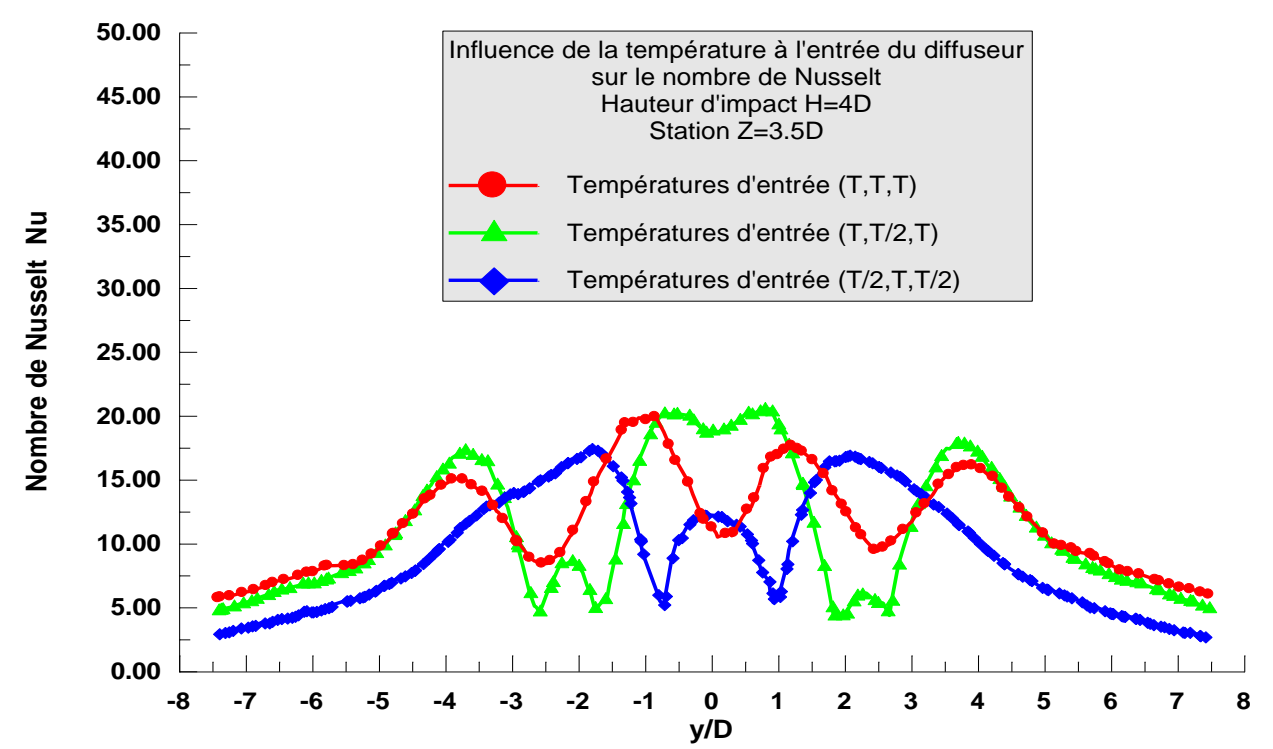

*Figure (5,7) : Influence de la température d'entrée sur les profils du nombre de Nusselt avec H=4D et une station Z=3.5D*

On remarque que la configuration ayant une distribution de température (T, T, T), donne un nombre de Nusselt bien modéré par rapport à celui des autres configurations de conditions de températures d'entrée. Alors plus on équilibre la température et la vitesse à l'entrée, plus le nombre de Nusselt se stabilise et devient modéré à la paroi d'impact, ce qui favorise mieux le transfert convectif de la plaque.

# **5.3. Champ de températures et champ de vecteurs vitesses**

La figure (5,8), illustre le champ de températures T dans le plan (y,z), d'un système de trois jets, pour une hauteur d'impact H=4D, relative à une distribution de températures d'entrée (T,T,T).On remarque que la figure possède une symétrie par rapport à l'axe z. Le cône potentiel est uniforme pour les trois jets, la distribution du champ de température est bien équilibrée sur le domaine entier. La température atteint toute la surface de la plaque, ce qui favorise une homogénéité du transfert thermique sur toute la surface de la plaque.

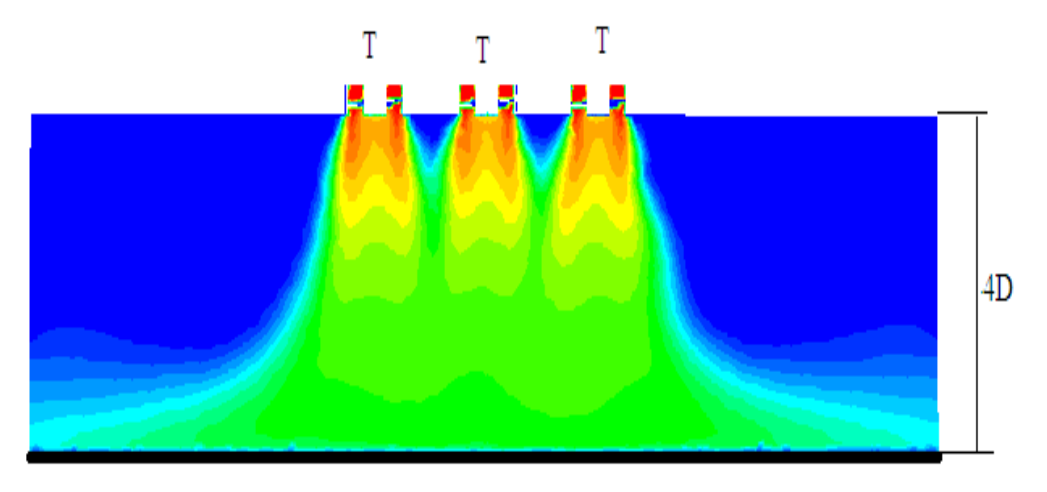

*Figure (5,8) : Champ de températures pour configuration (T,T,T)*

La figure (5,9) montre le champ du vecteur vitesse d'un système de trois jets, relatif à une distribution équilibrée en vitesses à l'entrée du diffuseur (U,U,U), et une hauteur d'impact H=4D. On remarque que le champ de vitesse se divise en deux parties symétriques par rapport à l'axe principal z. Dans la région d'impact, apparaissent deux zones de déflexion, de sorte que les vitesses changent du sens axial vers le sens radial.

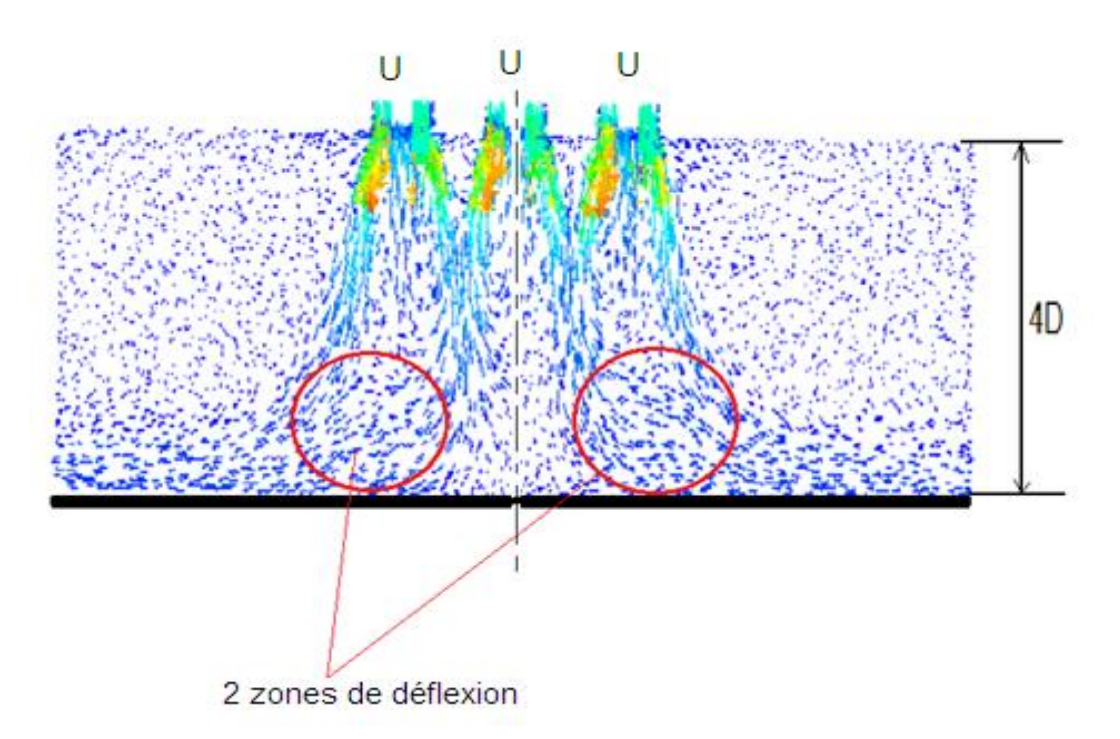

*Figure (5,9) : Champ du vecteur vitesse pour configuration (U,U,U)*

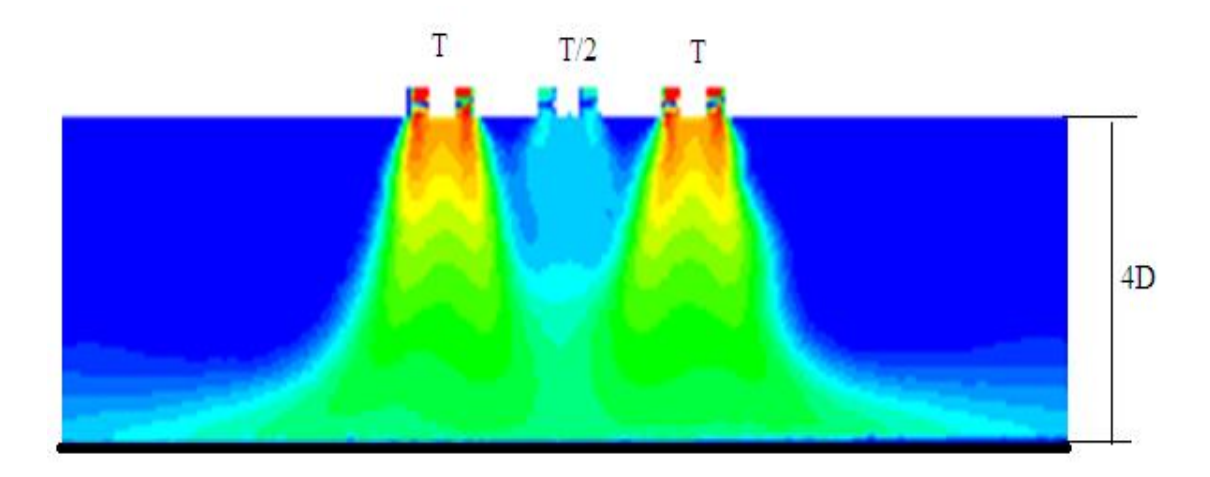

Figure (5,10): *Champ de température pour configuration (T,T/2,T).*

A partir de la figure (5,10), on observe que le déséquilibre en température (T,T/2,T), à l'entrée du diffuseur influe sur le champ de température. Le cône potentiel du jet central est faible par rapport celui des jets latéraux. Aussi, la température de la plaque n'atteint pas la surface complète de la plaque.

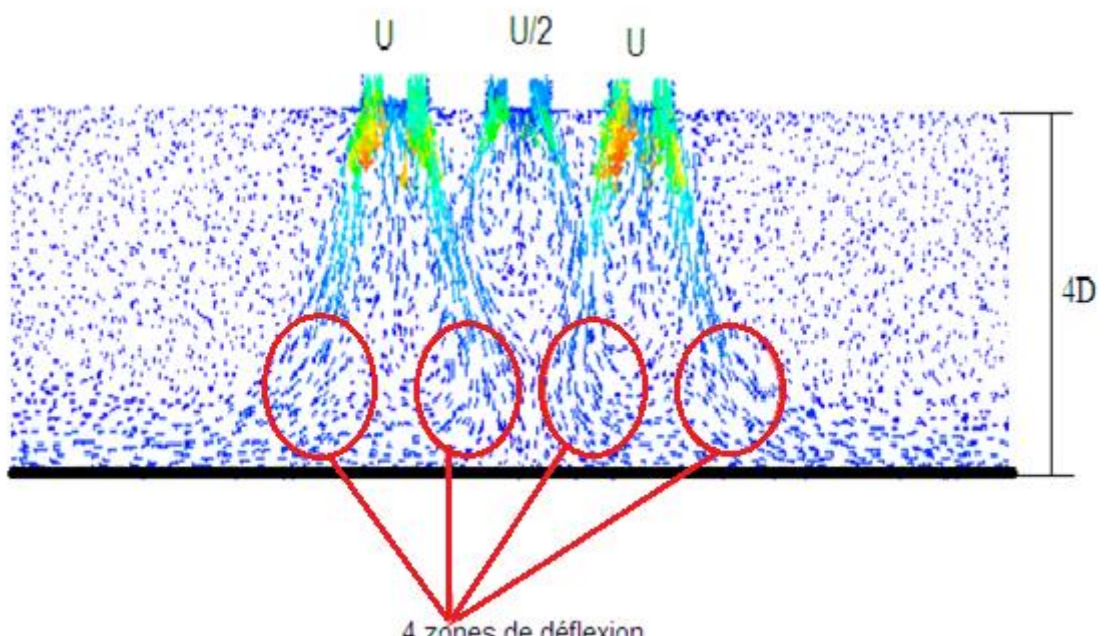

4 zones de déflexion

Figure (5,11): *Champ du vecteur vitesse pour configuration (U,U/2,U).*

Cette figure présente le champ du vecteur vitesse, relatif à des vitesses d'entrée (U, U/2, U) dans le diffuseur. On remarque clairement l'influence de ce déséquilibre sur le champ du vecteur vitesse. Dans la zone d'impact, apparaissent quatre petites zones de déflection, et l'écoulement change du sens axial vers le sens radial.

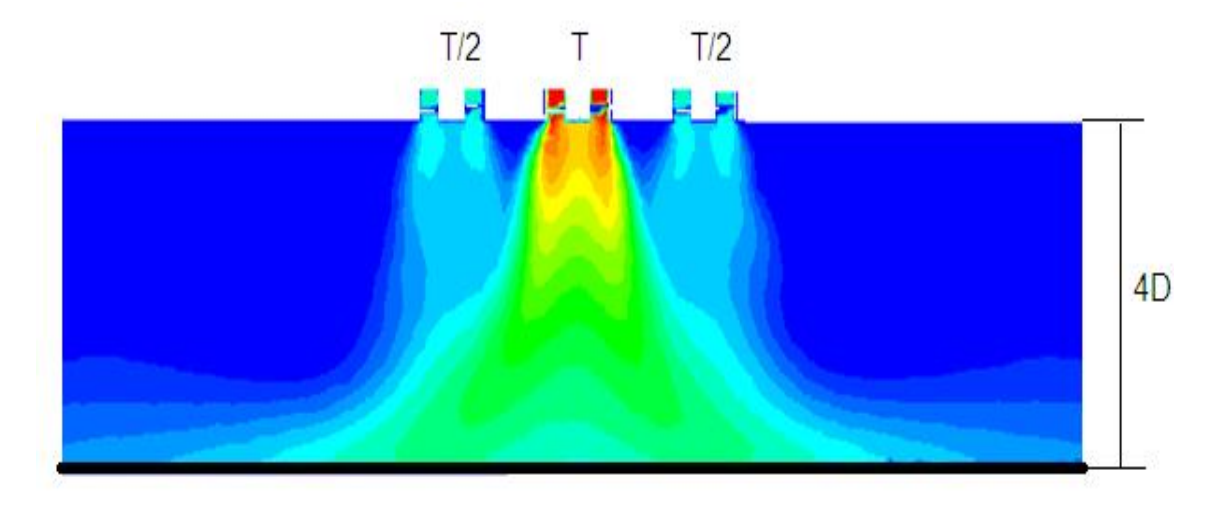

Figure (5,12): *Champ de température por configuration (T/2,T,T/2).*

Le jet central ayant une température T à l'entrée du diffuseur central influe sur les jets latéraux. Au début, le champ de température se présente comme celui d'un jet libre, puis il se développe à la surface d'impact de la plaque. La température de la plaque n'atteint pas la surface complète de la plaque, comparée avec celles des figures (5-8) et (5-10).

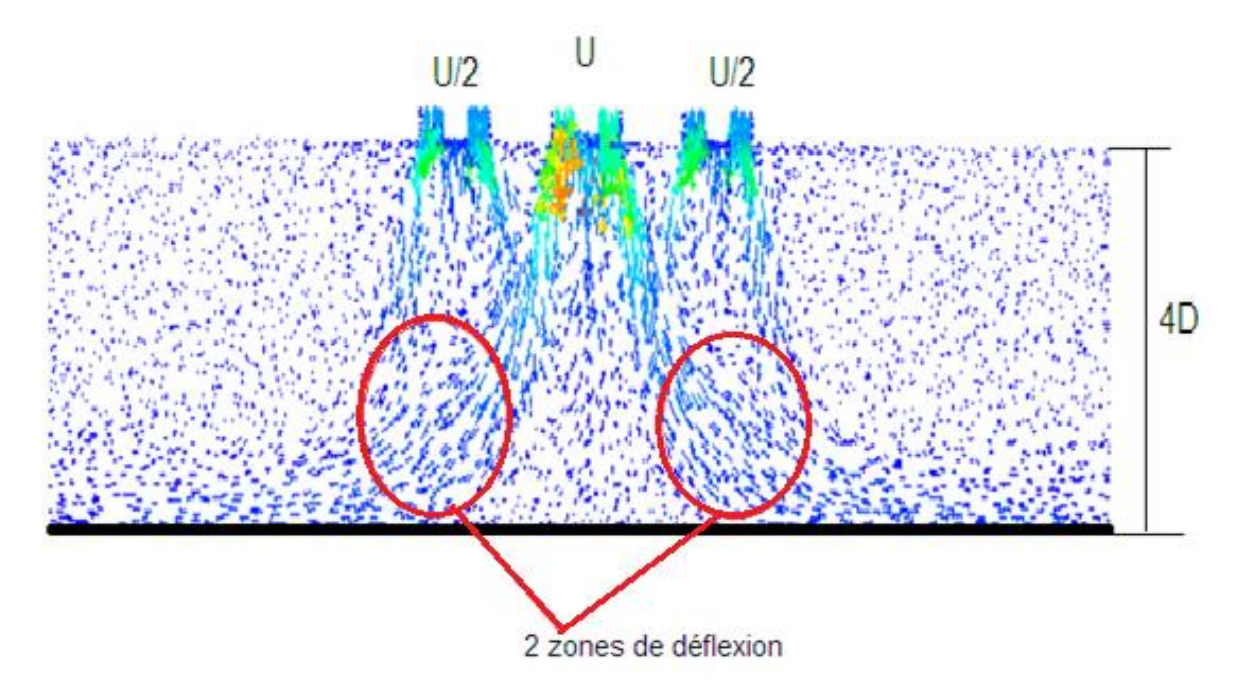

Figure (5,13) : *Champ du vecteurs vitesse pour configuration (U/2, U, U/2).*

La figure (5,13), montre le champ du vecteur vitesse pour une hauteur d'impact H=4D, relatif à un déséquilibre en vitesses d'entrée (U/2, U, U/2).Le champ est influencé par le jet central. On remarque que le système multi jets est caractérisé par l'affaiblissement des vitesses des jets latéraux par rapport à celui du jet central ayant une vitesse U à l'entrée du diffuseur. Il en est de même pour l'épanouissement. Ensuite le jet est dévié de sa direction initiale axiale pour créer deux zones de déflexions symétriques. Enfin, la vitesse est principalement radiale car l'épaisseur de la couche limite augmente radialement c'est la région du jet pariétal.

# **5.4. Validation des résultats**

Dans cette partie on présente l'ensemble des résultats numériques comparés à des résultats expérimentaux sous formes graphiques, Pour différentes stations de mesure et de calcul. En représentant des profils de température, de la vitesse et du nombre de Nusselt, dont le but de valider ces résultats et de monter l'efficacité du modèle choisie pour la simulation numérique d'un tel problème d'écoulement.

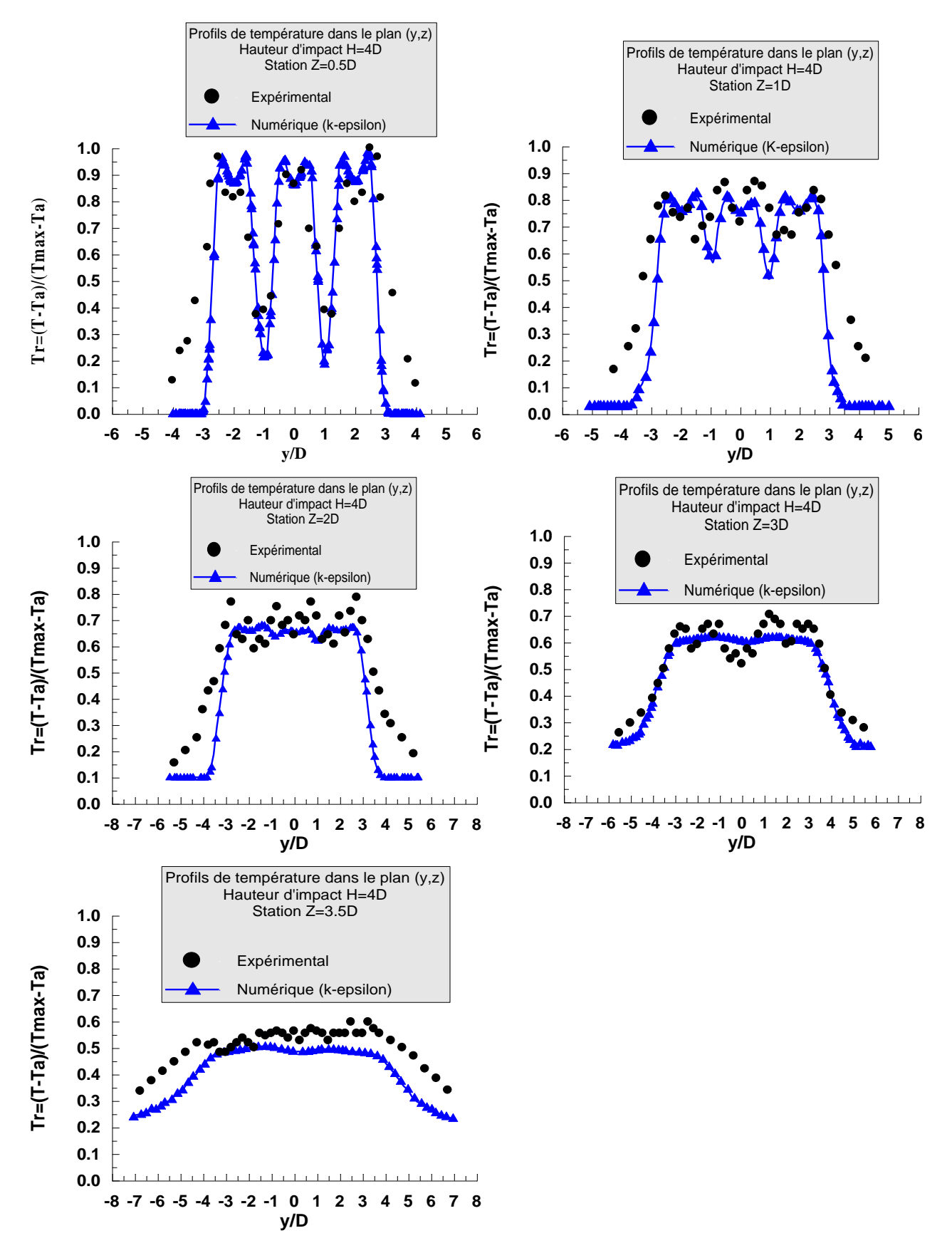

*Figure (5,14) : Comparaison des profils numériques et expérimentaux, de température réduite T<sup>r</sup> avec hauteur d'impact 4D et températures d'entrée est (T,T,T) dans le plan (*y,z*).*

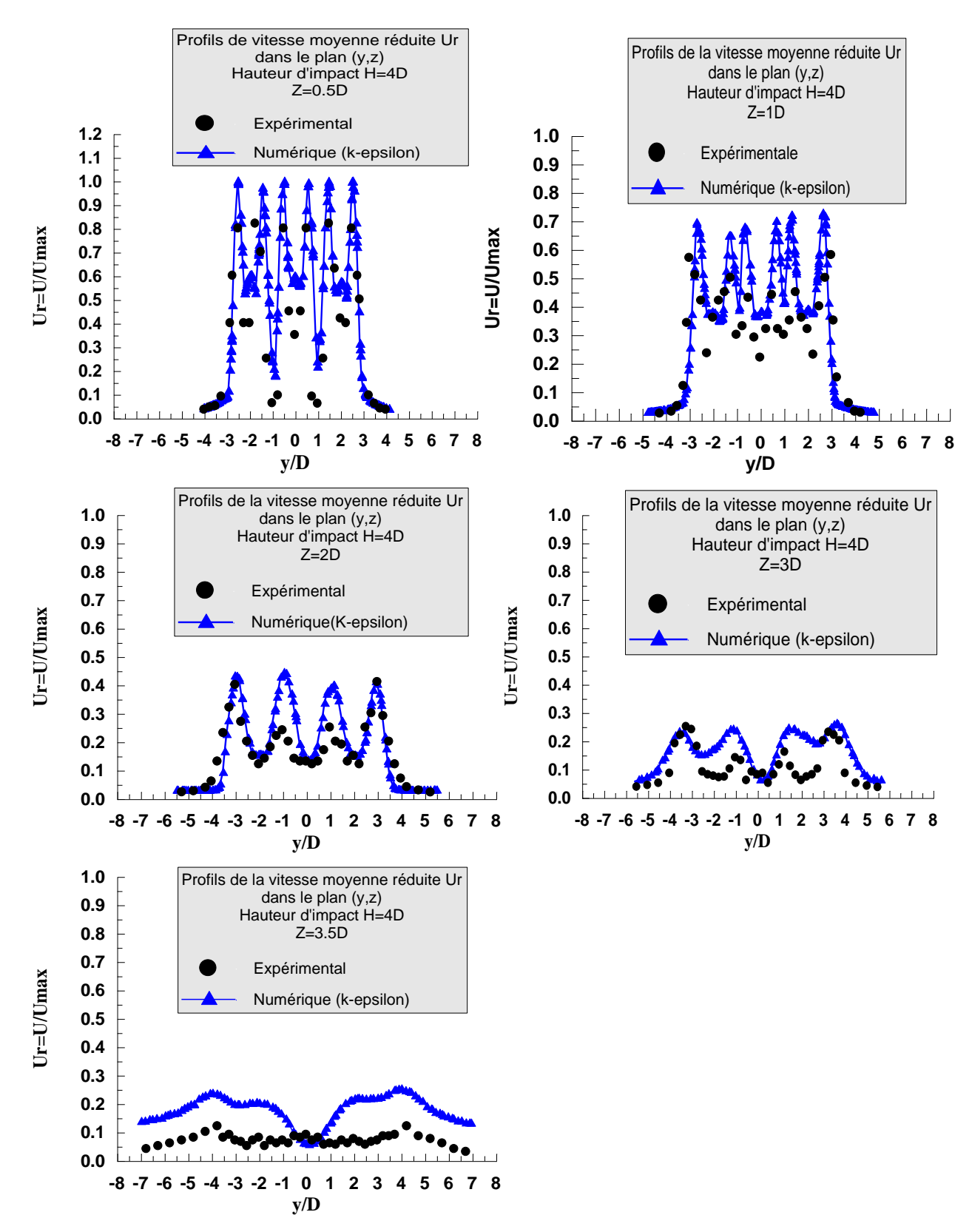

*Figure (5,15) : comparaison des profils numérique et expérimentaux de la vitesse adimensionnelle U/Umax avec hauteur d'impact 4D et vitesses d'entrée (U,U,U) dans le plan (*y,z*).*

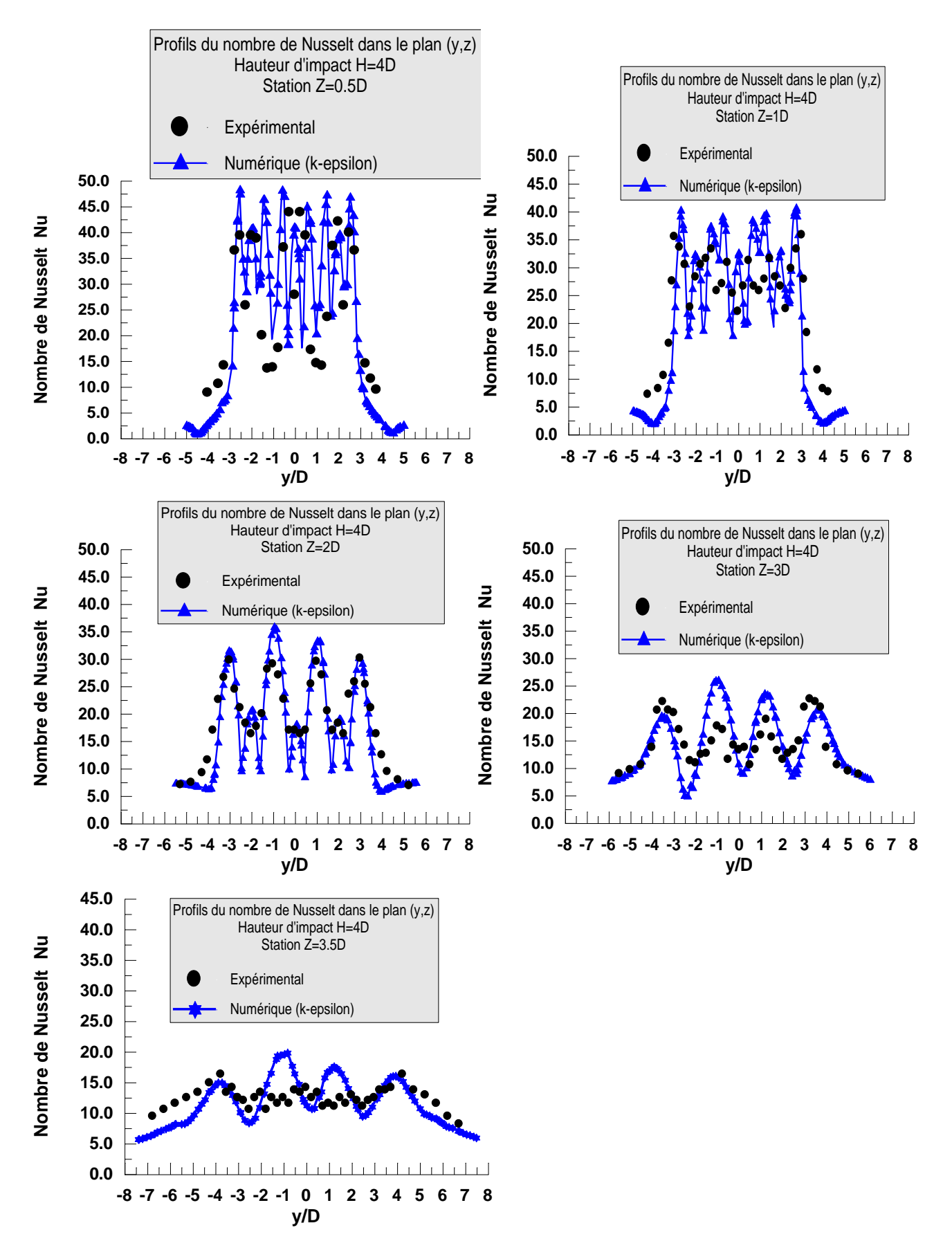

*Figure (5,16) : Comparaison des profils numériques et expérimentaux du nombre de Nusselt Nu, avec hauteur d'impact 4D et température d'entrée (T, T, T) dans le plan (*y,z*).*

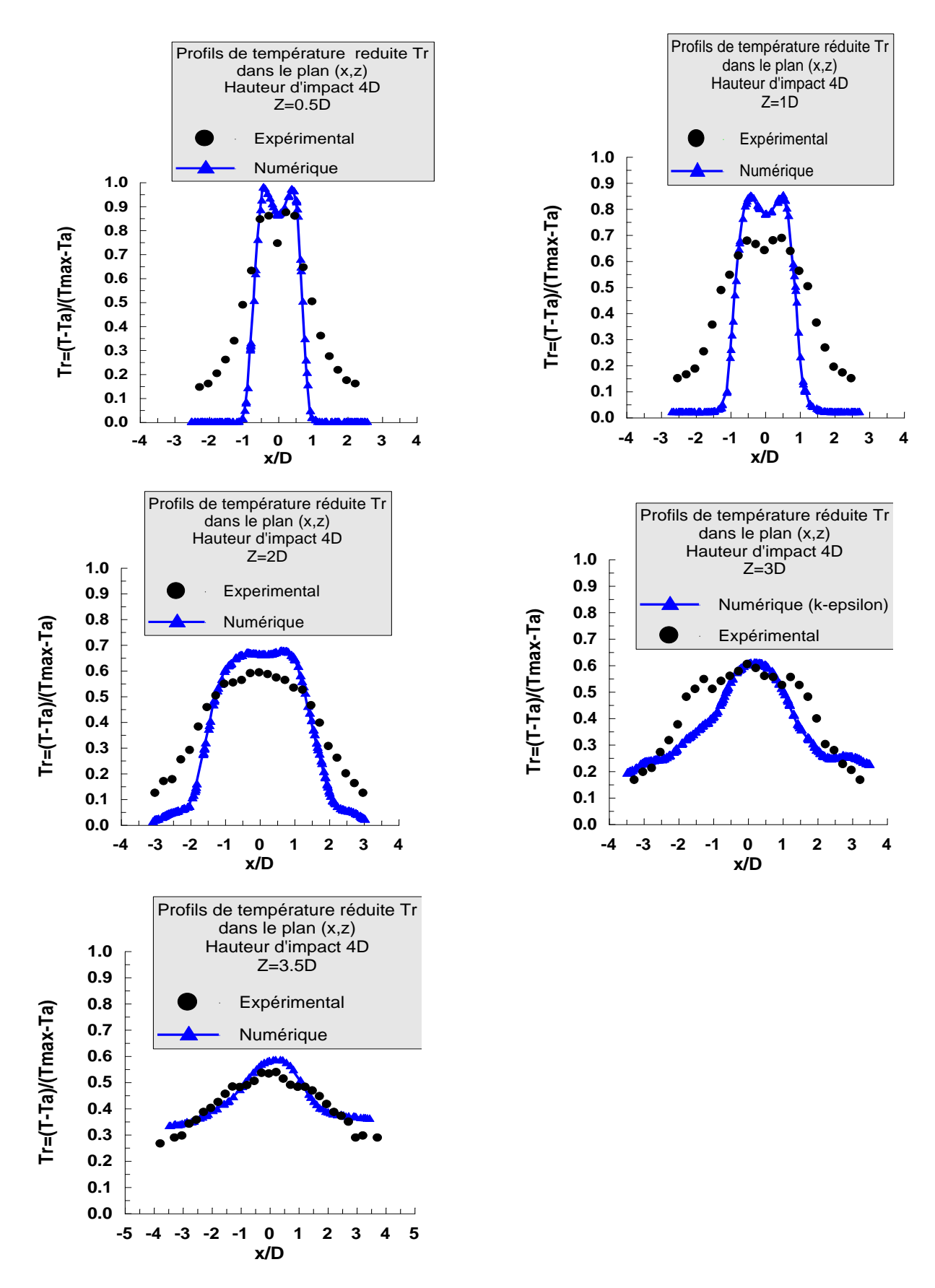

*Figure (5,17) : Comparaison des profils numériques et expérimentaux, de température réduite T<sup>r</sup> dans le plan (*x,z*) avec hauteur d'impact 4D et températures d'entrée (T,T,T).*

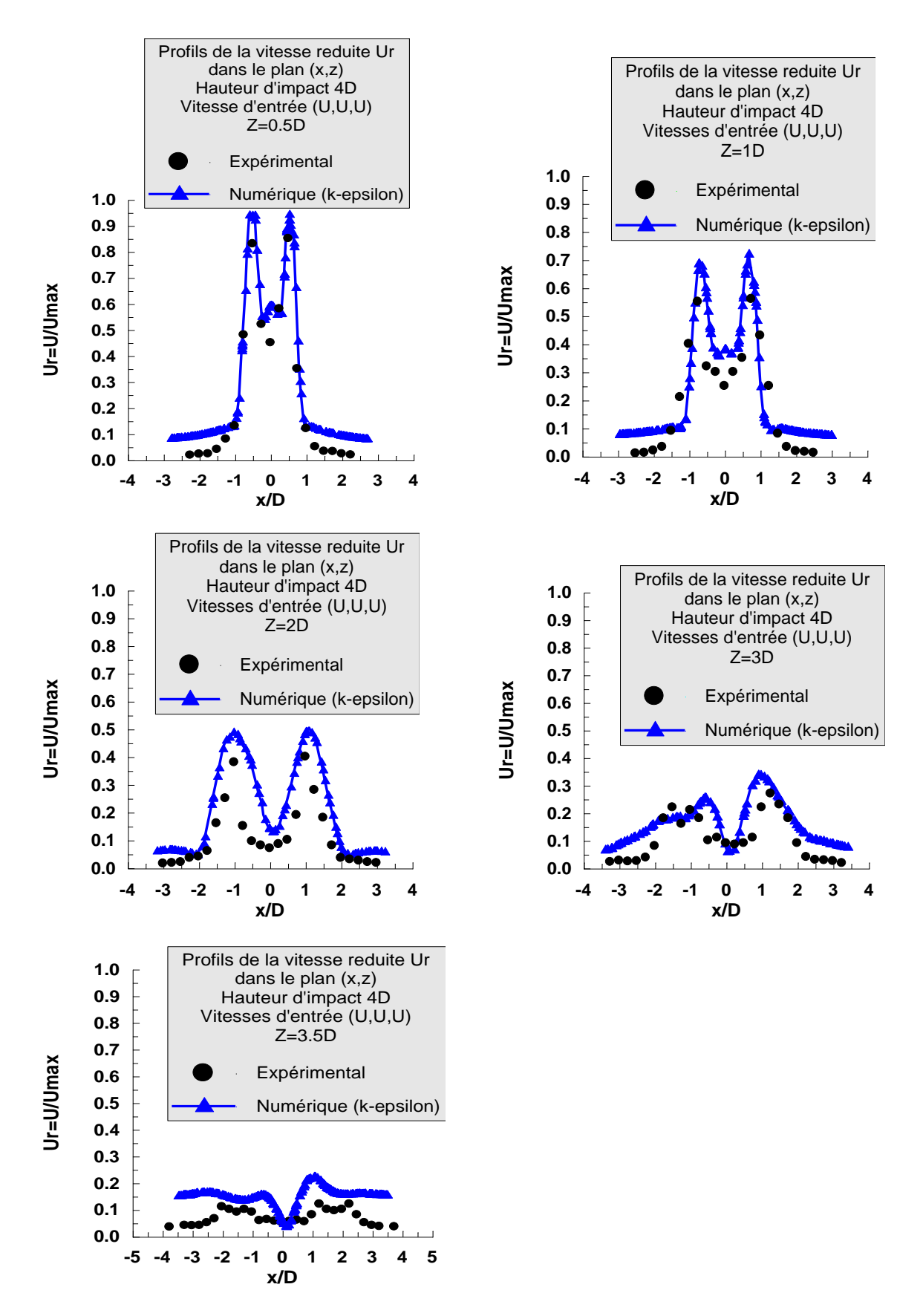

*Figure (5,18) : comparaison des profils numériques et expérimentaux, de la vitesse réduite U<sup>r</sup> dans le plan (*x,z*) avec hauteur d'impact 4D et vitesses d'entrée (U,U,U).*

La comparaison des résultats numériques et des résultats expérimentaux est mise en évidence dans les figures (5,13), (5,15), (5,16), relatives à la température d'entrée Tr, à la vitesse réduite Ur et au nombre de Nusselt  $N_u$  dans le plan  $(y, z)$ , respectivement. Aussi les figures (5,17), (5,18), de température et vitesse dans le plan (x,z).

Les résultats numériques du modèle à deux équations de transport  $(K-\varepsilon)$ utilisé pour simuler le cas présent, sont en bon accord avec des résultats expérimentaux. Cependant, Les perturbations du nombre de Nusselt dans les premières stations ne sont pas bien capturées par le modèle (K- $\varepsilon$ ), qui considère une viscosité turbulente isotropique. Sans omettre l'influence des incertitudes de mesures opérées. Malgré les insuffisances constatées, le modèle  $(K-\varepsilon)$  a donné des résultats acceptables sur le plan qualitatif. Il reste néanmoins un outil de simulation relativement simple et peu coûteux.

# Conclusion

Une étude expérimentale et une simulation numérique d'un système de jets tourbillonnaires multiples impactants une plaque plane ont étés réalisées.

En caractérisant le comportement du champ thermique et dynamique des configurations d'écoulements étudiées, on note que:

1- Le jet multiple, assure plus l'homogénéisation de mélange, avec un étalement plus important

2-Le tourbillonnement assure l'homogénéisation thermique avec un étalement important et une grande diffusion. L'écoulement de fluide a tendance à se déplacer à une distance radiale dans la direction du jet et ralentit selon la direction axiale provoquant un grand étalement. Il favorise la production de la turbulence, surtout près de la zone initiale de l'écoulement où les contraintes normales sont associées aux grands gradients de vitesses. Ces contraintes sont associées à la tension de cisaillement favorisant la production de turbulence.

3- L'amplitude de la température radiale à proximité de la surface d'impact est plus grande lorsque la hauteur d'impact diminue.

4- Les diffuseurs ayant la configuration (T, T, T), assurent une distribution de température uniforme sur toute la plaque et une bonne homogénéisation thermique.

5- Des zones de déflexion symétriques apparaissent après diffusion des jets, dans la région proche de l'impact, telles que les vecteurs vitesses changent de sens (de l'axial vers le radial).

6- Plus on fait équilibrer la température et la vitesse à l'entrée, plus on obtient un nombre de Nusselt modéré à la paroi d'impact. Aussi, plus la hauteur d'impact de la plaque diminue, plus les perturbations et les amplitudes de Nusselt diminuent.

7- Les résultats numériques et les résultats expérimentaux présentés dans cette étude indiquent que le modèle à deux équations de transport (K- ε) est le mieux adapté à ce type d'écoulement. Aussi, il reste un outil de simulation relativement simple et peu coûteux à utiliser.

8- On peut dire que l'objectif clé dans un système de configurations de multi-jets tourbillonnaires et d'avoir, une diffusion parfaite des jets avec une homogénéisation du transfert thermique de la plaque. Ce taux de mélange peut être influencé par d'autres paramètres, comme le sens de tourbillonnement du jet central, l'inclinaison des axes de jets latéraux, la variation de l'entraxe, la géométrie des diffuseurs etc. Ceux-ci seront examinés dans une étude à venir.

# REFFERENCES BIBLIOGRAPHIQUES

- [01] Dimotakis P.E, Brown G.L., "The mixing at high Reynolds number", *J. Fluid Mech.* 76: 535-560. (1976).
- [02] Rivière Nicolas, "Etude expérimentale d'une injection turbulente: application au jet impactant une surface libre", Thèse de Docteur, Ecole Doctorale des Sciences Physiques et de l'Ingénieur, Université de Bordeaux I, 2 avril 2008.
- [03] Chassaing P., "Turbulence en mécanique des fluides". Cépaduès, Toulouse (2000).
- [04] Pratte B.D., Keffer J.R., "The swirling turbulent jet", *Journal of Engineering, Transaction of the JSME*, pp, 739-748,1972.
- [05] Gupta A.K., Lilley D.G., Syred N., "Swirl flows", London, *Abacus Press*, 1984.
- [06] Huang Y., Yang.V., "Dynamics and stability of lean-premixed swirl-stabilized combustion", *Progress in Energy and Combustion Science*, 35, pp. 293-304. 2009.
- [07]- Sato H.; Mori M., Nakamura T., "Development of a dry ultra-low NOx double swirler staged gas turbine combustor", Energy Technology Research Institute, Tokyo Gas Co, Ldt TOKYO, JAPAN, *Journal of Engineering for Gas Turbine and Power*, Vol.120, 1998.
- [08] Braikia M., Khelil A., Loukarfi L., Naji H., "Improvement of thermal homogenization using multiple swirling jets", *Thermal Science*, 16, 239-250. 2012.
- [09] Rady M., Arquis E., "Heat transfer enhancement of multiple impinging slat jets with symmetric exhaust ports and confinement surface protrusion", Applied Thermal Engineering, 26, 1310-1319, 2005.
- [10] Ding R., Revstedt J., Fuchs L., "Study of mixing in circular impinging jets effects", 2003.
- [11] Zheng J.An., "Experimental study on a submerged water jet impinging upon a free air water surface", PHD Dissertation, Kobe University. 2003.
- [12] Wigley G., Clark J.A., "Heat transport coefficients for constant energy flux models of broad leaves", *Boundary Layer Meteorology*, 139-150, 1974.
- [13] MaureL S., Rey C., Solliec C., "Comparaison expérience modélisation dans le cas d'un jet d'air plan turbulent impactant une plaque", École des Mines de Nantes, Département Systèmes Energétiques et Environnement, 03 *XVème Congrès Français de Mécanique,* Nancy, 3 – 7 Septembre 2001.
- [14] Roux S., Brizzi L.E., Dorignac E., "Dynamique d'un jet rond impactant une paroi plane contraint par un forçage acoustique", Laboratoire d'Etudes Thermiques, ENSMA, Université de Poitiers, *19eme Congrès Français de Mécanique,* Marseille, 24-28 Aout 2009.
- [15] Roux S., "Contribution expérimentale à l'aérothermique d'un jet en impact forcé acoustiquement", Thèse de Docteur, Ecole Nationale Supérieure d'Ingénieurs de Poitiers, Aout 2006.
- [16] Goldstein R.J., Franchett M.E., "Heat transfer from a flat surface to an oblique impinging jet", *ASME Journal of Heat Transfer*, 110:84–90, 1988.
- [17] Gauntner J.W., Livingood J.N.B., et Hrycak P., "Survey of literature on flow characteristics of a single turbulent jet impinging on a flat plate". *Technical rapport*, NASA, 1970.
- [18] Deshpande M.D., Vaishnav R.N., "Submerged laminar jet impingement on a plane", Journal of Fluid Mechanics, 114:213–226, 1982.
- [19] Miller P.A, "Study of wall jets resulting from single and multiple inclined jet impingements". *Aeronautical Journal*, June/July: 201–216, 1995.
- [20] Chen H.J., Moshfegh B., Cehlin M., "Numerical investigation of the fow behavior of an isothermal impinging jet in a room", Energy and Environmental Engineering, Faculty of Engineering and Sustainable Development, University of Gavle Sweden, 801 76.
- [21] Marty P., "Le refroidissement par jets fluides", Bilan des recherches et applications récentes, *Revue Energies Renouvelable, Journée de la Thermique,* 193-200. 2001.
- [22] Chan T.L., Zhou Y., Liu M.H., Leung C.W., "Mean flow and turbulence measurements of the impingement Wall jet on a semi-circular convex surface", *Exps Fluids,* 34, 140-149.2003.
- [23] YU M., Chen L., Jin H., Fan J., "Large eddy simulation of coherent structure of impinging jet", *Thermal Sciences,* 14, 150-155.2004.
- [24] Singh S.K, Paul R., "Air impingement cooling of cylindrical objects using slot jets", *Book Chapter, Food Engineering Series, and Food Engineering, Integrated Approaches,* Springer New York, 89-104.2005.
- [25] Benhacine A., "Contribution à l'étude des jets impactant turbulents présentant une courbure des lignes de courant plus ou moins faible", Thèse de Doctorat en Sciences en génie mécanique, Université Mentouri Constantine 2012.
- [26] Nemdili S. "Investigation numérique de l'écoulement turbulent et du transfert de chaleur autour d'un élément cubique avec jet impactant", Thèse de Doctorat en Science, Option Energétique, Université des Sciences et Technologie, Mohammed Boudiaf, Oran 2015.
- [27] Masip Y., Alejandro R., Gorka S.L., "Experimental study of the turbulent flow around a single wall-mounted cube exposed to a cross-flow and an impinging jet", *International Journal of Heat and Fluid Flow*, 38, pp. 50-71, 2012.
- [28] Frank M, White., "Heat and mass transfer", Addison Wesley, 1988.
- [29] Prandtl L., "About the trained turbulence", ZAMM, Vol. 5, pp. 136-139, 1925.
- [30] Prandtl L., Kolmogorov A.N., "The equations of a turbulent motion of an incompressible viscous fluid". Izv. Akad. Nauk SSSR Sev. Fiz, 6, 56-58, 1942.
- [31] Lander S.K., Jones D.I., "Mathematical Models of Turbulence", Department of Mechanical Engineering, *Imperial Collogue of Science and Technology*, LONDON, England, 1972.
- [32] Launder B.E., Spalding D.B., "The numerical computation of turbulent flows", *Computer Methods in applied Mechanics and Engineering*, 3, March, p. 269-289, 1974.
- [33] Gibson M.M., Launder B.E., "Ground effects on pressure fluctuations in the atmospheric boundary layer". *J. Fluid Mech.* 86, 491–511. 1978.
- [34] Smagorinsky., Wale J., "General circulation experiments with the primitive equations", The basic experiment, *Monthly Weather Review,* 91, 99-164. 1963.
- [35] Zhou X., Sun Z., Bernner G., Durst F., "Combustion modelling of turbulent jet diffusion,  $H_2$ /air flame with detailed chemistry", International Journal of Heat and Mass Transfer, 43, 2075-2088, 2000.
- [36] Patankar S.V., "Numerical Heat Transfer and Fluid Flow", *Hemisphere Publishing Corporation,* WASHINGTON, NEW YORK, LONDON.
- [37] Dinh VO., Ngoc., "Méthodes Numérique d'Intégrale Locale sur les Volumes Finis", Ecole de Génie, Université de MONCTON. CANADA.
- [38] Fedala D., "Manuel de maillage sous Gambit et simulation sous fluent application", *Laboratoire Energétique et Mécanique des Fluides Interne*, ENSAM, CFR de Paris.
- [39] Zerrout A., Khelil A., Loukarfi L., "Numerical study of a three swirling jets system impacting a plane plate", Control Laboratory, Test, Measurement and Mechanical Simulation, University of Chlef, Algeria, *Journal of Mechanics & Industry*, 20-01-2016.
- [40] Zerrout A., Khelil A., Loukarfi L., "Etude expérimentale et numérique des facteurs influençant sur la structure d'un jet multiple tourbillonnaire impactant une plaque plane", *e-Revue de génie industriel*, 10, 22-42 ISSN 1313-8871, 2015.
- [41] Fluent *User's Guide*, 2006.

#### **Liste des figures**

- *Figure (1.1) : Plan de symétrie d'un jet circulaire turbulent à Re=10000 DIMOTAKIS 1983* [1].
- *Figure. (1.2) : Représentation schématique de la structure du jet libre.* Nicolas Rivière [2].
- *Figure (1.3) : Représentation du jet tourbillonnaire.*
- *Figure (1.4) : Représentation du swirling- jet en coordonnées cylindriques.*
- *Figure (1.5) : Structure du jet impactant RADY 2004* [09].
- *Figure. (1.6) : Différents jets impactants RADY, 2004* [09]*: a) impact du noyau potentiel; b) impact du jet transitionnel.*
- *Figure (1,7) : Refroidissement des parois de la chambre de combustion par jets impactants* /Gao (2003).
- *Figure(1,8) : Refroidissement d'une aube de turbine par jets impactants,* Thibault et al (2009).
- *Figure(1,9) : Refroidissement des composants électroniques arrangés dans un canal*/ Ortega et Moffat 1986.
- *Figure (1,10) : Antigivrage du turboréacteur par jets impactants* / Reulet et al. 2006.
- *Figure (1.11) : Régions caractéristiques de l'écoulement d'un jet impactant. Reproduction de* Gauntner et al, 1970 [17].
- *Figure (1.12) : Schéma de définition d'un jet impactant unique et du jet radial de paroi reproduction de* Miller, 1995 [19].
- *Figure (2.1) : Application du théorème de quantité de mouvement à un volume de contrôle* dV.
- Figure (2.2) : Fluctuation d'une grandeur  $\phi$  autour d'une valeur moyenne $\overline{\phi}$ .
- *Figure (3.1) : Configuration expérimentale*.
- *Figure (3.2) : Schéma des configurations étudiées relative à des hauteurs d'impact de la plaque (4D, 6D et 8D) à partir des orifices de soufflage.*
- *Figure (3.3) : Thermometre digitale et* thermo-anémomètre.
- *Figure (3.4) : Conditions d'entrée de température et de vitesse dans les diffuseurs.*
- *Figure (3.5) : Le générateur du tourbillonnement.*
- *Figure (3.6) : Profils de la température réduite pour un jet simple avec hauteur d'impact 4D.*
- *Figure (3.7) : Profils de vitesse moyenne adimensionnelle pour un jet simple avec hauteur d'impact 4D.*
- *Figure (3.8) : Profils de températures réduites pour un jet triple avec hauteur d'impact 4D et une configuration de températures d'entrée (T, T, T) dans le plan (*y,z*).*
- *Figure (3.9) : Profils de températures réduites pour un jet triple avec hauteur d'impact 6D et une configuration de températures d'entrée (T, T, T) dans le plan (*y,z*).*
- *Figure (3.10) : Profils de températures réduites pour un jet triple avec hauteur d'impact 8D et une configuration de températures d'entrée (T, T, T) dans le plan (*y,z*).*
- *Figure (3.11) : Profils de températures réduites pour un jet triple avec hauteur d'impact 4D et une configuration de températures d'entrée (T, T/2, T) dans le plan (*y,z*).*
- *Figure (3.12) : Profils de températures réduites pour un jet triple avec hauteur d'impact 4D et une configuration de températures d'entrée (T/2, T, T/2) dans le plan (*y,z*).*
- *Figure (3.13) : Profils des vitesses réduites pour un jet triple avec hauteur d'impact H=4D, et une configuration de vitesses d'entrées (U, U, U) dans le plan (*y,z*).*
- *Figure (3.14) : Profils des vitesses réduites pour un jet triple avec hauteur d'impact H=4D, et une configuration de vitesses d'entrées (U, U/2, U) dans le plan (*y,z*).*
- *Figure (3.15) : Profils des vitesses réduites pour un jet triple avec hauteur d'impact H=4D, et une configuration de vitesses d'entrées (U/2, U, U/2) dans le plan (*y,z*).*
- *Figure (3.16) : Profils de nombre de Nusselt Nu pour un jet triple avec hauteur d'impact H=4D et une configuration de vitesses d'entrées (T, T, T) dans le plan (*y,z*).*

*Figure (4.1) : Organigramme de calcul pour le solveur découplé.*
*Figure.(4.2) : Etapes de la simulation à l'aide des logiciels Gambit et Fluent,* [41]. *Figure (4.3). Maille tétraédrique à 4 nœuds.*

- *Figure (4.4) : Schéma de la géométrie de maillage pour la configuration de trois diffuseurs avec une hauteur d'impact 4D.*
- *Figure (4.5) : Diffuseur triple, inclinaison d'ailette 60°.*
- *Figure(4,6) : Profils numériques de température réduite Tr, selon le modèle (k-ɛ), avec une hauteur d'impact 4D et températures d'entrée (T,T,T) dans le plan (*y,z*).*
- *Figure(4,7) : Profils numériques de température réduite Tr dans le plan (*x,z*), selon le modèle (k-ɛ), avec une hauteur d'impact 4D et températures d'entrée (T,T,T).*
- *Figure(4,8) : Profils numériques de la vitesse moyenne adimensionnelle U/Umax, selon le modèle (k-ɛ), avec hauteur d'impact 4D et vitesses d'entrée (U, U, U).*
- *Figure(4,9) : Profils numériques de la vitesse réduite Ur dans le plan (*x,z*), selon le modèle (k-ɛ), avec une hauteur d'impact 4D et vitesses d'entrée (U,U,U).*
- *Figure(4,10) : Profils numériques de vitesse tangentielle adimensionnelle W/Umax dans le plan (*y,z*) selon le modèle (k-ɛ) avec hauteur d'impact 4D et vitesses d'entrée (U, U, U).*
- *Figure(4,11) : Profils numériques de l'énergie cinétique de la turbulence k dans le plan (*y,z*), selon le modèle (k-ɛ) pour une hauteur d'impact 4D et vitesses d'entrée (U, U, U).*
- *Figure(4,12) : Profils du nombre de Nusselt avec hauteur d'impact H=4D et températures d'entrées (T, T, T).*
- *Figure (4,13) : (a) Champ de température ; (b) Champ de vecteurs vitesses avec hauteur d'impact 4D, températures d'entrée (T,T,T) et vitesses d'entrée (U,U,U).*
- *Figure (5,1) : Influence du multi jets sur le profil expérimental de température réduite avec hauteur d'impact H=4D et station Z=3.5D.*
- *Figure (5.2) : Influence du multi jets sur le profil expérimental de la vitesse moyenne axiale réduite avec hauteur d'impact H=4D et station Z=3.5D.*
- *Figure (5.3) : Influence de la Hauteur d'impact sur la température réduite T<sup>r</sup> pour une température d'entrée (T, T, T) et une station Z=3.5D.*
- *Figure (5,4) : Influence de la Hauteur d'impact sur la vitesse moyenne axiale adimensionnelle pour des vitesses d'entrée (U, U, U) et une station Z=3.5D.*
- *Figure (5,5) : Influence de hauteur d'impact sur les profils du nombre de Nusselt, station Z=3.5D.*
- *Figure (5,6) : Influence du déséquilibre en températures sur la température de la plaque avec hauteur d'impact H=4D et station Z=3.5D.*
- *Figure (5,7) : Influence de la température d'entrée sur les profils du nombre de Nusselt avec H=4D et une station Z=3.5D.*
- *Figure (5,8) : Champ de températures pour configuration (T,T,T).*
- *Figure (5,9) : Champ du vecteur vitesse pour configuration (U,U,U).*
- *Figure (5,10) : Champ de température pour configuration (T,T/2,T).*
- *Figure (5,11) : Champ du vecteur vitesse pour configuration (U,U/2,U).*
- *Figure (5,12) : Champ de température por configuration (T/2,T,T/2).*
- *Figure (5,13) : Champ du vecteurs vitesse pour configuration (U/2, U, U/2).*
- *Figure (5,14) : Comparaison des profils numériques et expérimentaux, de température réduite T<sup>r</sup> avec hauteur d'impact 4D et températures d'entrée est (T,T,T) dans le plan (*y,z*).*
- *Figure (5,15) : comparaison des profils numérique et expérimentaux de la vitesse adimensionnelle U/Umax avec hauteur d'impact 4D et vitesses d'entrée (U,U,U) dans le plan (*y,z*).*
- *Figure (5,16) : Comparaison des profils numériques et expérimentaux du nombre de Nusselt Nu, avec hauteur d'impact 4D et température d'entrée (T, T, T) dans le plan (*y,z*).*
- *Figure (5,17): Comparaison des profils numériques et expérimentaux, de température réduite T<sup>r</sup> dans le plan (*x,z*) avec hauteur d'impact 4D et températures d'entrée (T,T,T).*
- *Figure (5,18): comparaison des profils numériques et expérimentaux, de la vitesse réduite U<sup>r</sup> dans le plan (*x,z*) avec hauteur d'impact 4D et vitesses d'entrée (U,U,U).*

## **Abstract**

The present work treats an experimental and numerical study of a multi-jet system impacting a flat wall. In the first part and to conduct this study, we used an experimental test bench with three newly designed diffusers, arranged in line, diameter D, aloof 2D between the axes of their centers. The swirling jet is obtained by a generator of swirl, consisting of 12 fins arranged at 60 ° relative to the vertical and placed just at the exit of the diffuser. The experimental study is to measure the average field of temperature and blowing velocity of swirling jets impinging the plate, a thermo-anemometer (VELOCICALC-plus), in different stations by imposing the temperature and flow of hot inlet air diffusers by dryer at the top of the configuration. The objective of this work is to determine the factors that can influence the behavior of this type of flow and heat transfer of the plate, such as the number of jets, the impact height, the conditions for entries temperatures and velocity and this swirling, studying variation of the Nusselt number, the ventilation efficiency of performance and optimization of the best configuration. In the second part, we numerically simulated the behavior of this complex flow, using the Fluent CFD software, based on the finite volume method. The turbulence model chosen is twoequation model of transport  $(k-\varepsilon)$ . The validation of results is evidenced by the comparison with experimental results. The results of  $(k - \varepsilon)$  model found are in good according with experimental results. These results show that the parameters studied considerably influence the characteristics of the multi-jet impinging. In view thermal homogenization, the configuration of three jets on a height of impact4D with temperatures equilibrated at the inlet of the diffuser has a good development of the jet and an almost uniform temperature along the plate.

The original results of this study have been the subject of published in a renowned journal established, namely "Journal of Mechanics & Industry" of impact factor: 0.477. The article was accepted on 20-01-2016.

**Key words:** Swirling multi-jets / Impacting a plate / Thermal homogenization / Ventilation /

 $(k-\epsilon)$  model.

## مـلـخـص

يتناول هذا العمل الدراسة التجريبية والعددية لنظام متعدد النفثات التي تصادم اللوحة. في الجزء األول وللقيام بهذه الدراسة، استخدمنا قاعدة اختبار تجريبية ذو ثالث منافث و المصممة حديثا، حيث ترتيبها في خط، و قطره D عن مسافة D2 بين محاور مراكزها. تم إنتاج ناشر اعصاري، يتكون من 21 شفرة مائلة بزاوية °06 بالنسبة إلى عمود الناشر. الدراسة التجريبية تتمثل في قياس درجة الحرارة المتوسطة في الميدان وسرعة الهواء المنفوخ من مخارج الناشر التي تصدم اللوحة، بواسطة جهاز مقياس الحرارة (Velocicalc-Plus) وكذلك شدة السرعة، في محطات مختلفة، حيث فرضنا درجة الحرارة وتدفق الهواء الحار في المدخل عن طريق جهاز تجفيف الشعر في الجزء العلوي من قاعدة االختبار. والهدف من هذا العمل هو تحديد العوامل التي يمكن أن تؤثر على سلوك هذا النوع من تدفق انتقال الحراري للوحة، مثل عدد النفثات، مسافة الصدم، وشروط إدخال درجات الحرارة والسرعة في المولد، وكذلك نسبة االعصار، ودراسة االختالف في العدد المسمى نوسلت )Nusselt)، ورفع كفاءة التهوية من األداء وتعظيم االستفادة من أفضل التشكل. في الجزء الثاني، تم تنفيذ محاكاة عدديا سلوك هذا التدفق المعقد، وذلك باستخدام برمجيات فلويانت )Fluent) ، استنادا إلى أسلوب الحجم المحدودة. نموذج الاضطراب المختار هو نموذج الرقمي ذو معادلتين (k- ε). ويتضح من التحقق من صحة النتائج مقارنة مع النتائج التجريبية. أن نموذج (k-ε) أعطى اتفاق جيد مع النتائج التجريبية. وتشير هذه النتائج إلى أن المعايير التي درست تؤثر بشكل كبير على خصائص متعدد النفثات. ومن جهة التجانس الحراري، فان الناشر ذو ثالث منافث و مسافة الصدم D4 مع شرط ادخال درجات حرارة متوازنة في مدخل الناشر، لديه تطور جيد للنفث و انتشار درجة حرارة موحدة تقريبا على طول اللوحة.

وقد نشرت النتائج الأصلية لهذه الدراسة في مجلة مشهورة ثابتة، وهي "مجلة ميكانيك والصناعة" على عامل التأثير: 0.477. تم قبولها في: 2010-01-2016.

**الكلمات المفتاحية:** نفاثات متعددة اعصارية / تصادم اللوحة / التجانس الحراري / التهوية / نموذج ( -k(.